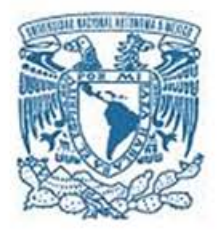

# UNIVERSIDAD NACIONAL AUTÓNOMA DE MÉXICO PROGRAMA DE MAESTRÍA Y DOCTORADO EN INGENIERÍA ENERGÍA - DISEÑO BIOCLIMÁTICO

## EVALUACIÚN ENERGÉTICA DE UN SISTEMA FOTOVQLTAICO INTERCONECTADO A LA RED UTILIZADO COMO ESTRATEGIA BIOCLIMÁTICA PASIVA EN UN CLIMA CÁLIDO HÚMEDO

TESIS QUE PARA OPTAR POR EL GRADO DE: MAESTRO EN INGENIERíA

### PRESENTA: ENRIQUE BONFIL PÉREZ

## TUTOR DR. SERGIO A. GAMBOA SANCHEZ INSTITUTO DE ENERGÍAS RENOVABLES

MÉXICO, D. F. JUNIO 2013

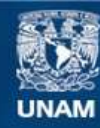

Universidad Nacional Autónoma de México

**UNAM – Dirección General de Bibliotecas Tesis Digitales Restricciones de uso**

### **DERECHOS RESERVADOS © PROHIBIDA SU REPRODUCCIÓN TOTAL O PARCIAL**

Todo el material contenido en esta tesis esta protegido por la Ley Federal del Derecho de Autor (LFDA) de los Estados Unidos Mexicanos (México).

**Biblioteca Central** 

Dirección General de Bibliotecas de la UNAM

El uso de imágenes, fragmentos de videos, y demás material que sea objeto de protección de los derechos de autor, será exclusivamente para fines educativos e informativos y deberá citar la fuente donde la obtuvo mencionando el autor o autores. Cualquier uso distinto como el lucro, reproducción, edición o modificación, será perseguido y sancionado por el respectivo titular de los Derechos de Autor.

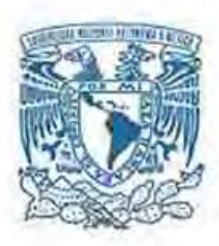

# UNIVERSIDAD NACIONAL AUTÓNOMA DE MÉXICO PROGRAMA DE MAESTRÍA Y DOCTORADO EN INGENIERÍA  $ENERGIA - DISEÑO BIOCLIMÁTICO$

## EVALUACIÚN ENERGÉTICA DE UN SISTEMA FOTQVQLTAICO INTERCONECTADO A LA RED UTILIZADO COMO ESTRATEGIA BIOCLIMÁTICA PASIVA EN UN CLIMA CÁLIDO HÚMEDO

**TESIS** QUE PARA OPTAR POR EL GRADO DE: MAESTRO EN INGENIERíA

### PRESENTA: ENRIQUE BONFIL PÉREZ

TUTOR DR. SERGIO A. GAMBOA SÁNCHEZ INSTITUTO DE ENERGíAS RENOVABLES

MÉXICO, D. F. JUNIO 2013

# **Jurado asignado:**

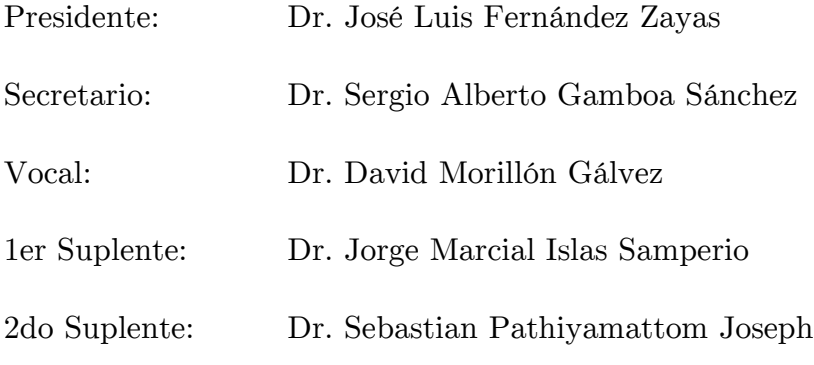

Lugar donde se realizó la Tesis:

Instituto de Energías Renovables Universidad Nacional Autónoma de México

Tutor de tesis:

### **Dr. SERGIO A. GAMBOA SÁNCHEZ**

------------------------------

# **Agradecimiento**

A las instituciones que me han apoyado, pero sobre todo a las personas que han sido participes de este proyecto llamado Maestría.

# **Contenido**

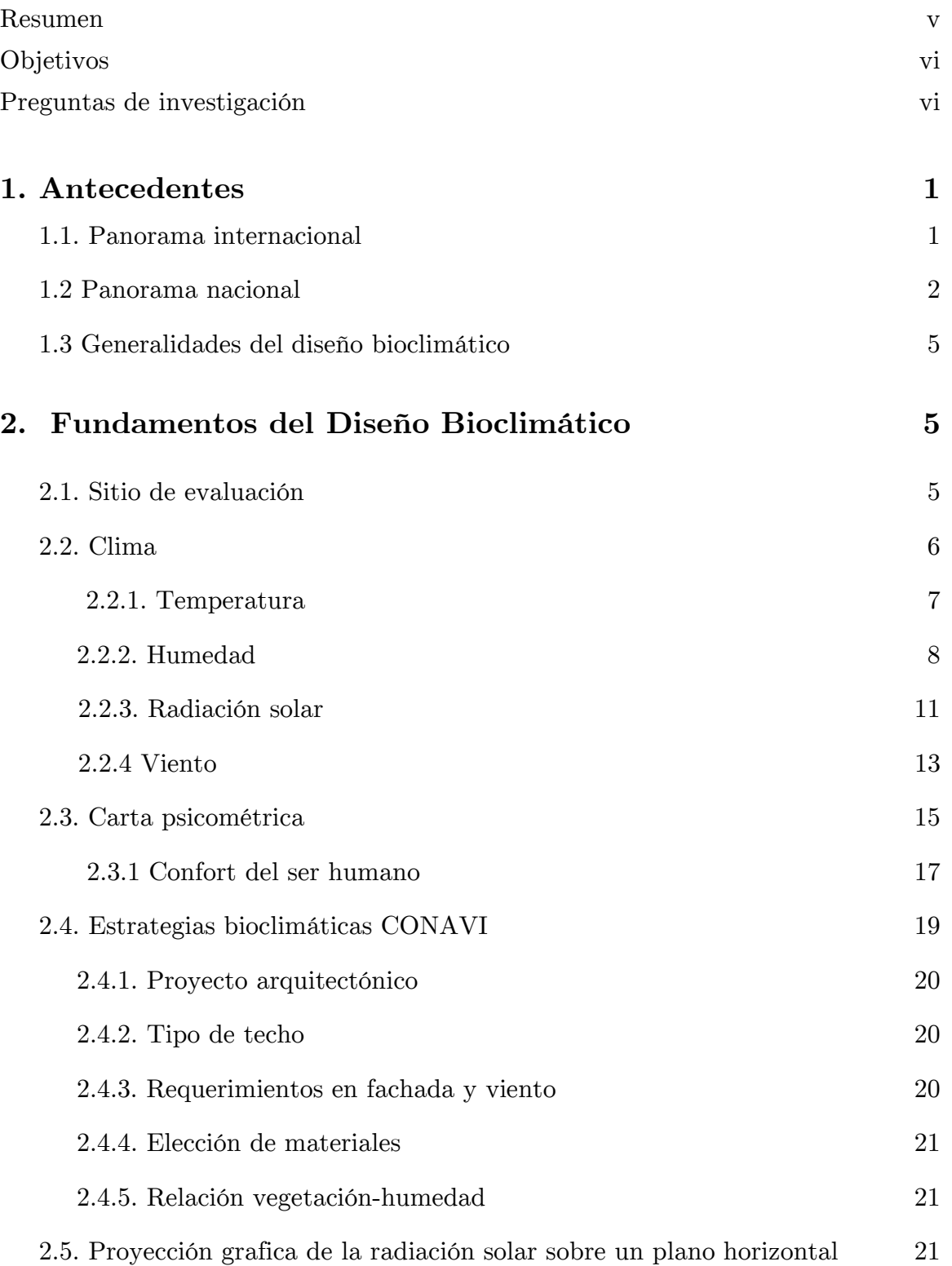

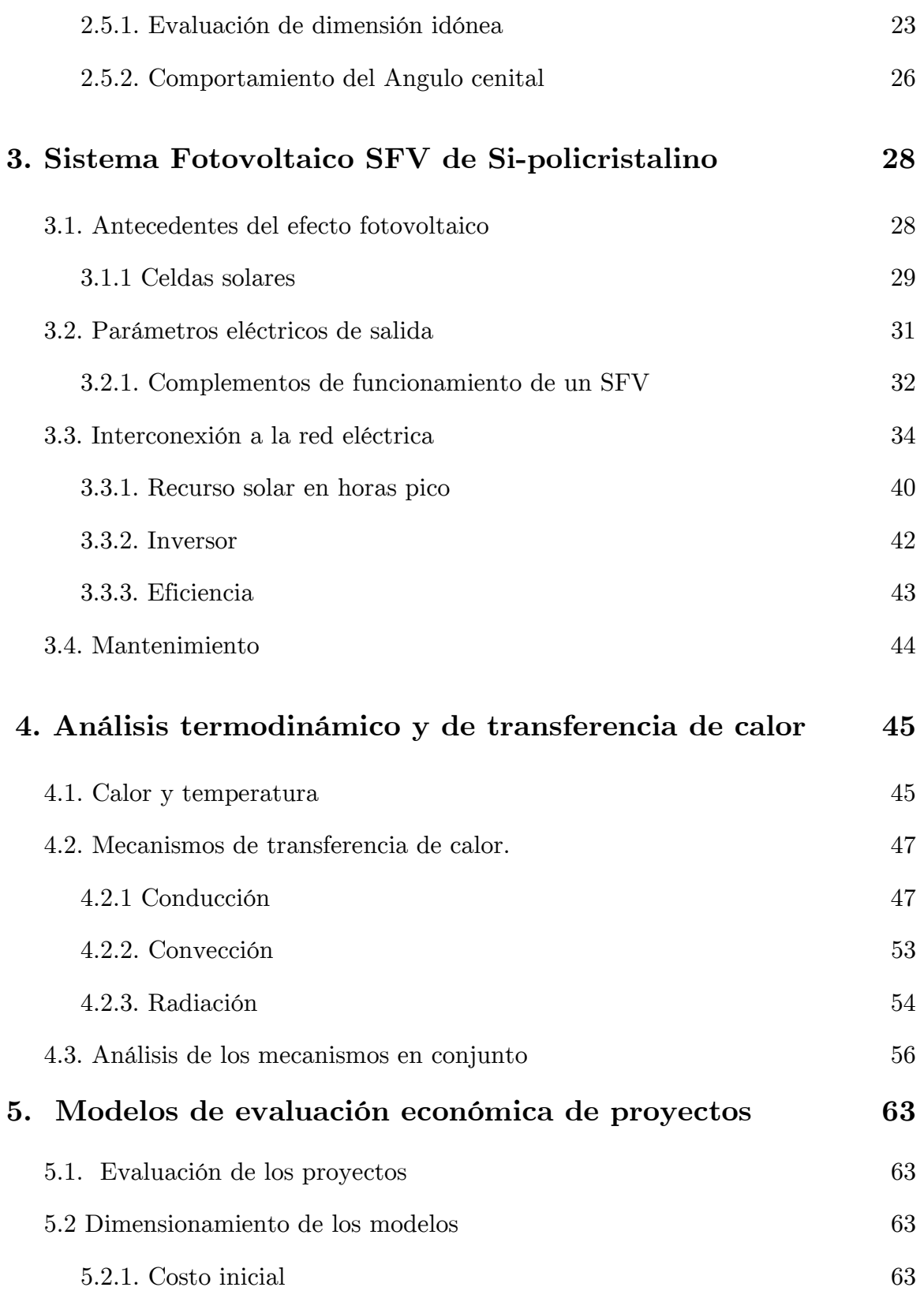

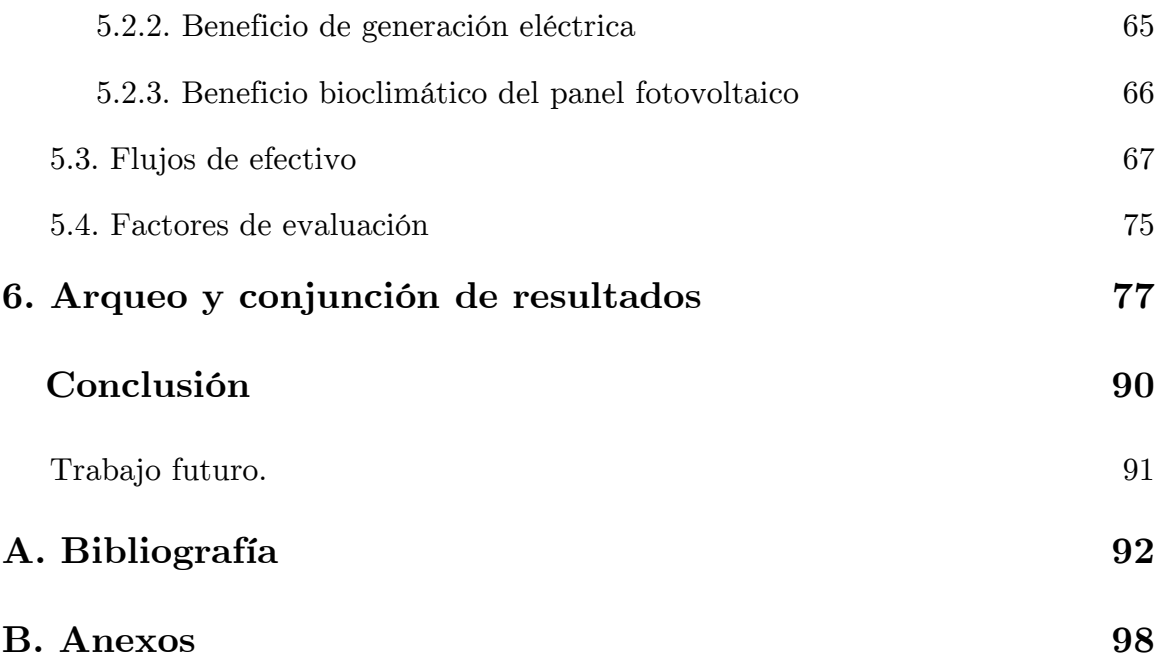

### **Resumen**

Se ha realizado un trabajo multidisciplinario para dimensionar y caracterizar un sistema fotovoltaico (SFV), como estrategia bioclimática pasiva en la techumbre de una edificación, ubicada en Acapulco Guerrero donde se cuenta con un clima cálido húmedo. Se inicia con el análisis bioclimático que rige los parámetros de confort, seguido del dimensionamiento del SFV que obstruirá a la cubierta del inmueble de la radiación solar directa, además se cuantifica la producción eléctrica; posteriormente se realizaron estudios de transferencia de calor y termodinámicos que muestran la disminución de la temperatura al interior de la edificación, dichos parámetros son utilizados en la evaluación económica de sus respectivos proyectos comparativos.

# **Objetivos**

### **Objetivo general**

1.-Conocer las ventajas térmicas y económicas de un sistema fotovoltaico en la techumbre de una edificación cuando se coloca y se analiza de forma bioclimática.

### **Objetivos particulares**

1.- Cuantificar la disminución de la ganancia calorífica ante la propuesta bioclimática.

2.- Evaluar al proyecto fotovoltaico conociendo los beneficios bioclimáticos.

## **Preguntas de investigación**

¿Utilizar un sistema fotovoltaico interconectado a la red en la cubierta de una edificación, disminuye significativamente la ganancia térmica al interior de ella?

¿Tiene mayores beneficios un sistema fotovoltaico colocado en la techumbre de una edificación cuando se utiliza como estrategia bioclimática pasiva?

### **1. Antecedentes**

### **1.1 Panorama internacional**

Un aspecto importante algunas veces minimizado o incluso omitido durante la construcción de una edificación es el uso de la energía, tanto en la ejecución como en la utilización futura del inmueble; dicho aspecto al ser olvidado o despreciado genera efectos económicos nocivos así como ambientales que se contraponen a la sustentabilidad idealizada por la Organización de las Naciones Unidas ONU [1, 2].

El sector vivienda consumió en el año 2012 el 23.9% de la energía total mundial siendo 2073.7 Mtep [3]; en lo que respecta a México, en el año 2011 tuvo un consumo del 19.0% de la energía total final del país en el mismo sector, siendo 949.02 PJ [4].

En el ámbito internacional existen leyes y normatividades que regulan las edificaciones de nueva creación y a las ampliaciones por ejemplo, España tiene un marco legal que incluso ha influido en la Unión Europea [5].

El objetivo principal de este real decreto consiste en establecer el procedimiento básico que debe cumplir la metodología de cálculo de la calificación de eficiencia energética, con el que se inicia el proceso de certificación, considerando aquellos factores que más incidencia tienen en el consumo de energía de los edificios de nueva construcción o que se modifiquen, reformen o rehabiliten… [6]

### **1.2 Panorama Nacional**

En la Republica Mexica se desconoce la cantidad de edificaciones existentes, los indicadores de vivienda solo representa una fracción de ellas, dejando en otro ámbito a las edificaciones comerciales, educativas, culturales etcétera, que también consumen energía eléctrica, provocando un incremento en las emisiones de  $CO<sub>2</sub>$  y gases de efecto invernadero (GEI) a la atmosfera, ya que prácticamente el 100% de la electricidad generada en México no es de fuentes renovables Figura 1. [4, 7].

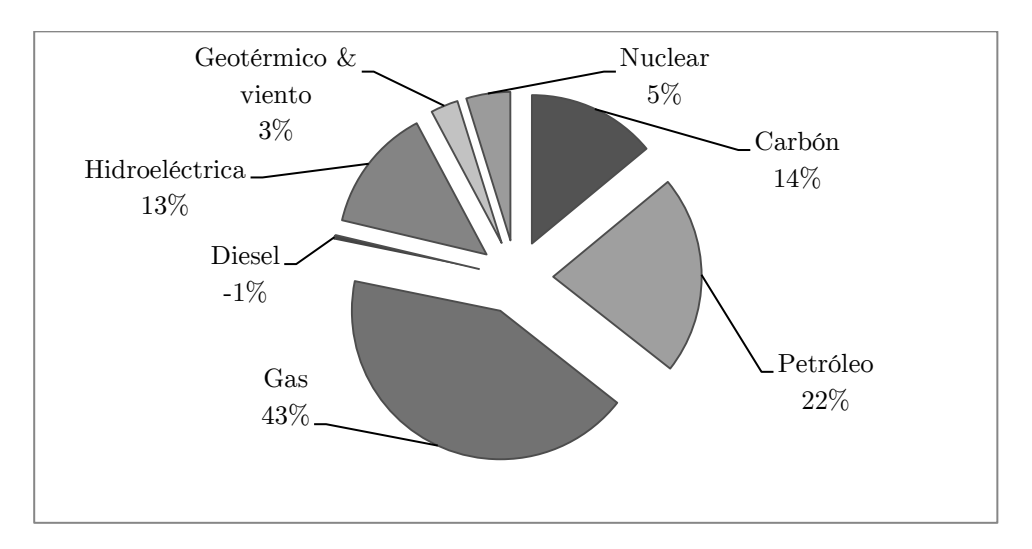

Figura 1. Contribución de la mezcla de generación eléctrica en México [7].

Dicho gasto energético se incrementa en zonas de clima cálido (principalmente en el litoral  $costero$ ) debido a la cantidad de tiempo, t, fuera de la zona de confort higrotérmico en que se encuentran las edificaciones, ocasionando un mayor gasto eléctrico para climatizar un inmueble, donde la demanda de electricidad llega a ser del 55% del total de la facturación (Figura 2.) que se paga a la Comisión Federal de Electricidad (CFE) [8], organismo paraestatal responsable de la generación, trasmisión y distribución de la energía eléctrica en México.

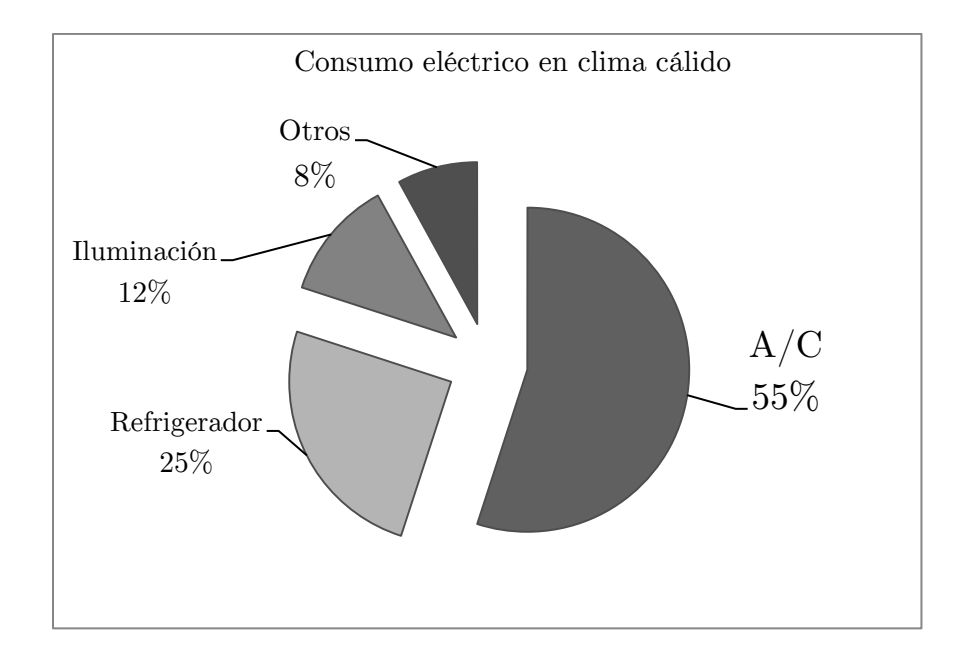

Figura 2. Consumo de electricidad en zonas bioclimáticas con clima cálido en México; aire acondicionado  $(A/C)$ . FIDE [8].

El Balance Nacional de Energía 2011 muestra que el consumo eléctrico en el sector habitacional va en aumento por varias causas, entre ellas el incremento en el número de edificaciones construidas, el mayor acceso a la infraestructura en zonas rurales, la creciente tendencia tecnológica y por la barata adquisición de los equipos mecánicos de aire acondicionado y calefacción; el consumo de energía eléctrica en latitudes intertropicales dirección Norte es mayor durante los meses comprendidos de Marzo a Agosto [9] debido a la escaza presencia de materia opaca en la atmosfera (gases y H2O suspendida) que impida el libre flujo a la radiación solar directa y por la trayectoria aparente del Sol que durante ese intervalo de tiempo el día tiene más horas de irradiancia,  $G$ , sobre la superficie horizontal del planeta elevando su temperatura,  $T$ , por lo tanto existe menor tiempo para radiar por las noches el calor,  $Q$ , adquirido durante el día [4, 10].

En base al último Censo de Población y Vivienda realizado en México, (Figura 3.), es posible observar la tendencia al alza en las viviendas, que incremento un 176.00%, de 1990 al 2010 llegando a ser un total de 28'614'991 viviendas mexicanas registradas [11]; si aumentamos la cantidad de edificaciones no residenciales en el país, obtendríamos la cifra que describe la cantidad de edificaciones total en México.

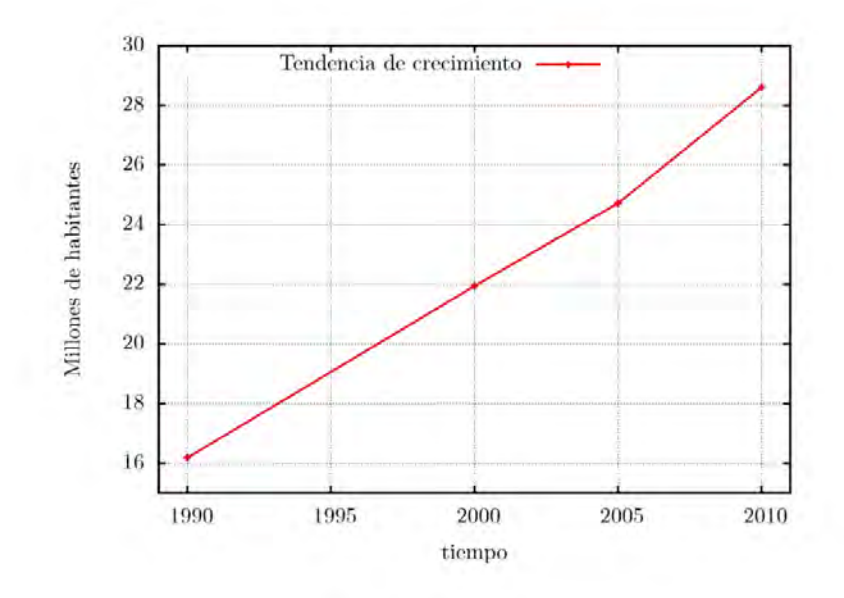

Figura 3. Tendencia de crecimiento de las viviendas en México, INEGI 2010

En México existe la NOM-008-ENER-2001 y la NOM-020-ENER-2011 que se involucran en el uso eficiente de la energía en las edificaciones de uso residencial y no residencial respectivamente, su normatividad rige en todo el territorio nacional a los inmuebles de nueva creación y a las ampliaciones que se hagan en los existentes. A pesar de estos esfuerzos es necesario continuar con las investigaciones para hacer un mejor uso de la energía en los inmuebles.

Por ello se "requiere de la incorporación de nuevas exigencias a lo largo de todo el proceso constructivo, y de la modificación de costumbres de desarrolladores y usuarios. Así mismo, se debe realizar un mayor esfuerzo a la hora de planificar el ahorro energético" [1], como lo establece la Guía para el uso eficiente de la energía en la vivienda. No es un tema reciente el cuidado de la energía en las edificaciones, sin embargo es necesario continuar con la difusión de los beneficios que se tienen al hacerlo, promoviendo estrategias que deberán estar dirigidas a los propietarios, ocupantes, desarrolladores, constructores y demás entes que están involucrados directa o indirectamente en las edificaciones, sean de uso residencial o no [1].

### **1.3. Generalidades del diseño bioclimático**

Una de las vertientes de ahorro y adecuado uso de la energía, se resume en el diseño bioclimático de edificaciones, donde existen estrategias pasivas, o semi-pasivas, con el objetivo de erradicar o minimizar gastos de electricidad por climatización mecánica que produce temperaturas de confort, utilizando metodologías de orientación para cada sitio, tomando en cuenta el clima, técnicas de ventilación, construcción de elementos arquitectónicos para evitar la radiación solar directa por medio de parteluces o quiebrasoles, generación de sombreados, entre otras, son propuestas que pueden ser llevadas a cabo en una construcción nueva o en ampliaciones.

### **2. Fundamentos del Diseño Bioclimático**

### **2.1 Sitio de evaluación**

El sitio de estudio tiene un clima cálido húmedo [12], caracterizado por tener temperaturas promedio superiores a los 22°C, lluvias en verano y parte del otoño. Está presente en las latitudes bajas de México, al sur del Trópico de Cáncer, principalmente en las costas, la Península de Yucatán, la Cuenca del rio Balsas y la Depresión Central de Chiapas [12].

En especifico se tomara como sitio de análisis a la ciudad y puerto de Acapulco, municipio del Estado de Guerrero que tiene una ubicación de 16.80°N, 99.80°O, para el año 2014 el Norte geográfico se encuentra "5.46° E changing by 0.11° W per year" [13] (5.46° Este del Norte magnético cambiando 0.11° al Oeste por año.), se encuentra idealmente sobre nivel del mar (SNM), tiene una población de 789,971 habitantes [11] de los cuales se dispone una cifra de 203,155 viviendas particulares  $(\nu p)$ , con un conjunto de cuartos hoteleros de 18,079 [14] lo que juntos representan un potencial de 222,134 espacios propensos a ser climatizados de forma artificial, lo anterior sin tener en cuenta a las edificaciones de otro índole. La cantidad de  $\nu p$  que tiene Acapulco representa el 44.13% del total de  $\nu p$  del Estado de Morelos. (460 370  $vp$ ) [11]. Para el año 2010 se contempló que el 99.15% del total de las viviendas particulares dispondrán de energía eléctrica en Acapulco.

El puerto de Acapulco es un sitio cuya actividad nocturna es significativa y por tanto sin importar que no esté presente la radiación directa, los inmuebles continúan climatizados artificialmente sea para la recreación, descanso o para otro tipo de actividades [15].

### **2.2. Clima**

En Acapulco Guerrero ( $\phi$ = 16.80°N) la temperatura ambiente,  $T\infty$ , de bulbo seco,  $T_{bs}$ , muestra variaciones anuales en el intervalo de Tmax promedio de 32.99°C y Tmin promedio de 23.13°C; siendo 9.89°C la diferencia de temperatura promedio anual,  $\overline{\Delta T}$ , [16], (Temixco muestra ΔT de 18.20°C) [17] en la Figura 4. Se observa la oscilación ΔT/Δt para el día con  $T\infty$  más elevada (Tmax-Día-67) en el año y el día que tiene  $T\infty$  más baja (Tmin-Día-31) en el mismo intervalo de tiempo, para el municipio de Acapulco.

### **2.2.1. Temperatura**

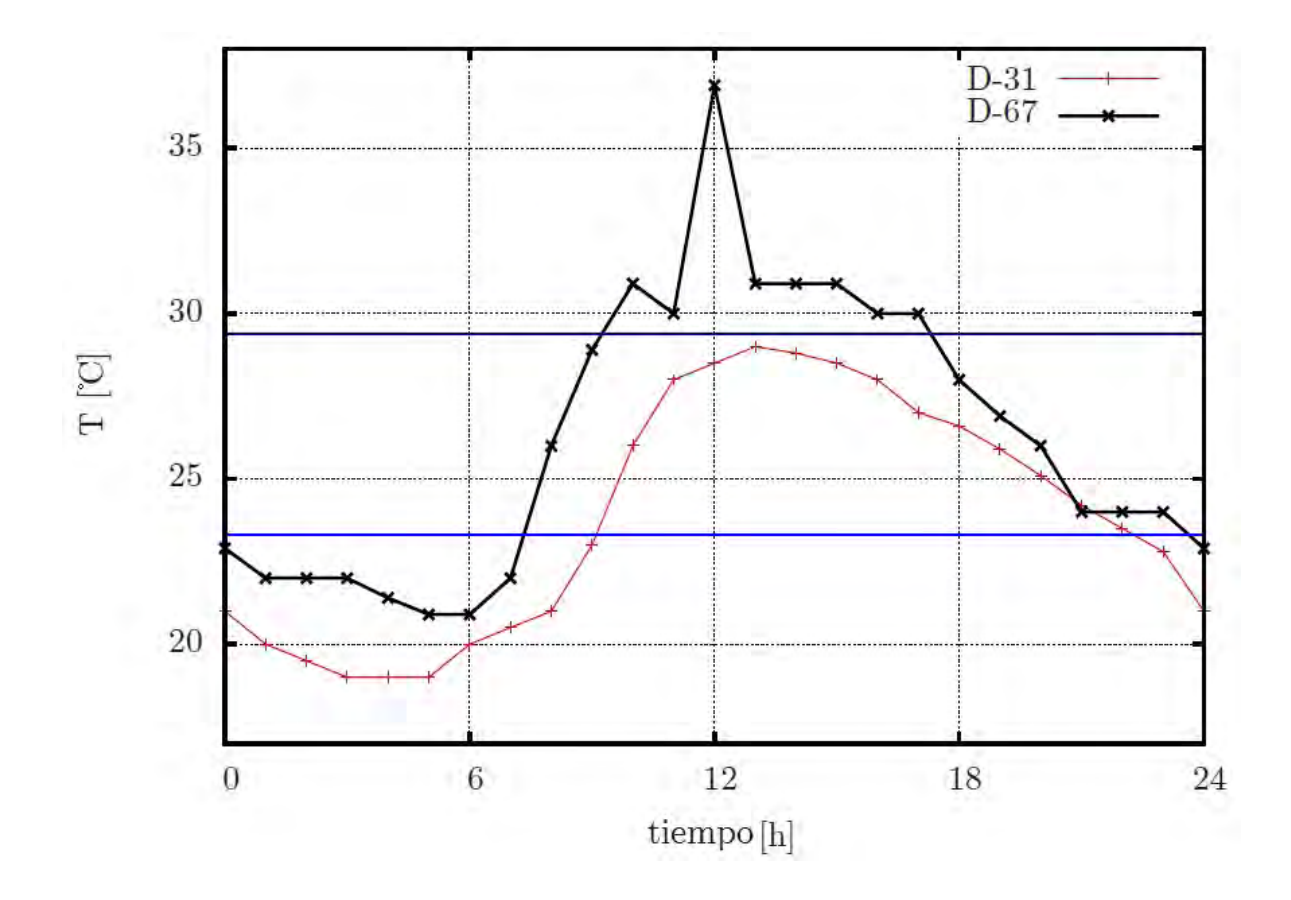

Figura 4. Perfil de Tmax y Tmin, día juliano 67 y 31 respectivamente. Fuente: Weather data base Energy Plus [18].

Observando la Figura 4. Es posible ver que en  $t = \pm 5$  la temperatura ambiente llega al nivel más bajo diario, por lo que  $\Delta T$  alcanza valores altos cuando t= $\gamma(0)$  siendo  $\gamma$ , el ángulo solar azimutal. En ambos perfiles se observa que el intervalo de temperatura ambiente es  $\Delta T \approx 10$  °C. Las líneas que representan al zona de confort para el ser humano son T=23.3°C y T=29.4°C [19].

### **2.2.2. Humedad**

El aire atmosférico es una mezcla de Nitrógeno, Oxigeno y pequeñas cantidades de otros gases, además de vapor de agua (humedad); el aire atmosférico cuando se encuentra en el intervalo -10, 50 °C puede tratarse como un gas ideal, considerando un calor especifico,  $c_p$ , constante de 1.005 kJ/kg-K. Para identificar la relación de humedad en al aire es necesario conocer los cambios de entalpia,  $\Delta h$ , a los que es sometido dicho gas, el  $\Delta h$  es función exclusiva de la temperatura  $h = h(T)$ . Por lo tanto [20]:

$$
P_{as} = \frac{n_{as}\overline{R}T}{V} = \frac{m_a\overline{R}T}{M_aV}
$$
\n<sup>(1)</sup>

$$
P_v = \frac{n_v \bar{R}T}{V} = \frac{m_v \bar{R}T}{M_v V} \tag{2}
$$

$$
n = \frac{m}{M} \tag{3}
$$

Donde:

- $P_{as}$  =Presion parcial de aire seco.
- $P_v$  = Presion parcial de vapor.
- $n =$  Cantidad de moles.
- $T =$ Temperatura absoluta.
- $V =$ Volumen.
- $m =$ Masa.
- $M$  =Peso molecular.
- $\bar{R}$  =Constante de los gases (8.314 J/K mol).

La humedad específica o absoluta,  $\omega_e$ , es la razón de masa de vapor  $(m_v)$  con la masa de aire seco $\left(m_a\right){\bf y}$  se expresa como:

$$
\omega_e = \frac{m_v}{m_a} = \frac{0.622 P_v}{P - P_v} \qquad \left(\frac{kg}{kg}\right) \tag{4}
$$

Cuando al aire seco (sin humedad) se le agrega vapor de agua la $\omega_e$ aumentara hasta llegar a un punto saturado, donde no podrá recibir más humedad, en ese momento se considera una condición de saturación y se le llama aire saturado, si le es agregada más humedad ésta se condensara ya que se  $h = h(T)$ . Y por tanto:

$$
h(T) = \int_0^T c_p T dT \qquad (5)
$$

La humedad absoluta depende de la presión,  $P$ ,  $[\omega_e = \omega_e(P)]$ , para cada condición dependiente de  $P$  se tiene una relación de humedad relativa  $\Phi$  [20].

$$
\Phi = \frac{m_v}{m_s} \tag{6}
$$

Donde  $\mathit{ms}$ es la masa de saturación dada en una  $m_a.$  La humedad relativa,  $\Phi,$  promedio anual en Acapulco es del 75% [18], está ligada a la sensación de comodidad que ofrece un ambiente dado, a diferencia de la  $\omega_a$  que solo establece un límite de ocupación de vapor de agua. Entre menos saturada este  $\Phi$  la sensación térmica a cierta T será más confortable para el cuerpo humano.

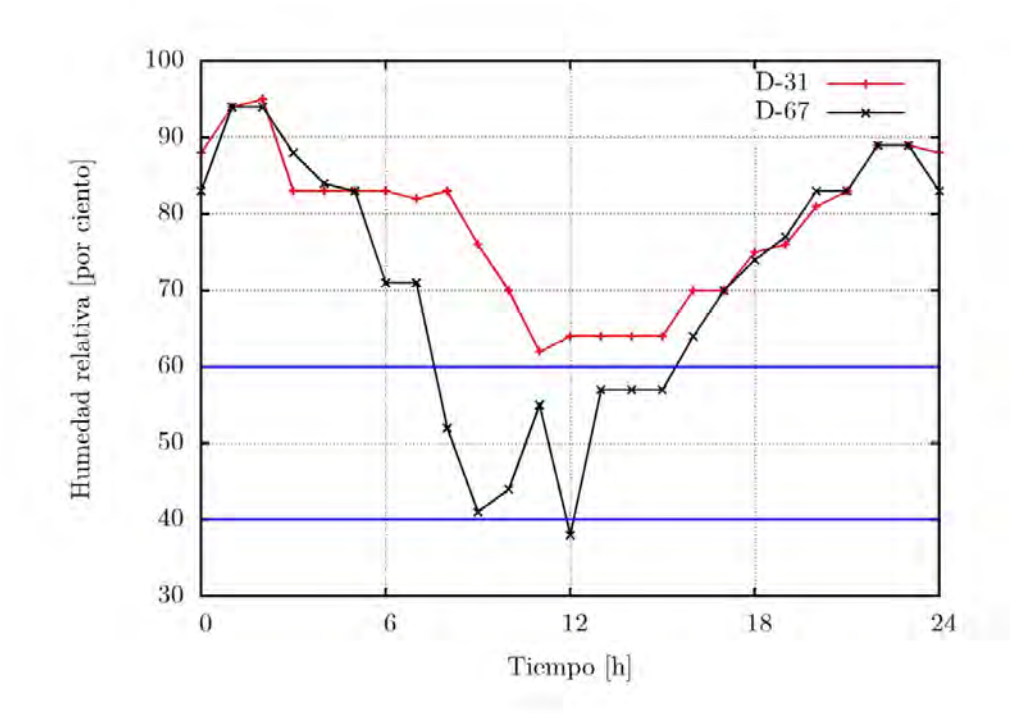

Figura 5. Perfil de  $\Phi$  para Acapulco en D.67 y D-31 el día del año con  $T$ ∞ máxima y mínima respectivamente; las líneas en color azul representan el intervalo de confort humano: 40 y 60% [18].

En la Figura 5. Se muestran los perfiles de Φ anuales para el día juliano 67 con temperatura ambiente máxima y también se muestra la Φ para el día juliano 31 con temperatura ambiente más baja anual, dichos perfiles disminuyen cuando al aire se le aplica calor.

### **2.2.3. Radiación solar.**

Los cambios en las configuraciones electrónicas de los átomos o moléculas, es la energía emitida por la materia en forma de ondas electromagnéticas que no necesita un medio para transportarse, esta energía es la radiación [21]. El Sol es un cuerpo que emite radiación en forma continua denomina energía solar radiativa; aproximadamente una mil millonésima parte de esa energía tiene contacto con la Tierra  $(1.7 \times 10^{17} W)$ , propiciando la vida en el planeta al ser la principal fuente de energía. El Sol puede ser considerado un reactor nuclear al tener reacciones continuas de fusión entre dos átomos de hidrogeno (H) para formar uno de helio (He) alcanzando su zona de convección externa temperaturas de 5800 K [22]. La radiación suele considerarse como un *fenómeno superficial* para los sólidos que no son transparentes al flujo térmico, como los metales, la madera, el concreto y la mayoría de los materiales utilizados en la construcción [23].

La irradiancia solar total,  $G_{ts},$ que llega a la atmosfera se le conoce como  $\emph{constante}$ solar, tiene un valor  $G_{ts} = 1368 \text{ W/m}^2$  [24], los principales gases suspendidos en la atmosfera son O2, O3, H2O y CO2, estos no permiten el libre flujo de la radiación por lo que entra alrededor del 70% de ella, la absorción del oxigeno está en la banda angosta  $\lambda = 0.76 \,\mu m$ , siendo  $\lambda$ , la longitud de onda electromagnética, el ozono absorbe casi en su totalidad la radiación ultravioleta en longitudes de onda por debajo de 0.3 μm, además que integra ondas en el intervalo 0.3 y 0.4 μm, es la razón por la que se dice que el ozono protege al planeta de los daños biológicos ocasionados por la luz ultravioleta; el rango de luz visible es interceptado por el agua y el bióxido de carbono [25].

En un día soleado dentro de zonas intertropicales es posible alcanzar los  $\pm 950 \, \text{W/m}^2$ , acotando la banda de longitud de onda a 0.3 y 2.5 μm, la energía que no incide sobre la superficie de la Tierra sufre una dispersión por contacto con las moléculas de los gases atmosféricos, por ello, la energía total por unidad área de una superficie horizontal es conocida por radicación solar global,  $G_{To}$  (W/m<sup>2</sup>).

$$
G_{To} = G_B \cos \theta_G + G_D \tag{7}
$$

Donde  $G_B$ , es identificada como radiación solar directa,  $G_D$ , es la radiación difusa presente, mientras que  $\theta_G,$ es el ángulo perpendicular entre  $G_B$ y el plano horizontal. Durante un día soleado  $G_D$  representa en promedio el 10% de  $G_{To}$ , mientras que un día nublado  $G_D \cong G_{To}$ . La irradiancia  $\sigma$  es la magnitud utilizada para describir la potencia incidente por unidad de superficie:

$$
G = \frac{P_i}{A_s} \tag{8}
$$

En la ecuación anterior  $P_i$ , es la potencia incidente y  $A_s$ , es el área superficial donde incide la onda electromagnética. La irradiancia es una magnitud diferente de la insolación, dicha insolación o irradiación solar es función de  $t$ , comúnmente normal diaria, pero puede ser por hora, mensual o anual, la insolación global media en Acapulco (kWh/m2-día) [26] se muestra en la Tabla 1.

Tabla 1. Insolación global media en Acapulco anual promedio y mensual. (kWh/m2-día) [26]

| Estado                                                                                                    | Ciudad EneFebMar Abr May Jun Jul Ago Sep Oct Nov Dic Min Max Med |  |  |  |  |  |  |  |  |
|----------------------------------------------------------------------------------------------------|------------------------------------------------------------------|--|--|--|--|--|--|--|--|
|                                                                                                    |                                                                  |  |  |  |  |  |  |  |  |
| Guerrero Acapulco 4.8   5.3   6.1   5.9   5.6   5.1   5.3   5.4   4.9   5.2   5.0   4.7   4.7   6.1   5.3 |                                                                  |  |  |  |  |  |  |  |  |
|                                                                                                    |                                                                  |  |  |  |  |  |  |  |  |

En ubicaciones cardinales que se encuentran en colindancia con cuerpos grandes de agua como Acapulco que es una franja costera, no se registra  $\frac{\partial T}{\partial t}$  significativo en las variaciones diurnas y nocturnas debido a que Φ se encuentra cerca del punto de saturación en la troposfera y estratosfera, actuando como barrera a la trayectoria de retorno de la radiación infrarroja que proviene de los cuerpos ubicados en la superficie del planeta y de ella misma, retardando el efecto de enfriamiento; por el contrario en zonas desérticas, ya que presentan cielos claros con poca humedad relativa [23]. Sobre una superficie inclinada

(panel solar fotovoltaico por ej.), es necesario utilizar la ecuación (9) e identificar la latitud del sitio ∅.

$$
\cos \theta_i = \sin \delta \sin \phi \cos \beta - \sin \delta \cos \phi \sin \beta \cos \gamma + \cos \delta \cos \phi \cos \beta \cos \omega \n+ \cos \delta \sin \phi \sin \beta \cos \gamma \cos \omega + \cos \delta \sin \beta \sin \gamma \sin \omega
$$
\n(9)

Para conocer el ángulo  $\theta_i$  entre  $G_B$  y la normal de la superficie inclinada, es necesario definir el día juliano del que es función  $\theta_i$ , el ángulo de declinación,  $\delta$ , el ángulo horario solar,  $\omega$ , el ángulo de pendiente entre la superficie inclinada y el plano horizontal,  $\beta$ , donde  $0<sup>°</sup> ≤ β ≤ 180<sup>°</sup>$ , (tomando para esta investigación  $β = ∅$ ) además del ángulo azimutal,  $γ$ , sí aplica el caso de un giro de la superficie inclinada con respecto a la normal sur [27].

#### **2.2.4. Viento**

El viento es aire en movimiento causado por la diferencia de temperaturas y de presión, usualmente para representarlo se emplean magnitudes en km/h y m/s, en el confort higrotérmico es empleada esta última. Uno de los factores que altera la dirección y fuerza del viento en un lugar de acción, es la cercanía a cuerpos grandes de agua (océanos, lagos, ríos, presas, lagunas), como el caso de Acapulco, la resultante del viento está íntimamente relacionada con el calor especifico de la tierra y el océano, el primero tiene un  $cp=1700$  $J/kg$  K por lo tanto se calienta más rápido que el cuerpo de agua de  $cp=4182$  J/kg K generando que el flujo de aire durante la incidencia solar sea proveniente del cuerpo de agua al elevarse por convección natural el aire de la tierra y por el contrario en la noche, ya que el cuerpo de agua debido a su inercia térmica, tendrá un intervalo de pérdida de mayor al de la tierra, logrando flujos en dirección hacia el cuerpo de agua. El histograma de dirección de viento correspondiente a Acapulco se muestra en la Figura 6. [18] Donde predominan las corrientes en dirección suroeste.

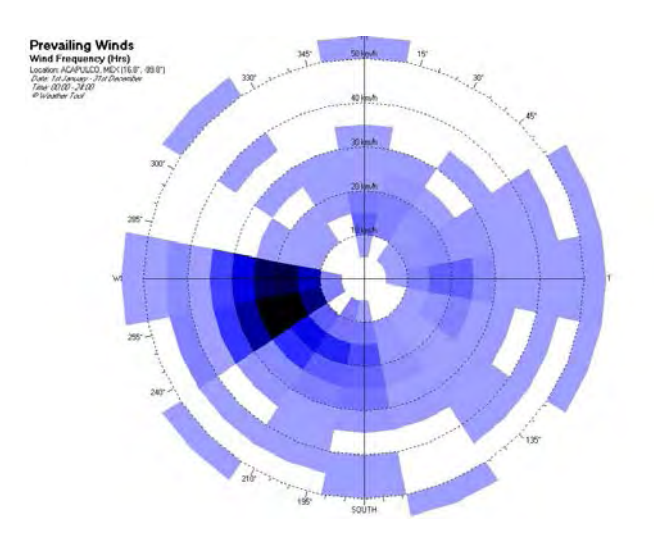

Figura 6. Histograma de dirección de viento anual para Acapulco Guerrero [18].

Si las condiciones iniciales coinciden con el libre flujo de viento dentro de un inmueble, se obtiene su velocidad y tasa de intercambio de aire por medio de la siguiente ecuación [28]:

$$
\epsilon = avr \sin \zeta \tag{10}
$$

$$
fr = \frac{\left(\frac{Rv}{\sqrt{1 + Rv^2}}\right)}{\sin 45} \tag{11}
$$

Donde:

 $\epsilon$ =tasa de ventilación o cantidad de aire (m<sup>3</sup>/s).

 $r =$ relación entre entrada y salida (0.60fr).

 $fr = factor$  de relación de entrada.

 $v$ =velocidad del viento (m/s).

 $a$ =área de la ebertura de entrada (m<sup>3</sup>).

 $\zeta$ =ángulo que forma la dirección del viento y el plano de la abertura.

 $Rv = As/Ae$  (Relación entre la ventana de salida y la de entrada).

 $As = \text{Área de la abertura de salida de aire } (\text{m}^2).$ 

 $Ae = \text{Área de la abertura de entrada de aire (m}^2).$ 

La ventilación juega un papel importante en el confort del ser humano, las estrategias bioclimáticas que toman en cuenta al viento, resultan benéficas para el ahorro energético manteniendo confortable su interior.

### **2.3. Carta psicométrica**

La carta psicométrica es utilizada para determinar el comportamiento de un espacio con A/C, en ella es posible identificar dos variables intensivas  $T_{bs}$  y  $\omega_e$  como se muestra en la Figura 7. Donde:  $T_{bh}$ , es la temperatura de bulbo húmedo y  $V$ , es el volumen cte.

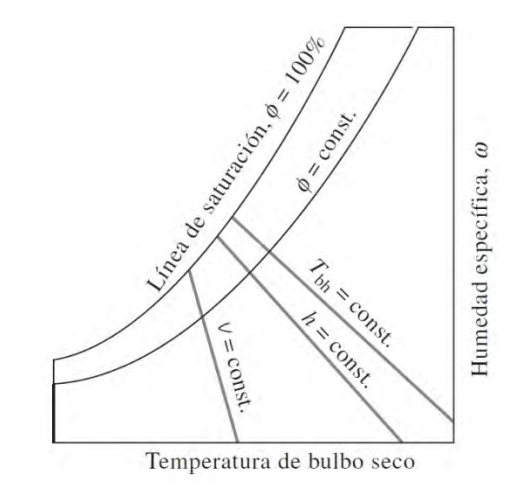

Figura 7. Esquema de una carta psicométrica [20].

El perfil de saturación se observa en la curva de izquierda, dentro de ella se encuentran todos los estados de saturación por lo que representa un 100% de Φ contemplando las diversas líneas que existen dentro de la curva que son independientes a ella  $\Phi =$  cte. En el proceso de acondicionamiento de aire (calentamiento y/o enfriamiento) la carta psicométrica permite identificar de forma rápida los cambios de  $\partial \Phi / \partial T$  así como concluir la posibilidad de humidificar o extraer humedad para lograr condiciones requeridas idóneas.

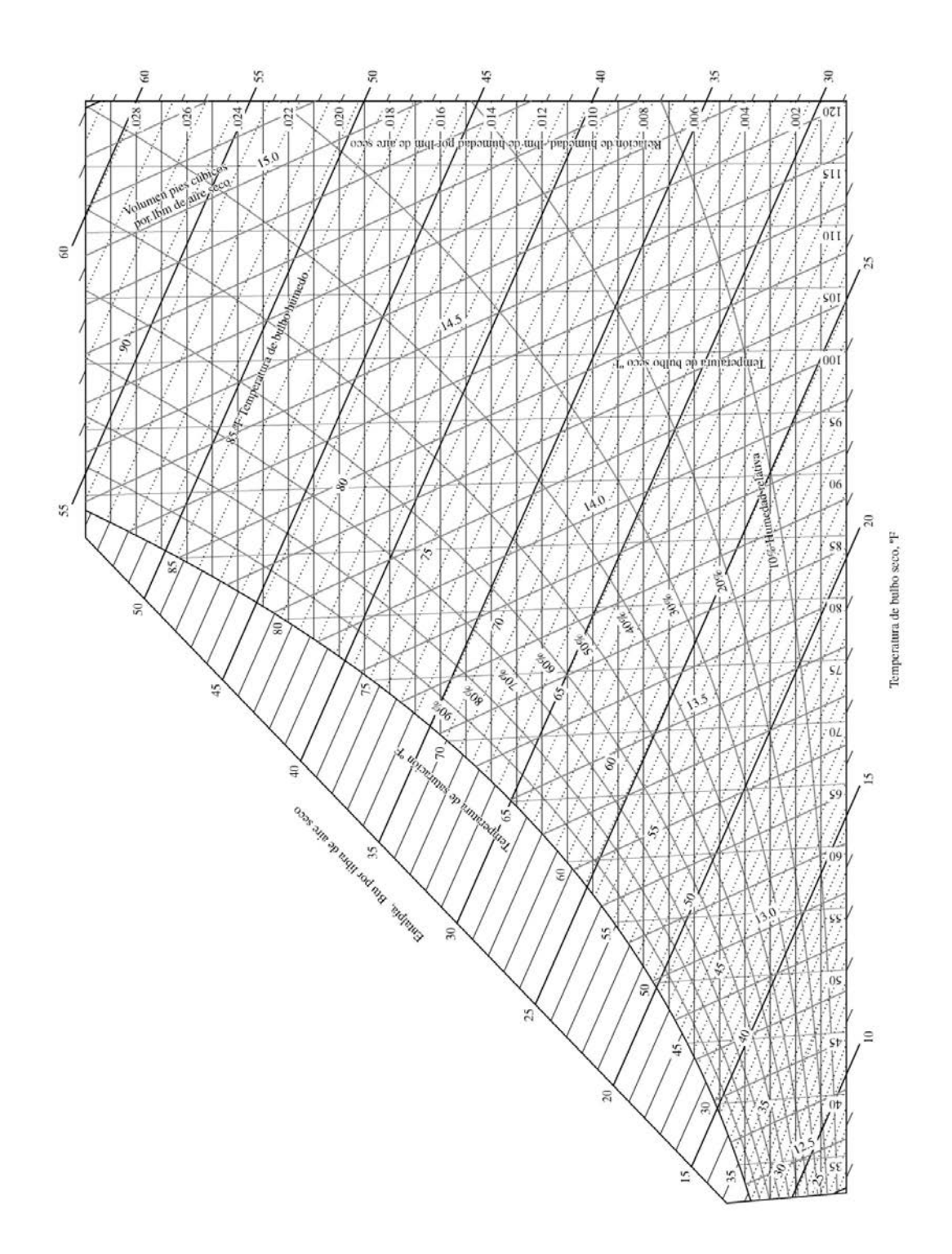

Figura 8. Carta psicométrica Correspondiente a Acapulco Gro. (101.325 kPa) [29].

Para el caso de Acapulco ( $\overline{\omega_e}$  anual=75%) altitud cero MSNM, se muestra la Figura 8. considerando presión de 1atm (101.325 kPa o 14.696 psia), donde es necesario determinar la  $T\infty$  para conocer las demás variables en estado estacionario.

### **2.3.1 Confort del ser humano**

El confort es un estado higrotérmico de comodidad donde un espacio o ser vivo establecen un parámetro máximo y mínimo. El cuerpo humano puede verse como una maquina térmica que adquiere energía de los alimentos, como cualquier maquina térmica genera calor de desecho, el cual debe ser liberado para continuar con el correcto su funcionamiento; la tasa de generación de calor (Tabla 2.) está íntimamente ligada a la actividad que se realiza. La temperatura promedio a la que el cuerpo humano se encuentra es de 37°C, por lo tanto para encontrarse cómodo es necesario que  $T \infty < 310.15$  K.

| Actividad                            | Indice metabólico<br>$\mathrm{W}/\mathrm{m}2$ |  |  |  |  |
|--------------------------------------|-----------------------------------------------|--|--|--|--|
| Dormir                               | 40                                            |  |  |  |  |
| Sentado                              | 60                                            |  |  |  |  |
| De pie, relajado                     | 70                                            |  |  |  |  |
| Caminar a 2 mph $(0.89 \text{ m/s})$ | 115                                           |  |  |  |  |
| Caminar a 3 mph $(1.34 \text{ m/s})$ | 150                                           |  |  |  |  |
| Caminar a 4 mph $(1.79 \text{ m/s})$ | 220                                           |  |  |  |  |
| Leer, sentado                        | 55                                            |  |  |  |  |
| Escribir                             | 60                                            |  |  |  |  |
| Levantar objetos, empacar            | 120                                           |  |  |  |  |
| Conducir automóvil                   | 60-115                                        |  |  |  |  |
| Cocinar                              | 95-115                                        |  |  |  |  |
| Limpiar la casa                      | 115-140                                       |  |  |  |  |
| Manejar bultos de 50 kg              | 235                                           |  |  |  |  |

Tabla 2. Índices Metabólicos para diversas actividades del ser humano [29].

La comodidad del cuerpo humano es una materia que se estudia en ingeniería debido a que las necesidades del espacio a acondicionar para cualquier fin no suelen ser compatibles con el clima del sitio, por lo que es necesario utilizar métodos mecánicos para hacerlo. Con respecto al humano, su tasa metabólica de liberación de calor depende de la actividad que se realice como se observa en la Tabla 2. Sin embargo debe considerase que en las actividades de poco esfuerzo físico se disipa el exceso  $Q$  como calor sensible (70%), mientras que al hacerlo como un trabajo intenso la mayor pérdida de calor es por calor latente (60%) [20].

Las principales variables que involucran el confort son la  $T_{bs},\,\Phi$  y la velocidad del aire  $(\epsilon).$ La humedad relativa de confort promedio está entre el 40 y 60 por ciento [20], debido a esto se afirma que Acapulco sobre pasa dicho intervalo a lo largo del año; en resumen es posible saber que "la mayor parte de los procesos de acondicionamiento de aire pueden moderarse como procesos de flujo estacionario" [20]; realizando un balance de energía mediante flujos estacionarios de masa de aire seco y de agua se obtiene:

$$
Masa de aire seco: \sum_{in} m_a = \sum_{out} m_a \tag{12}
$$

$$
Masa de agua: \sum_{in} m_w = \sum_{out} m_w \quad \text{ó} \quad \sum_{in} m_a \omega = \sum_{out} m_a \omega \tag{13}
$$

*Energyia*: 
$$
Q_{in} + W_{int} + \sum_{in} m h = Q_{out} + W_{out} + \sum_{out} m h
$$
 (14)

Donde:

 $\dot{m_a}$ =flujo masico de aire seco  $\dot{m_w}$ =flujo masico de agua  $\dot{Q}$ =flujo de calor  $W$ =flujo de trabajo

 $h =$ entalpia

Los cambios que sufrirá el sistema en un proceso de calentamiento o enfriamiento, será donde la  $\omega_r$ =cte., variando solo  $\partial \Phi / \partial T$ . De tal forma que la temperatura de confort utilizada en el presente estudio será entre 23.3 y 29.4 ºC [19]. Parámetro deseado en el interior de la edificación.

### **2.4. Estrategias bioclimáticas CONAVI**

En México existe una cantidad considerable de edificaciones construidas a las que no es posible modificar su orientación, estructura o construcción para dotarlas de diseño bioclimático, a pesar de ello, es real que las edificaciones están consumiendo energía; por ejemplo, la empresa "CORPORACION GEO, S.A.B. DE C.V" en 39 años ha construido 650'000 viviendas de interés social, albergando en ellas a mas de 2.5 millones de habitantes [30]. Esta es una de las razones para que existan esfuerzos y trabajos que mejoraren las condiciones de vida de los usuarios, buscando alcanzar la sustentabilidad en las edificaciones [31].

La problemática que se presenta al hacer propuestas bioclimáticas en una construcción existente que no puede ser modificada (estructural y/o arquitectónicamente), es que cada inmueble presenta condiciones y variables diferentes, como analogía se tiene el movimiento de un fluido, es posible tener un criterio del comportamiento de un flujo Γ dentro de un cilindro, pero no se sabe con certeza el comportamiento del flujo que pasa por una superficie irregular, la ciencia en esos casos, apuesta por experimentación, estudios de laboratorio y simuladores, como el túnel de viendo que se encuentra en Ames Research Center (ARC) de la National Aeronautics and Space Administration [\(NASA\)](http://en.wikipedia.org/wiki/NASA), que ayuda a conocer comportamientos en condiciones reales. Con dicha analogía resume que el diseño bioclimático en edificaciones muestra un análisis particular en cada caso, aun cuando las variables se idealicen minúsculas.

Para el caso de Acapulco la Comisión Nacional de vivienda (CONAVI) describe las siguientes consideraciones de diseño dependientes de su clima cálido húmedo [1].

Inicialmente los requerimientos de climatización son deshumidificar y enfriar, preponderar la ventilación natural, no se recomienda la utilización de vegetación en interior de la edificación, de forma ambigua se recomienda la utilización de materiales ligeros y como principal punto de acción se propone que los espacios de uso diurno sean muy ventilados, pero el factor más importante del que se basa la presente investigación es "evitar ganancias solares directa e indirectas todo el año" [1] haciendo referencia que durante las cuatro estaciones del año es necesario disminuir las ganancias radiativas, particularmente en techumbres.

#### **2.4.1. Proyecto arquitectónico**

El proyecto arquitectónico en clima cálido húmedo se recomienda que sea en lotificaciones separadas de colindancias, configuraciones abiertas y alargadas a la  $T\infty$ , se advierte que la fachada más larga sea normal a los vientos dominantes, la ubicación ideal del planteamiento de diseño sería con espacios de día en dirección Sureste, mientras que los de noche y servicio al Norte, se recomienda que las áreas de mantenimiento y circulación estén colocadas al Noroeste para amortiguamiento térmico.

#### **2.4.2. Tipo de techo**

El tipo de techumbres optimas que se describen son inclinadas a diferentes niveles, la altura mínima que se recomienda de piso a lecho bajo de cubierta en el interior de la edificación es de 2.70m.

#### **2.4.3. Requerimientos en fachada y viento**

Los requerimientos de fachada que pueden obstruir la radiación directa al inmueble son aleros, pórticos, balcones y parteluces que estén a la máxima exposición del viento en cualquier dirección que se encuentren, se recomienda una ventilación al interior de forma cruzada, maximizando la dimensión de las ventanas hacia los vientos con mayor fuerza y velocidad, minimizando las aperturas al exterior dirección Suroeste y Oeste, para evitar la entrada a la radiación solar, Si se requiere acelerar la velocidad del flujo de aire se propone que la ventana de salida debe ser 25% mayor que la de entrada, además de proponer ventilación sifónica, inducida o techo de succión.

#### **2.4.4. Elección de materiales**

Los materiales de construcción recomendados en techos deberán ser "con aislante térmico, para ahorro de energía  $R = 2.64 \text{ m}^2 \text{ °C/W}$  y para confort térmico  $R = 2.025 \text{ m}^2 \text{ °C/W}$  " [1], masivos, ligeros y de baja conductividad térmica,  $k$ ; los muros exteriores se recomiendan con aislante térmico, para ahorro de energía R = 1.00 m<sup>2</sup> °C/W y para confort térmico R = 1.00 m<sup>2</sup> °C/W, sombreados, ligeros y de baja  $k$ , el color y la textura de los acabados exteriores debe ser de alta reflactancia,  $\psi$ , de preferencia en color blanco. De forma complementaria se deja la alternativa de utilizar equipos mecánicos de climatización en forma de ventiladores si es necesario.

#### **2.4.5. Relación vegetación-humedad**

La vegetación recomendable es perenne, que no obstruyan la ventilación y que pueda canalizar las corrientes de aire a la edificación, además de aprovechar el sombreado en Sureste, Sur y Suroeste; considerando vegetación de bajo requerimiento de agua, de otra forma aumentara la Φ y la sensación de incomodidad higrotérmica.

### **2.5. Proyección grafica de la radiación solar sobre un plano horizontal.**

El análisis del movimiento aparente de Sol será evaluado con ayuda de la grafica estereográfica la cual está dada por las siguientes ecuaciones [27]:

$$
\delta = 23.45 \sin \left( 360 \frac{284 + n_d}{365} \right) \tag{15}
$$

$$
\cos \theta_z = \cos \phi \cos \delta \cos \omega + \sin \phi \sin \delta \tag{16}
$$

$$
\alpha_s = 90 - \theta_z \tag{17}
$$

$$
\gamma_s = C_1 C_2 \dot{\gamma_s} + C_3 \left(\frac{1 - C_1 C_2}{2}\right) 180
$$
 (18)

*donde*: 
$$
\sin \gamma'_{s} = \frac{\sin \omega \cos \delta}{\sin \theta_{z}}
$$
 (19)

$$
\dot{\sigma} \qquad \tan \acute{\gamma_s} = \frac{\sin \omega}{\sin \phi \cos \omega - \cos \phi \tan \delta} \tag{20}
$$

$$
C_1 = \begin{cases} 1 \text{ if } |\omega| < \omega_{ew} \\ -1 \text{ otherwise} \end{cases} \tag{21}
$$

$$
C_2 = \begin{cases} 1 & \text{if } \phi \left( \phi - \delta \right) \ge 0 \\ -1 & \text{otherwise} \end{cases}
$$
 (22)

$$
C_3 = \begin{cases} 1 & \text{if } \omega \ge 0 \\ -1 & \text{otherwise} \end{cases} \tag{23}
$$

$$
\cos \omega_{ew} = \frac{\tan \delta}{\tan \omega} \tag{24}
$$

Donde:

- $\omega\colon\text{Ángulo horario 15}^\circ$ por hora mañana (-) tarde (+)
- $\delta \colon {\rm Declinación, \, norte}$  (+), Sur (-) -23.45°  $\leq \, \delta \leq +23.45^{\circ}$
- $\theta_z{:}$ Ángulo cenital, $~0^{\circ} \leq \theta_z \leq 90^{\circ}$
- $\alpha_s:$  Altura solar; ángulo complementario de  $\theta_z$
- $\gamma_s$ : Ángulo azimutal, este del sur (-), oeste del sur (+)
- $n_d\colon\mathop\mathrm{Dia}\nolimits$  Juliano del año.
- $\phi$ : Latitud norte

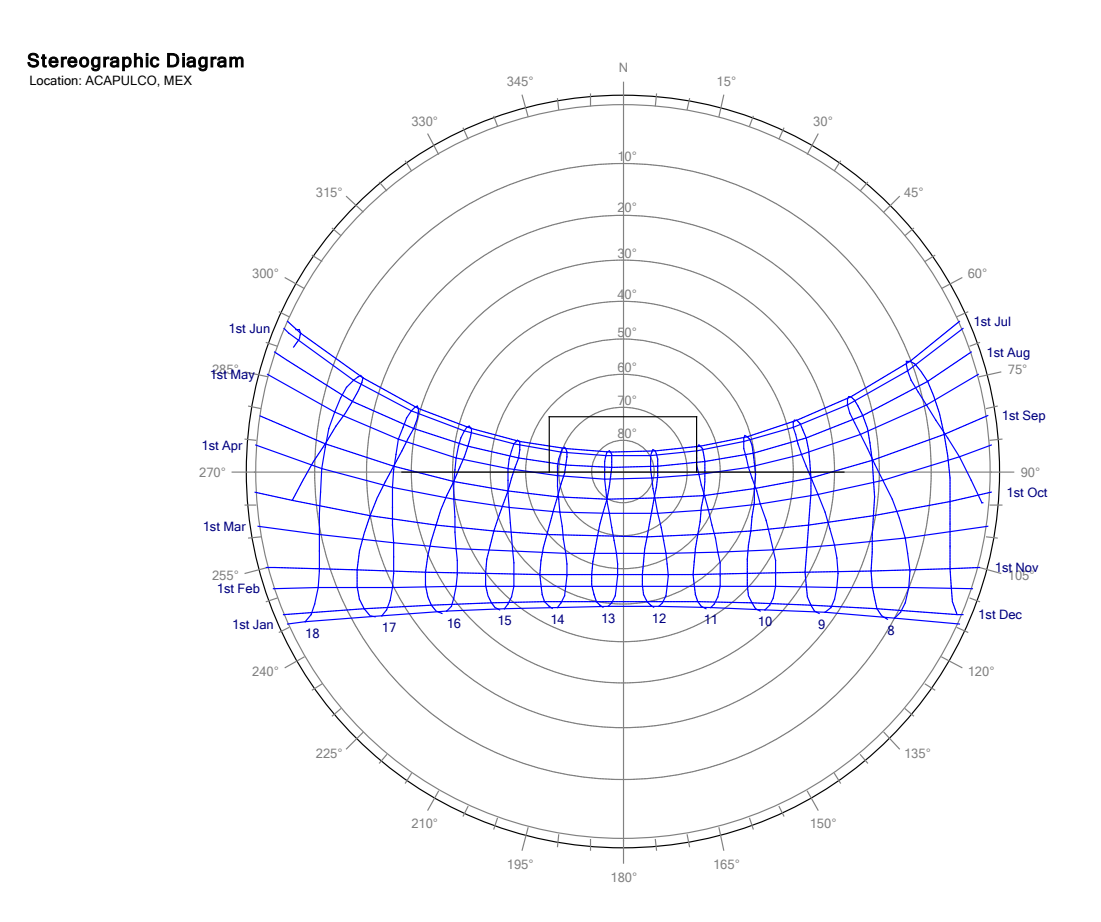

Figura 9. Grafica Estereográfica con analemas para Acapulco Guerrero  $\phi$ =16.80N [32].

En la Figura 9. Se muestra que durante el solsticio de verano la radiación directa  $G_B$  tiene ángulos azimutales menores a 0° considerando ángulos positivos cuando son normales al Sur, una recomendación bioclimática pasiva para una trayectoria como ésta, es protección solar Norte para evitar la ganancia térmica por la cubierta de una edificación al 100% cuando  $\omega=0$ , en ese intervalo de tiempo es cuando  $T\infty$  alcanza los valores más altos anuales.

### **2.5.1. Evaluación de dimensión idónea.**

El área mínima optima para que suceda  $\omega=0$  en  $\phi = 16.80$ °N está dada por la trigonometría de la colocación de una superficie opaca (Capítulo 3), que obstruya la ${\cal G}_B,$ ya que área superficial de la edificación a evaluar,  $(Av)$ ,  $Av \neq Ap$  donde  $Ap$ , es el área mínima

de la superficie opaca de obstrucción solar, dado que tiene que existir protección Norte, tal como lo demuestra la Figura 10.

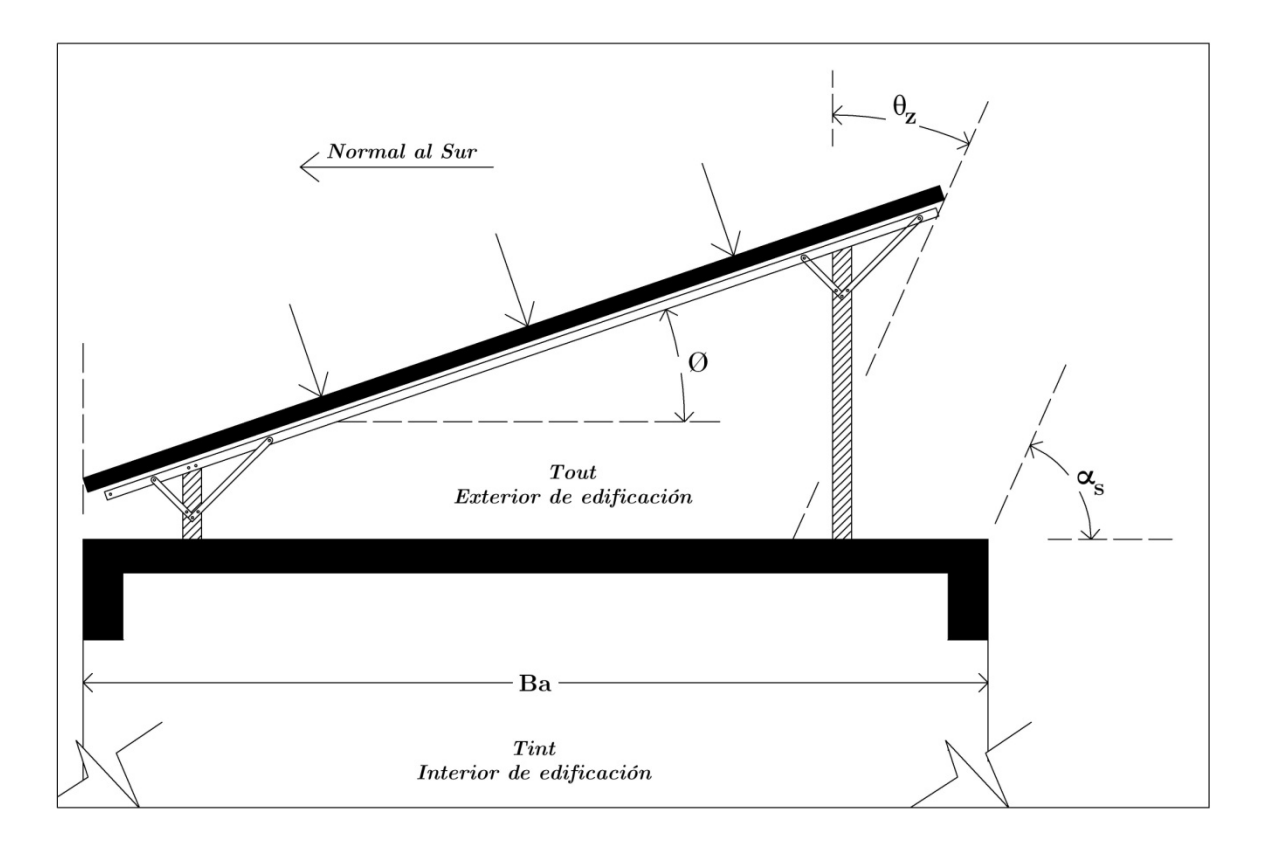

Figura 10. Ángulos de incidencia cuando la condición es $Av=Ap$ .

Para encontrar la medida que asegure la protección al Norte se tiene que tomar en cuenta la fecha más cálida del sitio, en base a datos obtenidos por Energy Plus, en Acapulco se tiene que entre los días Julianos 110 y 240 se presentan las más altas  $T\infty$  anuales, por ende al cálculo de la  $Ap$  optima es función de la amplitud de la cubierta a evaluar y de su  $\phi$ , pero de ninguna manera la separación del suelo es factor para el análisis de sombreado, sin embargo si lo es para el análisis de transferencia de calor. Como lo muestra la Figura 11.

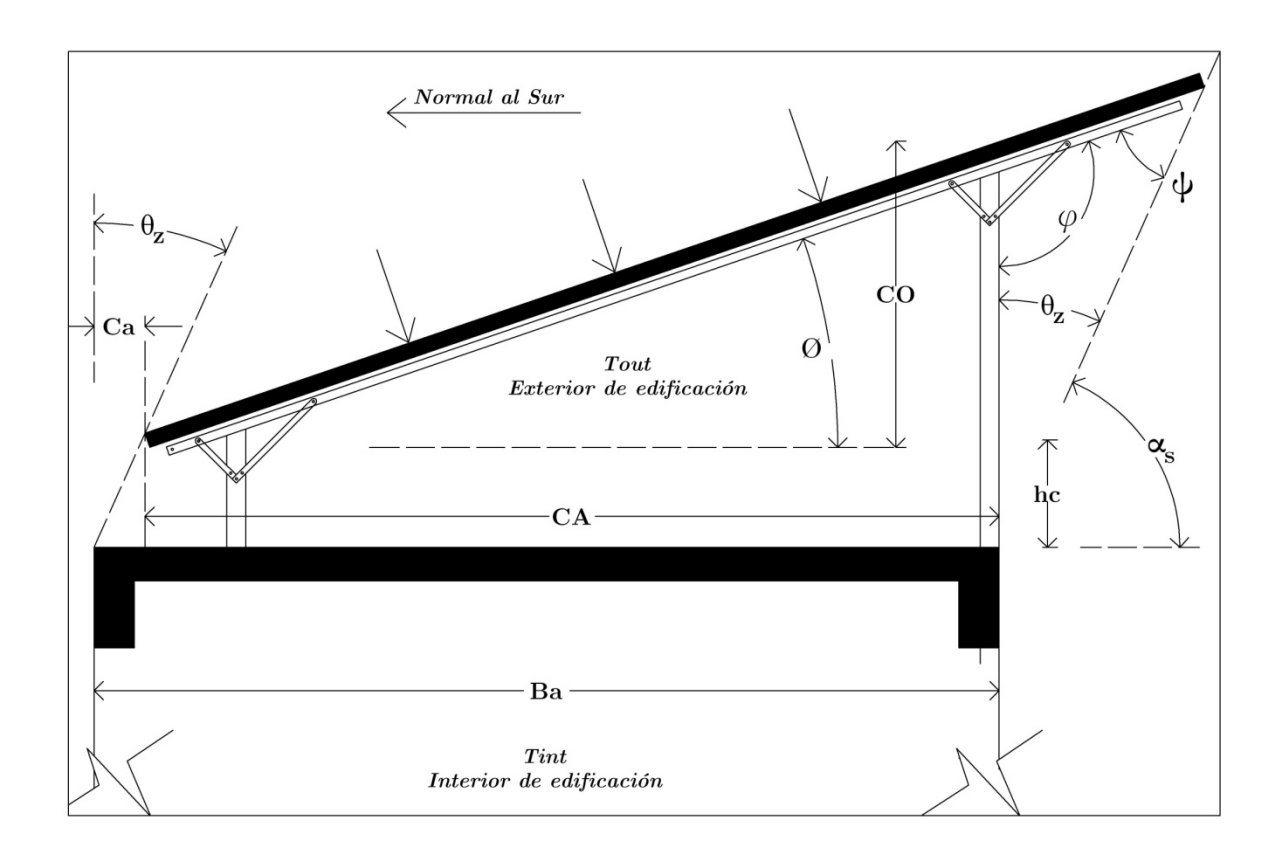

Figura 11. Ángulos de incidencia cuando la condición es  $Av \neq Ap$ , teniendo la superficie opaca cubriendo el extremo Norte cuando $\omega{=}0$ 

El cálculo del área idónea para completar el factor de sombreado sobre  $Av$  está dado por el día Juliano con  $\delta{=}23.45^{\circ}$ y mayor $\gamma_s,$ ese día es el número  $\pm 173$ con un $\theta_z{=}6.65^{\circ}$ (Figura 12.) para  $\phi = 16.80$  sin contemplar corrección de la *ecuación del tiempo* dado que la longitud no corresponde al uso horario de Acapulco -7.00hrs.

### **2.5.2. Comportamiento del Angulo cenital**

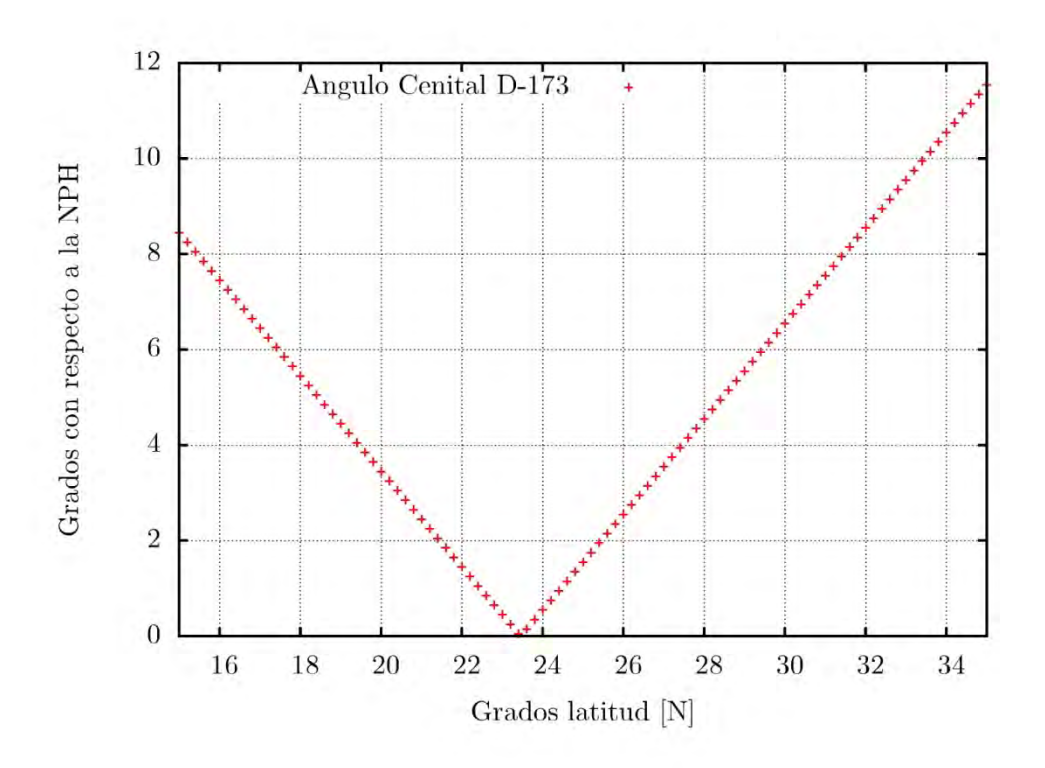

Figura 12. Variación del ángulo cenital día Juliano 173, con respecto a latitudes del intervalo 15,35 dirección Norte. (NPH=normal al plano horizontal)

La dimensión idónea mínima de la cubierta opaca esta dado por las siguientes ecuaciones:

$$
D_i = \sqrt{CA^2 + CO^2} + \frac{\sin \theta_z}{\sin \varphi} \text{ (tan } \varphi \text{ CA} + \text{Co)}
$$
 (25)

$$
CA = B_a - \frac{h_c}{\tan \alpha_s} \tag{26}
$$

$$
\tan \alpha_s = \frac{Co}{Ca} \tag{27}
$$
Donde:

 $D_i$  =Dimensión idónea mínima requerida para completar al 100% de obstrucción a $G_B$ cuando  $\omega = 0$ 

 $CA =$ Cateto adyacente mayor.

 $CO =$ Cateto opuesto mayor.

 $Ca$ =Cateto adyacente menor.

 $Co =$ Cateto opuesto menor.

 $Ba =$ amplitud de la habitación cte.

 $hc$ =altura desplante de la instalación FV

 $\varphi = 90 + \varphi$ 

$$
\psi = 180 - \varphi - \theta_z
$$

 $A_{j=}$  Área mínima a cubrir de la radiación solar.

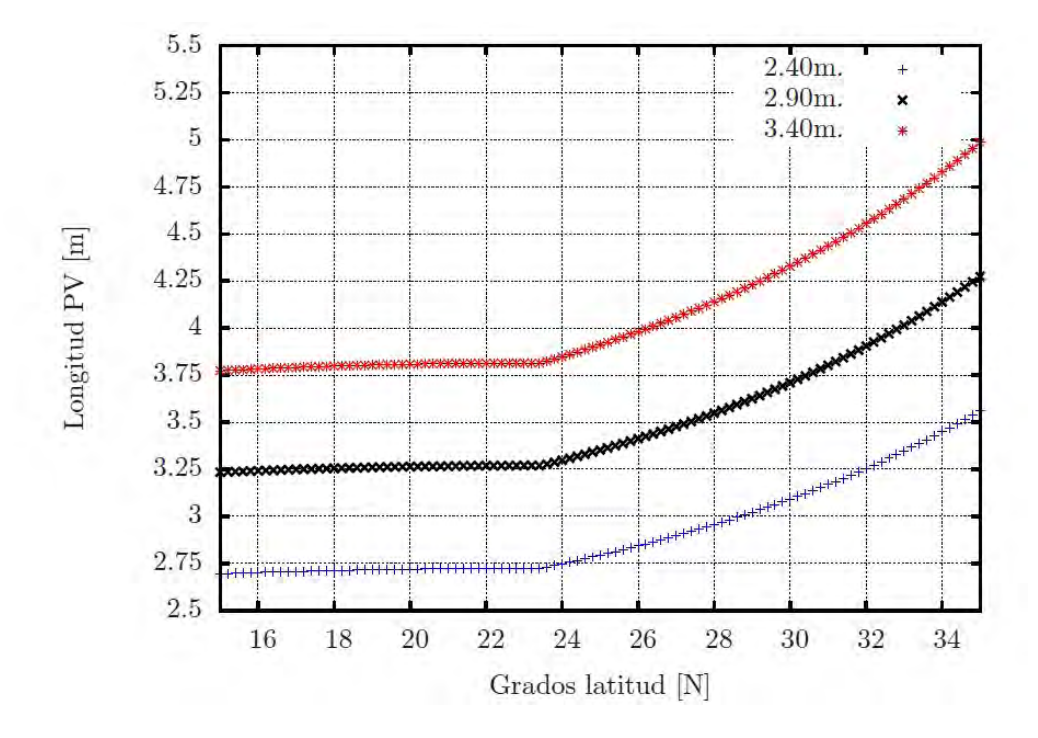

Figura 13. Isométricas de amplitud de  $Ap$  en diferentes latitudes y longitudes de superficies opacas (en adelante llamados paneles fotovoltaicos para este trabajo).

En la Figura 13. Es posible observar el comportamiento de la amplitud optima de la superficie opaca propuesta para la obstrucción solar directa durante todo el año, en diferentes latitudes y con  $Av = 2.40, 2.90$  y 3.40 metros, lo cual demuestra que para ≤23.45 la distancia es isométrica con respecto a la amplitud de la habitación, cuando  $\phi$  >23.45 la asíntota aumenta, lo cual resulta lógico, dado que es significativa cuando  $\phi \rightarrow$ 90<sup>°</sup>; el cálculo de la distancia optima de la *superficie opaca* cuando  $Av=2.40m$  (2.40m x 2.40m/habitación-min) [33] y  $\phi$ =16.80° es:  $D_i$ =2.71m por lo tanto el área mínima  $A_{j=6.5m}^2$ .

# **3. Sistema Fotovoltaico de Si-policristalino.**

# **3.1. Antecedentes del efecto fotovoltaico.**

A mediados del siglo XX se descubrió de forma accidental que la unión semiconductora  $p$ -n producía voltaje, V, a la exposición de la luz; alrededor de 1960 se publicaron diversos artículos en los cuales se basan los estudios posteriores en el desarrollo de celdas fotovoltaicas, por ejemplo, se dio a conocer la teoría de bandas, los aspectos termodinámicos de la transformación de energía solar-eléctrica y sobre todo, se identificó uno de los objetivos primordiales de este fenómeno, la eficiencia de la conversión energética  $(\eta)$  [34 - 36].

## **3.1.1. Celdas solares**

La unión  $p_n$  es el resultado de dopar un material tipo-n y otro tipo-p, que al juntarse en delgadas laminas provocan que los electrones excedentes del material  $n$  se reacomoden en los huecos del material tipo-p, equilibrando así las cargas libres que al ser recombinadas tienen como resultado un campo eléctrico que interactúa con las cargas positivas e inmóviles de los átomos pentavalentes de la región del material tipo-n, con las cargas negativas inmóviles de los átomos trivalentes del material tipo-p, dicho campo eléctrico aumenta cuando se reagrupan las cargas libres en la unión, a esta región se le conoce como zona de deplexión, la dirección del flujo de difusión de *electrones-huecos* es opuesta al campo eléctrico hasta llegar a un punto de equilibrio en  $t$  muy corto [37].

Las pares huecos se forman cuando la unión  $p-n$  es expuesta a la luz y absorbe cierta cantidad fotones, estos portadores de cargas móviles son los causantes de la perturbación en la zona de deplexión, arrastrando a los huecos al lado <sup>p</sup> y a trayendo a los electrones al lado n, generando voltaje, que aunque pequeño, es posible utilizarlo para entregar una I a una carga [37] simplemente conectándola a ambas uniones de la celda, en ese momento deben fluir los electrones fuera del lado n para hacer el recorrido a la carga y retornar al lado <sup>p</sup> cerrando un circuito, este proceso es conocido como efecto fotovoltaico [38].

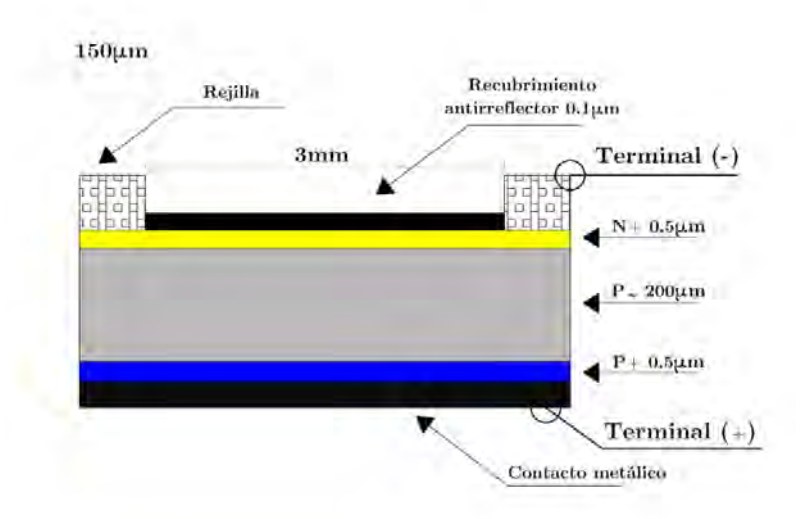

Figura 14. Estructura de una celda fotovoltaica de Si policristalino.

Las celdas fotónicas (Figura 14.) han sido tipificadas como celdas solares por convención, sin embargo es evidente que no solo realizan el proceso estando a la exposición solar, para los fines de esta investigación se utilizara el termino celdas solares para referirse a ellas; dentro de las características que producen están los parámetros de salida de corriente de corto circuito,  $I_{sc}$ , y el voltaje de circuito abierto,  $V_{oc}$ . La corriente de una celda en específico puede ser identificada con su respectivo perfil de comportamiento en relación I-V cuando  $V_0 = 0$ , sabiendo que  $V_{oc}$  es función de la  $I_0 = 0$ , en resumen, sucede cuando la corriente inicial se encuentra sin carga alguna. Las celdas solares producen V y I a razón de una  $\eta$  establecida en un punto asignado, sin embrago la lógica de entre más energía sobre la superficie expuesta a la radiación solar provocara mayor  $\eta$  en el campo eléctrico en la unión p-n no es correcta, ya que las celdas muestran una distorsión de esta energía expuesta por consecuencia del aumento de  $T$  en ella, provocando una disminución en el voltaje de salida,  $V_{out}$ , del diodo [39].

## **3.2. Parámetros eléctricos de salida**

La potencia de salida de las celdas solares se normaliza con respecto a Standard Test Conditions "Condiciones Estándar de Prueba (STC)", siendo los paramentos de  $G = 1000$ W/m<sup>2</sup> temperatura paramétrica,  $T_P = 25$  °C, una irradiancia espectral=ASTM E-892. Además de las STC existen las Nominal Operating Cell Temperature Conditions "Condiciones de Temperatura de Operación en la Celda (NOCT)" donde la  $G = 800 \,\mathrm{W/m^2}$ ,  $T_P = 42~\mathrm{C}$ y su irradiancia espectral es igual a la STC.

Para la comercialización de las celdas solares se utilizan bases acumulativas, con las que se logran acoplar varias celdas en arreglo caracterizado en serie, paralelo o la conjunción de ambos, esto depende de las propiedades que el comerciante identifica como potencial activo de mercado y del tipo semiconductor utilizado como se observa en la Tabla 3. Comúnmente se caracterizan las celdas solares a 12V de corriente directa, CD, donde su corriente de salida,  $I_{out}$ , así como su potencia máxima,  $P_{mp}$ , dependen del arreglo eléctrico entre ellas como se ha mencionado anteriormente. Una cualidad de las celdas solares es que solo entregan CD por las características de funcionamiento  $p$ -*n*.

Tabla 3. Eficiencia y características de diferentes tecnologías solares con sus respectivos semiconductores [40].

| Tipo de           | η      | Vca   | $_{\rm Jcc}$ | FF    |
|-------------------|--------|-------|--------------|-------|
| celda.            | $(\%)$ | (V)   | (mA/cm2)     |       |
|                   |        |       |              |       |
| Si cristalino     | 25     | 0,705 | 42,7         | 0,828 |
| Si policristalino | 20,4   | 0,664 | 38           | 0,809 |
| Si amorfo         | 9,5    | 0,859 | 17,5         | 0,63  |
| Si nanocristalino | 10,1   | 0,539 | 24,4         | 0,766 |
| GaAs cristalino   | 26,1   | 1,038 | 29,7         | 0,847 |
| orgánica          | 5,15   | 0,876 | 9,39         | 0,625 |
| InGaP/GaAs/Ge     | 32     | 2,622 | 14,37        | 0,85  |
| CdTe              | 16,7   | 0,845 | 26,1         | 0,755 |

Se llama sistema fotovoltaico (SFV) al acoplamiento de varios paneles solares, los cuales pueden ser utilizados de forma autónoma o interconectados a la red eléctrica, en México solo la CFE está facultada para trasmitir y distribuir la energía eléctrica en el territorio nacional [7]. En este trabajo solo se abordara la segunda opción de funcionamiento, la conectada a la red eléctrica [41]. Los también llamados sistemas interconectados a la red pueden derivarse en centralizados o descentralizados, siendo plantas solares de gran extensión las centralizadas, ubicándolas en áreas considerables que pueden alcanzar potencias pico de MW, mientras que los descentralizados son los sistemas utilizados de forma independiente o semi-independiente en edificaciones, logrando potencias que oscilan los kW.

#### **3.2.1. Complementos de funcionamiento de un SFV**

Los SFV interconectados inyectan toda la energía eléctrica de salida a la red pública, transformando la CD en corriente alterna, AC, por medio de un inversor de corriente, que a su vez incluye un circuito de seguimiento del punto de máxima potencia (SPMP) para maximizar la  $\eta$  del proceso.

Las celdas solares entregan voltajes promedio  $V_{oc} = 0.5V$ , por esta razón es necesario conectar varias celdas en serie para alcanzar un V=12. La conexión entre celdas se hace en el exterior de ellas, logrando interconectar el conjunto en un solo modulo que depende del área expuesta para conocer la potencia de salida, además de la eficiencia de la celda que depende del tipo de tecnología utilizada (semiconductor) la continuidad del circuito que forma el panel se recubre principalmente de Etil-vinil-acetato (EVA) que es una resina transparente a la radiación solar que resiste las condiciones climáticas a las cuales estará expuesto el panel como se aprecia en la Figura 15., algunos fabricantes han desarrollado paneles fotovoltaicos cubiertos por cristal de baja reflectividad,  $\psi$ , que protege a las celdas y sus conexiones de la abrasión y proporcionando rigidez al modulo, la parte posterior también es cubierta con diferentes materiales para aumentar la vida útil, comúnmente es empleado el Tedlar, que es un polímero en color blanco muchas veces visible.

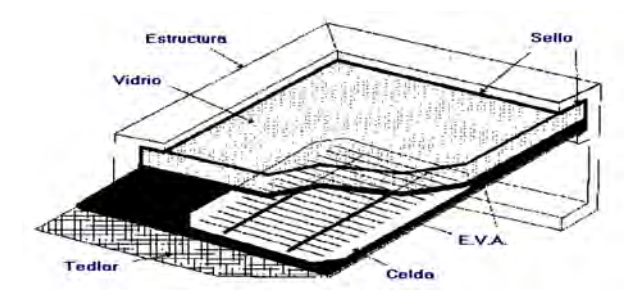

Figura 15. Sección transversal de un panel solar comercial en el año 2014 [42].

En el 2014 gran parte de los paneles fotovoltaicos comercializados tienen marcos perimetrales de aluminio, con la intención de mejorar las condiciones mecánicas del producto además de facilitar su instalación. La mayoría de los paneles que se encuentran en el mercado contienen de 36 a 72 celdas solares, proporcionando 12 ó 24V bajo condiciones optimas de operación; la tecnología y los medios actuales han logrado comercializar SFV con vida útil entre 20 y 25 años [43, B1].

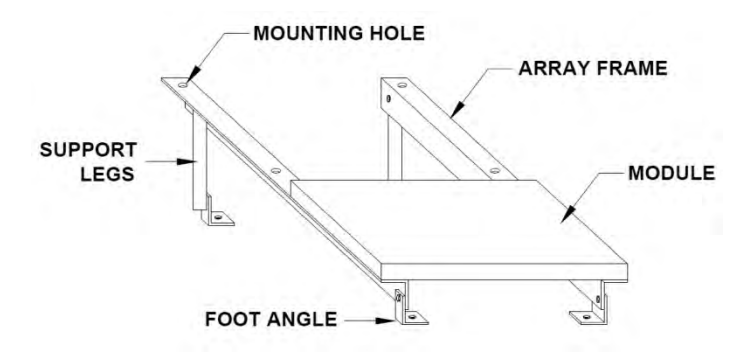

Figura 16. Estructura-soporte de SFV fijos, el material comúnmente utilizado es acero y aluminio, anclado con barrenos estándar que pueden ser fijados en cubiertas o en postes.

Un SFV está compuesto de n cantidad de paneles como se ha descrito antes, cuya colocación requiere de estructuras y soportes como se muestra en la Figura 16. que se clasifican en fijos o de seguimiento, para esta investigación será empleada la base fija y rígida que mantiene al SFV estático de fuerzas externas, además de ser necesario para fijase en la posición recomendada por el fabricante la cual depende de la ∅ del sitio. En la Tabla 4. se observan las inclinaciones del SFV con respecto al plano horizontal que maximizan el funcionamiento fotoeléctrico.

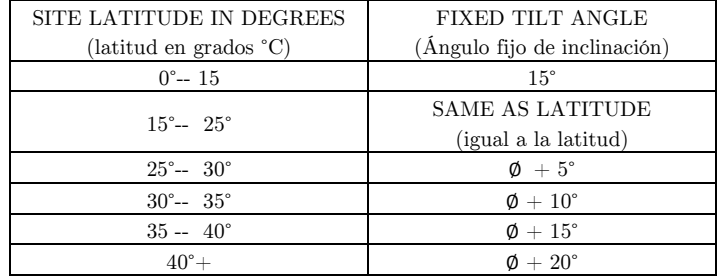

Tabla 4. Inclinación con respecto al plano horizontal recomendada por fabricantes de SFV [B2].

La mejor orientación para un SFV en latitud Norte es normalizándolo al sur geográfico, puesto que la mayor parte del año la radiación solar directa está en esa dirección por lo tanto la captación es optima. El movimiento aparente del Sol se desplaza 15°/h por lo tanto es posible cuantificar la cantidad de energía normal al colector, sabiendo que existen factores de proyección que no son perpendiculares al panel fuera del medio día solar [44].

# **3.3. Interconexión a la red eléctrica**

En un sistema fotovoltaico es importante colocar el cableado ideal para su instalación, de otro modo pueden existir pérdidas considerables de energía por efecto Joule, además se asegura una instalación confiable, durable y con buen desempeño, es necesario que no exceda el 5% la caída total del voltaje en las principales ramificaciones del. La temperatura máxima a la que pude estar expuesto un panel es de aproximadamente 90°C, por lo tanto es indispensable considerar un factor de corrección (fc) fc=1.25 en la  $I_{max}$  que sea parámetro de funcionamiento para el conductor [41].

Las características de protección eléctrica para un SFV difieren de otras fuentes de energía, debido a que comúnmente se encuentran en la práctica circuitos de AC, por lo tanto los procedimientos de protección en la instalación eléctrica de CD son diferentes. Los SFV se comportan como generadores de I en situaciones de falla, mientras que una fuente convencional AC se comporta como una fuente de voltaje, por lo tanto en CD no es posible disparar interruptores termomagnéticos o fusibles de sobrecarga, que son sensibles a valores nominales de operación. No existe posibilidad de abrir un circuito una vez cerrado en una celda solar a menos de que no exista flujo de fotones, sin embargo el riesgo de sufrir una descarga eléctrica con niveles bajos de irradiancia es alto, puesto que el  $V_{max}$  de una celda ocurre bajo estas condiciones.

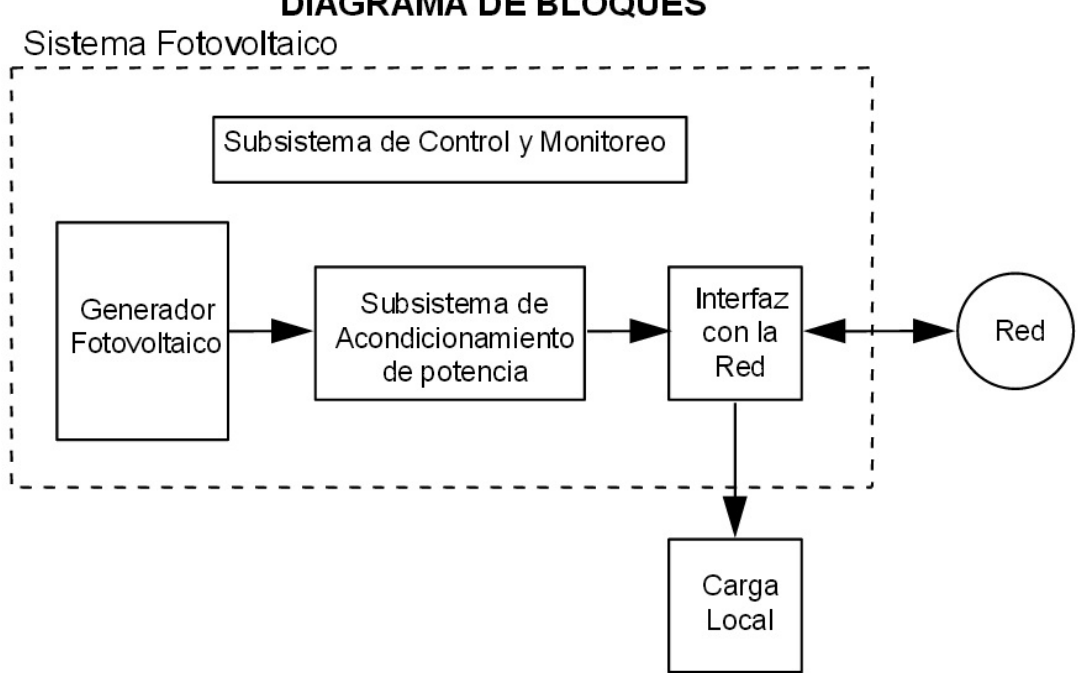

**DIAGRAMA DE BLOQUES** 

Figura 17. Diagrama de bloques de un SFV interconectado a la red eléctrica [45].

La Figura 17. Muestra el diagrama de instalación de un SFV interconectado a red, se observa el sistema de acondicionamiento de potencia (inversor de corriente), ya que las celdas solares generan voltaje en CD, por lo que es necesario estandarizar el voltaje nominal a 127 V en AC y a una frecuencia de 60Hrz (parámetros de CFE) por medio de los inversores de voltaje. La salida del inversor se conecta a un medidor bidireccional que diversifica la facturación del consumo eléctrico en un intervalo de tiempo [46].

El inversor necesario en un sistema interconectado a red es un "inversor de fuente de corriente", la potencia inyectada depende de la capacidad de generación del SFV, la  $\mathrm{I}_{out}$ debe ser fuente de corriente por consecuencia de la baja impedancia a la entrada de la red. Las consideraciones del inversor a utilizar en la investigación son.

Potencia máxima de salida del SFV  $(P_{mp})$ 

Característica dependientes del modelo seleccionado  $(I_m, V_m, V_{oc})$ 

Estándares eléctricos de la red, (V, frecuencia)

Nivel de distorsión armónica permitido en el cálculo.

La tecnología empleada para la evaluación del SFV en de los siguientes capítulos será de Si policristalino de línea KYOCERA modelo KD140SX-UFBS con las especificaciones eléctricas de las Tablas 5, 6.

Tabla 5. Condiciones Estándar de Prueba STC para el panel solar seleccionado para la investigación, modelo KD140SX-UFBS [B1].

| <i>Standard Test Conditions</i> STC KD140SX-UFBS |            |          |              |  |  |  |  |
|--------------------------------------------------|------------|----------|--------------|--|--|--|--|
| (Condiciones Estándar de Prueba)                 |            |          |              |  |  |  |  |
| Parámetro                                        |            | Cantidad | U            |  |  |  |  |
| Potencia máxima pico                             | $(P_{mp})$ | 140      | W            |  |  |  |  |
| Voltaje máximo pico                              | $(V_{mp})$ | 17.7     | V            |  |  |  |  |
| Corriente máxima pico                            | $(I_{mp})$ | 7.91     | $\mathsf{A}$ |  |  |  |  |
| Voltaje de circuito abierto                      | $(V_{oc})$ | 22.1     | V            |  |  |  |  |
| Corriente de corto circuito                      | $(I_{sc})$ | 8.68     | A            |  |  |  |  |
| Tolerancia                                       |            | $+7/-0$  | $\%$         |  |  |  |  |

Tabla 6. Condiciones de Temperatura de Operación en la Celda NOCT para el panel solar seleccionado para la investigación, modelo KD140SX-UFBS [B1].

| Nominal Operating Cell Temperature Conditions NOCT    |            |          |   |  |  |  |  |  |
|-------------------------------------------------------|------------|----------|---|--|--|--|--|--|
| KD140SX-UFBS                                          |            |          |   |  |  |  |  |  |
| (Condiciones de Temperatura de Operación en la Celda) |            |          |   |  |  |  |  |  |
| Parámetro                                             |            | Cantidad | U |  |  |  |  |  |
| Potencia máxima pico                                  | $(P_{mp})$ | 101      | W |  |  |  |  |  |
| Voltaje máximo pico                                   | $(V_{mp})$ | 16.0     | V |  |  |  |  |  |
| Corriente máxima pico                                 | $(I_{mp})$ | 6.33     | A |  |  |  |  |  |
| Voltaje de circuito abierto $(V_{ac})$                |            | 20.2     | V |  |  |  |  |  |
| Corriente de corto circuito $(I_{sc})$                |            | 7.03     | A |  |  |  |  |  |

La selección del panel es función del requerimiento superficial descrito en el Capítulo 2, por lo tanto no se han considerado cargas especificas de abasto del SFV, una vez seleccionado el modelo se dispone la cuantificación eléctrica que brindaran las celdas a la edificación de estudio. Verificando los diagramas de funcionamiento del panel establecido en el párrafo anterior en las Figuras 18 y 19.

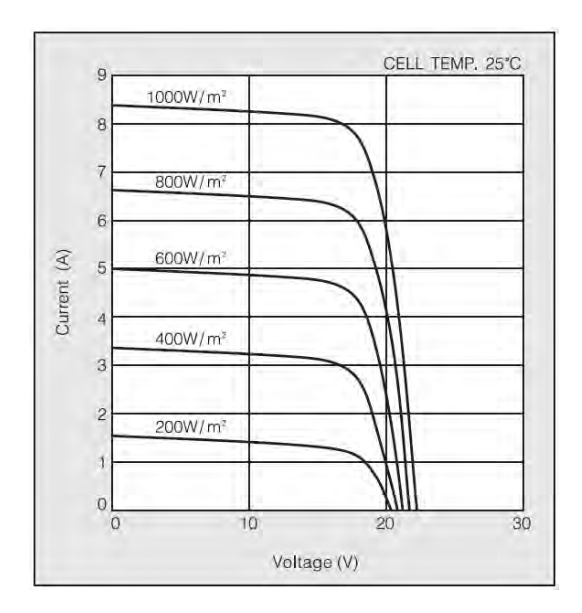

Figura 18. Diagrama I-V del modelo KD140SX-UFBS para diferentes valores de irradiación arrojando variaciones en la corriente y voltaje de operación [B3].

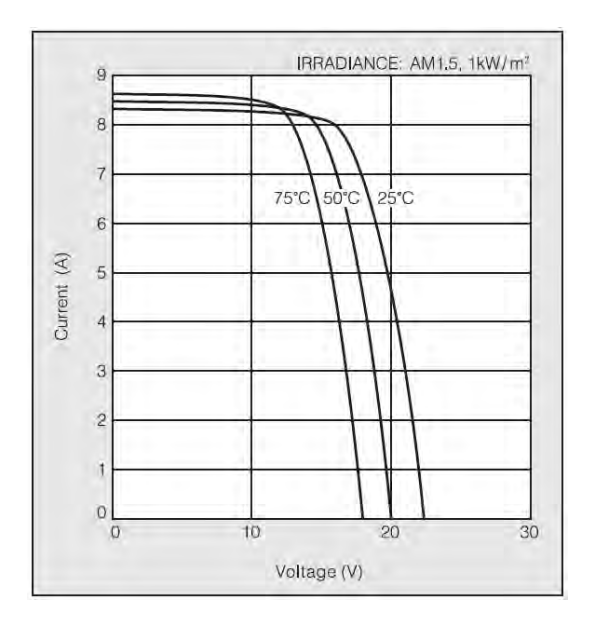

Figura 19. Diagrama I-V del modelo KD140SX-UFBS para diferentes valores de temperatura arrojando variaciones en la corriente y voltaje de operación [B1].

Las dimensiones del panel KD140SX-UFBS a lo largo, ancho y espesor son: 59.1"×  $26.3" \times 1.81"$  respectivamente  $(1.50 \text{m} \times 0.69 \text{m} \times 0.04 \text{m})$  por lo que se necesitan ocho piezas KD140SX-UFBS para cubrir el área mínima calculada (ancho mínimo 2.40m,  $D_i=2.71$ m por lo tanto el área mínima  $A_{j=}6.5\text{m}^2$ ) con el arreglo matricial de los paneles fotovoltaicos  $2r$ x 4c (dos renglones por cuatro columnas) se logra un área efectiva  $A_{\it f}\!=\!8.28\mathrm{m}^2,$ como se muestra en la Figura 20.

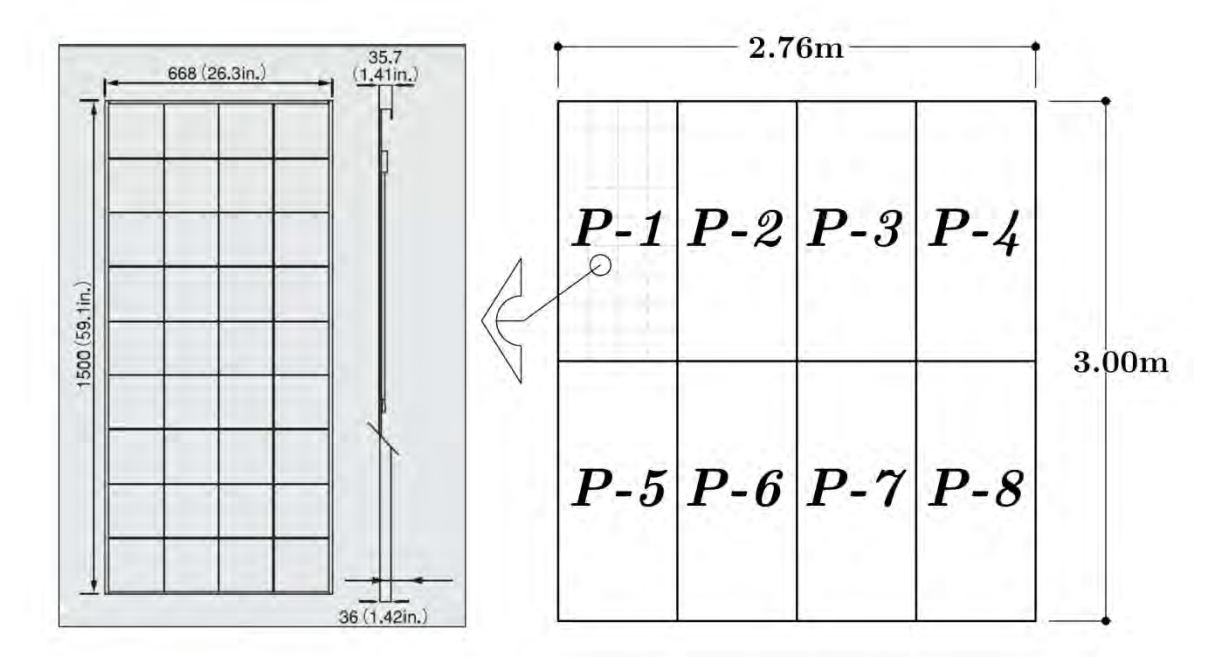

Figura 20. Arreglo matricial de 8 paneles KD140SX-UFBS  $(A_{j=6.5\text{m}}^2, A_{f}=8.28\text{m}^2)$  normalizando el sentido longitudinal de ellos al Sur geográfico.

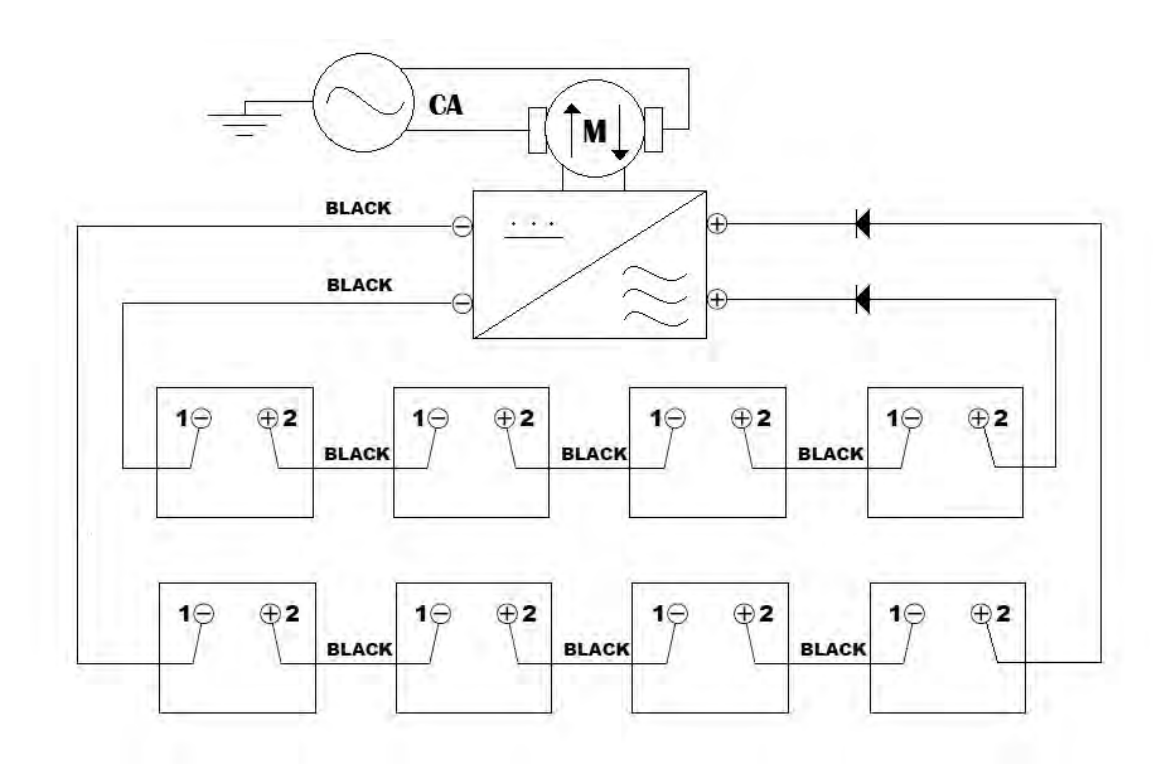

Figura 21. Diagrama eléctrico de conexiones del SFV ( $V_{mp}$ =17.7 V y I<sub>mp</sub>=7.91 A bajo STC c/panel de 140  $WP_{mp}$ ) logrando  $V_{mp}$ =70.8 V y I<sub>mp</sub>=15.82 A [B2].

Dicho arreglo logra un potencial pico de  $WP_{mp} = 1.12 \text{ kW}$ ; la configuración de conexión es 4s x 2p (cuatro serie por dos en paralelo) logrando un  $V_{mp}=70.8$  V y  $I_{mp}=15.82$  A (Figura 21).

# **3.3. Recurso solar en horas pico**

La cantidad de horas pico,  $h_p$ , que existen en lugar determinado pueden ser calculadas en función de la irradiancia, para ello es necesario calcular la cantidad de energía debajo de la curva que representa la  $f(G)$  con respecto a  $t=24$  hrs y normalízalas con el parámetro  $1000\rm{W/m}^2$ que es la cantidad de energía ideal según la STC, teniendo como resultado la irradiación diaria, visto de forma matemática se expresa:

$$
energyia = \int_{t_1}^{t_2} P_i(t) dt
$$
 (28)

Al normalizar la ecuación anterior con respecto al área superficial de contacto en el Sistema Internacional de medidas queda:

$$
\frac{energia}{m^2} = \int_{t_1}^{t_2} \frac{P_i(t)}{m^2} \, dt \tag{29}
$$

$$
Irradiación = \int_{t_1}^{t_2} G(t) dt
$$
 (30)

Por lo tanto las  $h_p$ pueden ser calculadas diariamente, o en promedio de un intervalo de  $t,$ por ejemplo se puede conocer la cantidad de  $h_p$  que hay en Acapulco conociendo la Insolación promedio diaria durante cada uno de los meses del año; la Figura 22. Muestra la cantidad de energía normalizada en $G_{STC}$  =1000W/m<sup>2</sup>.

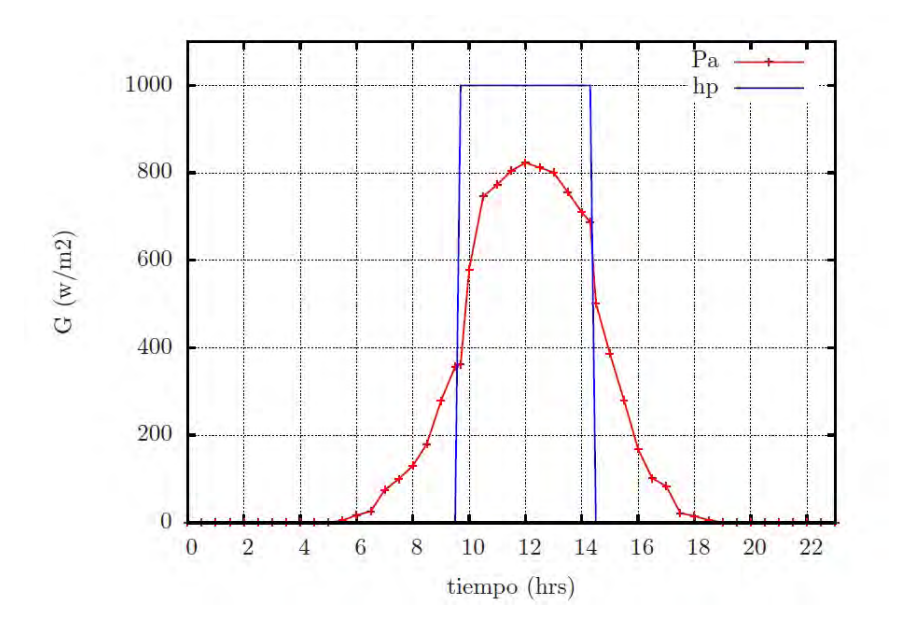

Figura 22. Irradiación promedio anual en Acapulco, donde  $h_p = 5.7$  hrs (Pa, es la radiación global media sobre el plano horizontal de Acapulco) Base de datos: Energy Plus.

La energía que proporcionara el SFV,  $E_{sp}$  (kWh), a lo largo del año en promedio diario se muestra en la Tabla 7. Calculada a partir las siguientes ecuaciones [47]:

$$
E_{sp} = h_p(\text{WP}_{mp})\tag{31}
$$

$$
h_p = \frac{I_s(\text{kWh/m}^2)}{G_{STC}(\text{W/m}^2)}\tag{32}
$$

Tabla 7. Energía  ${\cal E}_{sp}$  (kWh) de máxima efectividad del SFV en promedio diario para cada mes en un intervalo anual para Acapulco Guerrero, utilizando 8 paneles KD140SX-UFBS con  $\eta = 13.5\%$ 

| Datos          | Ene Feb                                                                                                    | Mar Abr May Jun Jul Ago Sep Oct Nov Dic |  |  |  |  |  |
|----------------|----------------------------------------------------------------------------------------------------|-----------------------------------------|--|--|--|--|--|
| $I_s$ (kWh/m2) | $\begin{array}{ccccccccc} 4.80 & 5.30 & 6.10 & 5.90 & 5.60 & 5.10 & 5.30 & 5.40 & 4.90 & 5.20 & 5.00 & 4.70 \end{array}$ |                                         |  |  |  |  |  |
| $E_{sp}$ (kWh) | 5.38 5.94 6.83 6.61 6.27 5.71 5.94 6.05 5.49 5.82 5.60 5.26                                                              |                                         |  |  |  |  |  |

# **3.3.2. Inversor**

En los SFV es recomendable que el inversor utilizado sea de una capacidad mayor a la entrada al de los parámetros de salida del arreglo fotovoltaico, tanto en  $\mathsf{WP}_{\mathit{mp}}$ como en  $V_{mp}$ y $I_{mp},$ recordando que la salida del inversor debe ser homologada a la red eléctrica, para eso es importante que su configuración out (salida) sea en el mejor arreglo senoidal posible. El inversor a utilizar es un microinversor marca Enphase modelo M215 de 215W, sus características de operación se muestran en la Tabla 8. [B4]

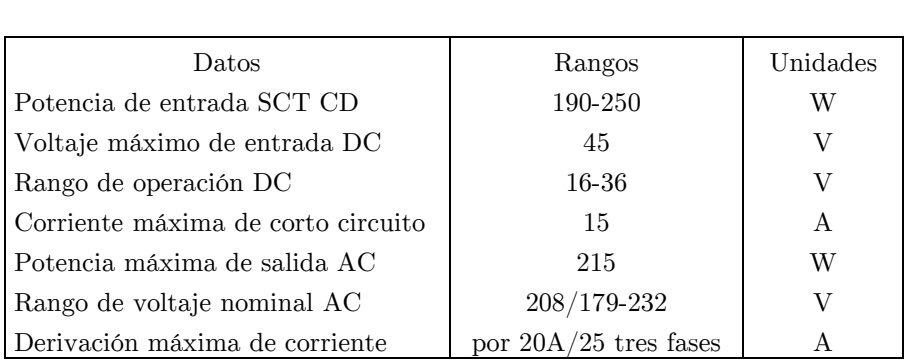

Tabla 8. Características del microinversor marca Enphase modelo M215 de 215W con una eficiencia ±92%

El tiempo de vida del inversor por garantía se especifica en 20 años, sin embargo para el análisis económico se tomara un valor de 10 años, justificando los daños frecuentes que sufre el inversor [B4].

## **3.3.3. Eficiencia**

La entropía, S, está presente en cada proceso del universo, por lo tanto siempre hay una pérdida de energía  $\vartheta$  en los procesos energéticos en general. En lo que respecta al SFV dimensionado en este trabajo tiene una perdida  $\theta$ =13.5% cada panel, el arreglo fotovoltaico al exceder la temperatura de funcionamiento marcada por la STC [Ecuación (33) donde  $T_c$ es la temperatura de la celda] generando una disminución de su rendimiento alrededor de  $\theta = 9.0\%$ , el cableado utilizado pierde energía por el movimiento de la energía cinética en su interior alrededor de  $\theta = 3.7\%$ , a la entrada del inversor se tendrá un proceso de acoplamiento de CD a AC que disminuirá la cantidad de energía de salida intercambiándola por calor  $\theta = \pm 8.0\%$ , al salir del inversor la energía tiene que ser conducida nuevamente cableado, el que repite la perdida  $\theta = 3.7\%$ ; con estas cifras es posible determinar de forma teórica la eficiencia del SFV  $(\eta_f)$  desarrollado en esta investigación  $\eta_f = 0.785\%$  de la energía calculada (Tabla 9.).

$$
T_c = T\infty + 0.03G \tag{33}
$$

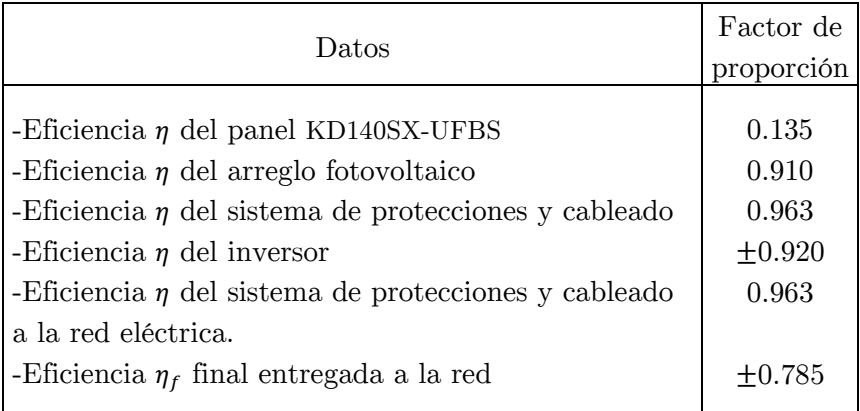

Tabla 9. Eficiencias de conversión y transmisión de energía desde el SFV a la red.

Una vez calculada la $\eta_f$ es posible determinar la energía neta entregada  $E_{out}$ del SFV a la red eléctrica, utilizando los datos previamente obtenidos de la Tabla 7. Para cada mes del año en promedio diario, como se muestra en la Tabla 10. [48].

Tabla 10. Energía neta entregada  $E_{out}$  del SFV a la red eléctrica utilizando 8 paneles KD140SX-

UFBS con  $\eta = 13.5\%$  y  $\eta_f = \pm 0.785$ 

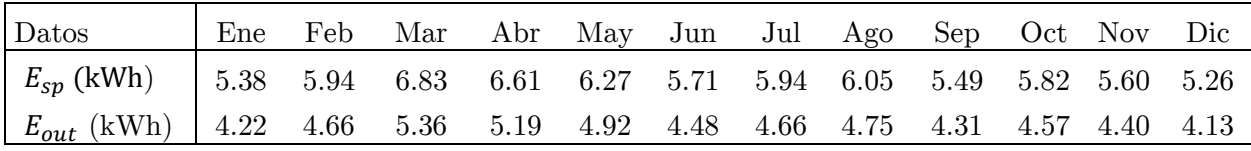

Cabe señalar que tanto  $E_{out}$  como  $E_{sp}$  son resultados bajo condiciones idóneas de operación, dado que se consideran condiciones constantes.

# **3.4 Mantenimiento**

Su mantenimiento es casi nulo, aún cuando los fabricantes recomiendan hacer tres revisiones periódicas al año, para detectar y corregir problemas en el SFV antes de que se genere una falla total de operación; en términos generales es necesario remover el polvo acumulado sobre los paneles, verificar la ventilación entre los componentes, valorar el estado de la estructura de soporte, revisar las conexiones y de ser necesario hacer pruebas con un multímetro [42].

La mala o nula ventilación bajo los SFV podría causar que se sobrecalienten y por lo tanto que la  $\eta$  se vea disminuida [49], para aminorar este efecto es necesario proporcionar espacio a la convección libre del aire detrás de los paneles y no solo en la parte superior, a pesar que no existe referencia del fabricante sobre la brecha de ventilación óptima. Existe investigación al respecto y por lo tanto para fines de esta investigación los paneles no estarán colocados a menos de 0.16m de la techumbre [50].

# **4. Análisis termodinámico y de transferencia de calor entre modelos comparativos**

# **4.1. Calor y temperatura**

El calor es energía en tránsito, originada por diferencias de  $T$  entre dos cuerpos o más, donde la energía es transferida de una región a otra hasta alcanzar su equilibrio termodinámico, tal como lo estable la Ley Cero de la termodinámica [51].

Se sabe que la temperatura de un cuerpo varía de su posición con el tiempo, por muy grande que sea el intervalo, en coordenadas rectangulares Figura 23. La variación de temperatura se expresan como:  $T(x, y, z, t)$ , en donde  $(x, y, z)$  son las variaciones de cada una de las direcciones y  $t$  indica la variación con el tiempo; sin embargo para simplificar el análisis se utilizan sistemas unidimensionales y no se considerara la variación con respecto al tiempo, logrando resultados admisibles [55]. "Es casi imposible realizar el análisis de transferencia de calor de una casa con exactitud" [23], por ello el estado permanente utiliza las peores condiciones o el promedio de ellas, ya que se necesita conocer la velocidad promedio o máxima de las pérdidas-ganancias de calor.

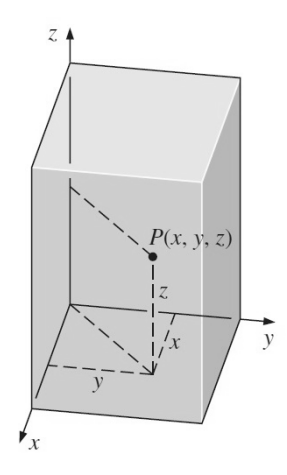

Coordenadas rectangulares

Figura 23. Coordenadas rectangulares en conducción de calor [23].

Publicaciones demuestran [52] que para un clima como el de Temixco Morelos ( $\phi$  = 18.85°), no es recomendable utilizar modelos en estado permanente o estacionario, ya que el gradiente de temperatura  $\frac{\partial T}{\partial t}$  puede tener un intervalo significativo en  $t = 24 \text{ hrs}$ , por ejemplo: un día promedio anual en  $\phi = 18.85$ ° registra a las 6:00hrs una  $T\infty = 11.0 \text{ }\mathcal{C}$ mientras que a las 15:00 hrs  $T \infty = 33.0 \text{ C}$  [53]; lo que significa que el gradiente de temperatura en dicho día, varió 22.0°C. En capítulos anteriores se ha descrito que la  $T\infty$  en la Ciudad de Acapulco varía en promedio al año solo 9.89°C lo que significa un 55.05% menor al intervalo promedio anual de  $T\infty$  de Temixco Morelos.

El análisis se realizara en forma unidimensional, justificando que la transferencia de calor es normal a la dirección del gradiente de temperatura, habiendo determinado en el capítulo 2 las dimensiones del solido opaco, que asegura cubrir de la radiación solar directa al 100% la cubierta horizontal de una edificación previamente asignada, cuando ω = 0 durante los 365 días del año con un SFV. Concluyendo el registro de curvas isotérmicas a en toda el área de la cubierta o techumbre, despreciando la ganancia de calor en otras direcciones.

# **4.2. Mecanismos de transferencia de calor**

# **4.2.1. Conducción**

La conducción es uno entre tres mecanismos de transferencia de calor, está presente en la transportación de energía cinética entre partículas a nivel atómico [29] en la cubierta de la edificación a estudiar la cual es solida, construida a base de concreto armado de 10cm de espesor; la dirección de ocurrencia, es en sentido decreciente de la temperatura a consecuencia de lo establecido en la Segunda Ley de la Termodinámica [29].

La ecuación general de conducción de calor se muestra en la ecuación (34) considerando las direcciones  $x, y \vee z$ , cuando el límite  $\Delta x, \Delta y, \Delta z \vee \Delta t \rightarrow 0$ , se muestra como:

$$
\frac{\partial}{\partial x}\left(k\frac{\partial T}{\partial x}\right) + \frac{\partial}{\partial y}\left(k\frac{\partial T}{\partial y}\right) + \frac{\partial}{\partial z}\left(k\frac{\partial T}{\partial z}\right) + \dot{q} = \rho c_p \frac{\partial T}{\partial t}
$$
\n(34)

Donde  $\dot{q}$  es la generación interna de calor (W/m<sup>3</sup>),  $\rho$  es la densidad,  $c_p$  es el calor específico y  $k$  es la conductividad térmica del material; la cual está mostrada como una variable; para el presente trabajo se supone a k constante en el intervalo  $T\infty$  de Acapulco, por lo tanto se obtiene el operador Laplaciano [54].

$$
\nabla^2 T + \frac{\dot{q}}{k} = \frac{1}{\alpha} \frac{\partial T}{\partial t}
$$
 (35)

O bien desarrollando:

$$
\frac{\partial^2 T}{\partial x^2} + \frac{\partial^2 T}{\partial y^2} + \frac{\partial^2 T}{\partial z^2} + \frac{\dot{q}}{k} = \frac{1}{\alpha} \frac{\partial T}{\partial t}
$$
\n(36)

La *difusividad térmica* del material se expresa como:  $\alpha = k/\rho c$ , la ecuación anterior se conoce como ecuación de Fourier-Biot la cual puede ser reducida al estado estable por la ecuación de Poisson:

$$
\frac{\partial^2 T}{\partial x^2} + \frac{\partial^2 T}{\partial y^2} + \frac{\partial^2 T}{\partial z^2} + \frac{\dot{q}}{k} = 0
$$
 (37)

La ecuación (37) sigue siendo multidimensional y además con generación interna de calor por lo tanto al contemplar solo el gradiente de temperatura en  $\Delta x$  y sin ningún producto de calor en el interior de material se logra reducir a:

$$
\frac{\partial^2 T}{\partial x^2} = 0 \tag{38}
$$

La ecuación diferencial (38), no muestra la información que prevalece sobre una superficie (temperatura o flujo especifico), a pesar de ello, es sabido que el perfil del flujo de calor y la distribución de  $T$  dependen de las propiedades y condiciones sobre las superficies, por tal motivo la teoría completa del problema a resolver se abrevia determinando la situación de sus límites, utilizando la expresión matemática conocida como condiciones de frontera y resolviendo la su ecuación diferencial, por lo tanto la solución general es:

$$
T(x) = C_1 x + C_2 \tag{39}
$$

Al eliminar las derivadas mediante un proceso de integración típico, la solución general incluye constantes arbitrarias  $C_1$ ,  $C_2$ , las cuales pueden contener *n* cantidad de soluciones, por tanto es necesario agregar valores específicos para que la ecuación satisfaga dichas incógnitas para tener una solución particular, en éste caso, sobre las temperaturas que se registran en Acapulco Guerrero en ciertas condiciones claramente identificadas. La condición inicial  $t = 0$  en estado permanente tiene un orden:  $T(x, y, z, 0) = f(x, y, z)$ , nótese que la condición inicial no tiene derivadas con respecto a  $t$ , así se expresa una condición de frontera que se encuentra en la práctica con frecuencia, dependiente de la temperatura especifica inicial, el flujo especifico de calor, convección sobre la superficie y de la radiación, estos dos últimos también son mecanismos de transferencia de calor que están involucrados en el presente análisis.

Para las condiciones de frontera, que delimitan una temperatura específica de forma unidimensional, se puede expresar como  $T(0,t) = T_1$  cuando  $x = 0$ , asignándole un valor de  $L$ al espesor del material a estudiar, por lo tanto cuando  $x = L$  la condición será  $T(L, t) =$  $T_2$ . Las temperaturas especificas están representadas por  $T_1$  y  $T_2$ , contemplándose constantes en estado permanente [55].

En la dirección  $x$  la razón de la transferencia de calor a través de un medio, es directamente proporcional a la diferencia de  $\emph{T}$  entre  $\emph{T}_1$  y  $\emph{T}_2,$  y es inversamente proporcional a la distancia que hay entre dos puntos  $x = 0$  y  $x = L$ , de forma diferencial se expresa como:

$$
q = -kA_s \frac{dT}{dx} \qquad (W)
$$
 (40)

Dicha ecuación (40) unidimensional es conocida como Ley de Fourier de la conducción de calor, donde  $A_s$  es el área superficial. La velocidad de la transferencia de calor por unidad de área puede ser expresada como  $q''$  (W/m<sup>2</sup>). Las condiciones de frontera utilizadas cuando el flujo de calor es enteramente por conducción puede expresarse por la ecuación:

$$
q''_0 = -k \frac{\partial T(0, t)}{\partial x} \tag{41}
$$

$$
-k\frac{\partial T(0,t)}{\partial x} = q''_L \tag{42}
$$

Cuando la condición de frontera es por el mecanismo de transferencia de calor conocido como convección, el cálculo se basa en un balance de energía superficial donde la misma cantidad de energía en conducción será la misma que se presente en la superficie expuesta a la convección (en la misma dirección), lo cual en la práctica es una condición de frontera muy frecuente, ya que la mayor parte de las superficies en conducción están expuestas a la convección, por lo tanto es posible ver la ecuación como:

$$
h_1[T\infty_1 - T(0,t)] = -k \frac{\partial T(0,t)}{\partial x}
$$
\n(43)

$$
-k\frac{\partial T(L,t)}{\partial x} = h_2[T(L,t) - T\infty_2]
$$
\n(44)

Donde  $h_1 y h_2$  son los coeficientes de transferencia de calor por convección y las temperaturas ambientes de cada frontera están representadas por  $T \infty _1$  y  $T \infty _2.$  En algunos casos la trasferencia de calor para un balance de energía conductivo es igual a uno enteramente radiativo, en donde la ecuación se representa:

$$
\varepsilon_1 \sigma [T_{a1}^4 - T_a(0, t)^4] = -k \frac{\partial T(0, t)}{\partial x}
$$
 (45)

$$
-k\frac{\partial T(L,t)}{\partial x} = \varepsilon_2 \sigma [T_a(L,t)^4 - T_{a2}^4]
$$
 (46)

Donde  $\varepsilon_1$  y  $\varepsilon_2$  son las emisividades de cada material expuesto en las superficies,  $\sigma=5.67\times$  $10^{-8}~\rm W/m^2K^4$ y es conocida como constante de *Stefan-Boltsmann*,  $T^4_{a1}\,y\,T^4_{a2}$  son las temperaturas absolutas circundantes en las superficies solidas. Incluso las dos últimas ecuaciones pueden ser consideradas en conjunto, por lo tanto se les denomina como una combinación entre convección y radiación que juntas se igualan a la energía de la superficie conductiva. Las ecuaciones de convección y radiación se describen en la continuación de este capítulo.

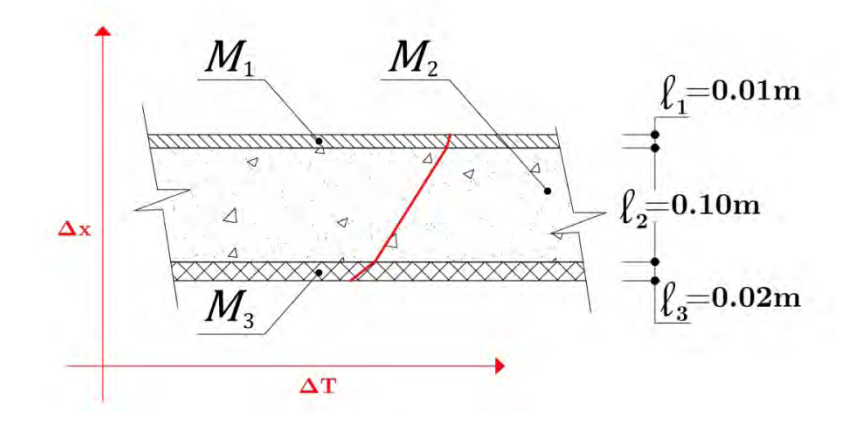

Figura 24. Comportamiento del perfil de Temperatura en cuerpos no homogéneos, (losa de concreto armado utilizado en la construcción de edificaciones mexicanas).

Algunos cuerpos no son homogéneos (Figura 24.), por lo que al ser de diferentes materiales tienen diferentes propiedades y deben ser analizados de forma independiente, por ejemplo el caso de la cubierta de una edificación convencional de CORPORACION GEO, S.A.B. DE C.V [30], techos a base de concreto armado  $M_2$  en una capa de espesor  $\ell_2$ , adosando en el interior de la edificación otra capa de aplanado cemento-arena  $M_3$  de espesor  $\ell_3$  además de recubrir la envolvente con impermeabilizante  $M_1$  de espesor  $\ell_1$ . La unión entre capas es lo que se identifica como frontera en la interfaz del cuerpo integrado, la probabilidad de que las uniones no sean continuas y presenten huecos a nivel milímetro o microscópico es una definición que se desprecia en la mayoría de los casos sin perder la precisión del cálculo, dicha interfaz al ser una superficie, no puede almacenar energía, por lo tanto la de la unión debe ser la misma [56].

$$
T_A(x_1, t) = T_B(x_1, t)
$$
\n(47)

Donde  $T_A\;$  es la temperatura de la unión del material inicial al flujo de calor y  $T_B$  es la temperatura de la interfaz del material final al proceso de conducción.

El cálculo de transferencia de calor a través de las células fotovoltaicas es complejo, puesto que es un sólido que no permite un balance de energía neto entre la superficie expuesta a la radiación solar y la superficie inferior, debido a la transformación de energía radiante en energía eléctrica dependiente de la  $\eta$  de la célula, además de la  $\dot{q}$  que se presenta por el movimiento de los electrones par-hueco del proceso fotoeléctrico que pierde energía en movimiento cinético y  $Q$ , la celda fotovoltaica no es un cuerpo homogéneo, además que resta al balance energético la generación eléctrica dependiente de la G expuesta en la superficie. Matemáticamente expresado por:

$$
E_{s1} = E_{s2} + E_G \tag{48}
$$

Donde  $E_{s1}$  es la energía total que incide en la superficie expuesta a la radiación solar,  $E_{s2}$ es la energía total residual de la dirección del flujo conductivo de calor,  ${\cal E}_G$  es la energía eléctrica del sistema.

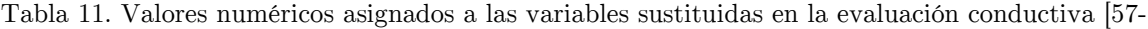

#### 59].

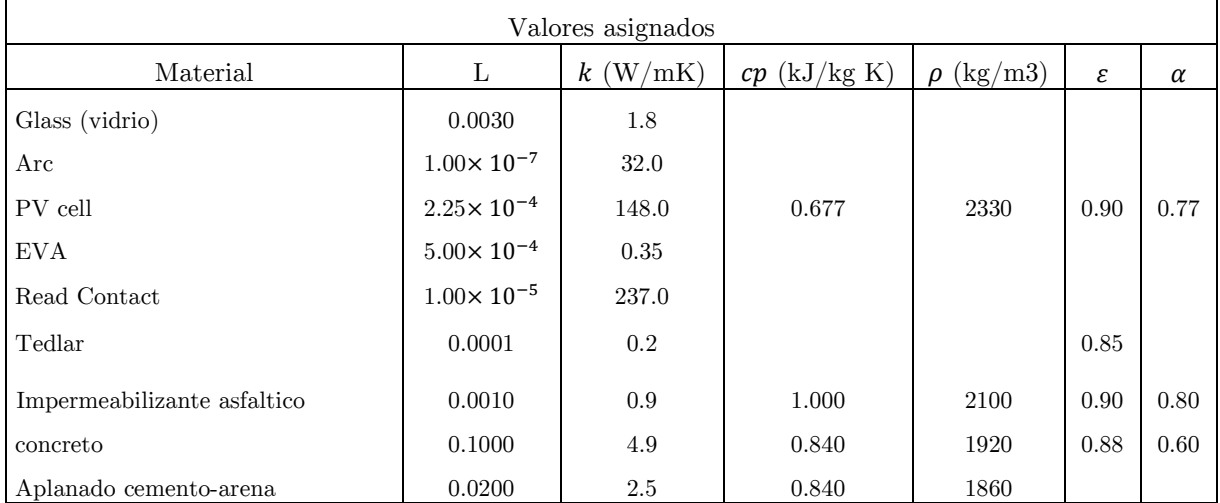

Los materiales, longitudes y propiedades físicas utilizadas en la evaluación analítica se muestran en la Tabla 11. Considerando los principales cuerpos que participan en la transferencia de calor.

<span id="page-61-0"></span>**.** 

## **4.2.2. Convección**

En la práctica, la convección natural y forzada conviven simultáneamente, para el análisis convectivo entre la cara opuesta del panel fotovoltaico la superficie libre del techo de la edificación se utilizara el criterio: "El análisis de un caso específico debe determinarse por el mecanismo predominante. Si la convección libre y la convección forzada tienen aproximadamente la misma importancia ambos mecanismos deben tenerse en cuenta" [60]. Se expresa que el viento es considerado como convección forzada, aunque cabe la incógnita de que velocidad es límite del fenómeno viento [61], para tal efecto se empleara la Ley de enfriamiento de Newton:

$$
q = hA_s(T_s - T\infty) \tag{49}
$$

Donde  $h$   $(W/m^2K)$  es el coeficiente de transferencia de color por convección, para la evaluación se utilizaran los valores expresados en la Tabla 12.

Tabla 12. Valores numéricos asignados a las variables sustituidas en la evaluación convectiva. [62,

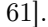

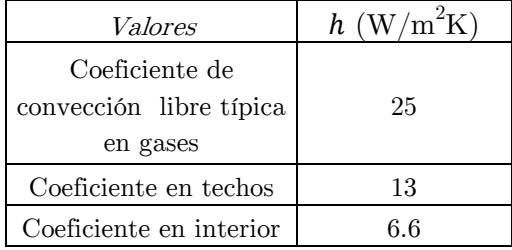

Los coeficientes convectivos han sido evaluados bajo las mismas condiciones en ambas evaluaciones, dado que los resultados pudieran verse afectados al modificar en cualquier caso su valor.

## **4.2.3. Radiación**

La radiación es energía que se propaga en forma de ondas electromagnéticas, una de sus características es que no necesita un medio para transferirse, todos los cuerpos con temperatura absoluta  $T_a > 0$  K emiten radiación térmica de forma continua. Las ondas electromagnéticas están relacionadas por su frecuencia  $\nu$  y su longitud de onda  $\lambda$ , y son directamente proporcionales  $\lambda = c/v$ , donde c es la velocidad de propagación en un medio.

Un cuerpo negro es la idealización de un modelo que logra absorber y emitir la radicación en todas las longitudes, en teoría ningún otro cuerpo puede hacerlo. El poder de emisión espectral de un cuerpo negro,  $E_{b\lambda}$ , se conoce como ley de Planck por su teoría cuántica, se expresa:

$$
E_{b\lambda}(\lambda, T_a) = \frac{C_1}{\lambda^5 [\exp(C_2/\lambda T_a) - 1]} \qquad \left(\frac{W}{m^2 \mu m}\right) \tag{50}
$$

Donde:

$$
C_1 = 2\pi hc_0^2 = 3.74177 \times 10^8 \text{ W. }\mu\text{m}^4/\text{m}^2 \text{ y}
$$
  
 $C_2 = h c_0 / kb = 1.43878 \times 10^4 \text{ }\mu\text{m. K}$ 

Y la variable  $T_a$  es la temperatura termodinámica de la superficie,  $kb=1.38065\,\times$  $10^{-23}$  J/K y se conoce como constante de Boltzmann, al evaluar dicha ecuación con $T_\alpha$ del Sol alcanza su pico en la región del espectro electromagnético que se conoce como rango de luz visible, desde el inflarojo hasta el ultravioleta, por lo tanto dicha luz se encuentra en sintonía con el ojo humano.

La integración de  $E_{b\lambda}$  a lo largo de todo el espectro de  $\lambda$  da como resultado el total del poder de emisión de un cuerpo negro,  $E_b$ .

$$
E_b(T_a) = \int_0^\infty E_{b\lambda}(\lambda, T_a) d\lambda = \sigma T_a^4 \qquad (W/m^2)
$$
 (51)

La anterior ecuación es conocida como la ley de Stefan-Boltzmann, y se expresa para todo el espectro, de ser necesaria la integración en cierto intervalo, solo es necesario definir los valores iniciales y finales.

$$
E_{b,0-\lambda}(T_a) = \int_0^{\lambda} E_{b\lambda}(\lambda, T_a) d\lambda \qquad (W/m^2)
$$
 (52)

Ésta ultima ecuación no tiene una solución trivial, por lo que a su solución numérica se le define como función de radiación de un cuerpo negro,  $f_{\lambda}$ (adimensional).

$$
f_{\lambda}(T_a) = \frac{\int_0^{\lambda} E_{b\lambda}(\lambda, T_a) d\lambda}{\sigma T_a^4}
$$
 (53)

La radiación que nos compete en la investigación es la térmica sobre la superficie de cuerpos apacos o semiopacos que no permiten el libre paso de la radiación térmica; el flujo radiativo que incide sobre una superficie se le llama irradiancia  $G$  (w/m<sup>2</sup>), a la cantidad de energía que es absorbida por el material opaco o semiopaco se le conoce como absortividad  $\alpha$ , una parte de la irradiancia es reflejada en diferentes direcciones opuestas al flujo inicial, debido a este fenómeno se le identifica como  $\psi$ , para cuerpos semiopacos existe otra variable relativa identificada como transmisibilidad,  $\tau$ . Dichas variables están determinadas por la teoría del cuerpo negro, donde ningún cuerpo puede emitir más que él, de ahí que en a los materiales de práctica se les asocie otra variable relativa llamada emisividad,  $\varepsilon, \ 0<\varepsilon<1.$  Partiendo de la 1a ley de la termodinámica es posible hacer un balance de energía en relación al flujo  $G$ :

$$
G_{\alpha} + G_{\psi} + G_{\tau} = G \tag{54}
$$

$$
\alpha + \psi + \tau = 1 \tag{55}
$$

En cuerpos apacos (ej. concreto)  $\tau = 0$ , por lo tanto  $\alpha + \psi = 1$ . En cuerpos que se encuentran en equilibrio térmico la energía emitida por unidad de área superficial,  $A_s$  debe ser igual a la absorbida, por lo tanto:

$$
A_s \varepsilon \sigma T_a^4 = A_s \alpha \sigma T_a^4 \tag{56}
$$

A la ecuación (56) se le conoce como ley de Kirchhoff por la conclusión  $\varepsilon(T_a) = \alpha(T_a)$ , que en su forma espectral es dependiente de su longitud de onda:  $\varepsilon_\lambda(T_a) = \alpha_\lambda(T_a)$ . Para el balance energético se utilizara la ecuación de Stefan-Boltzmann.

$$
q = \varepsilon \sigma A_s (T_{as}^4 - T_{a2}^4) \qquad (W)
$$
\n
$$
(57)
$$

Donde  $T_{as}$  es la temperatura absoluta de la superficie que emite radiación,  $T_{a2}$  tomara valores de la temperatura del cielo en esta investigación y por lo tanto  $T_{a2} = T_{sky}$ .

$$
T_{sky} = 0.0552T\omega_a^{1.5}
$$
 (58)

Utilizando la ecuación (58) se puede conocer la temperatura del cielo  $T_{sky}$  utilizada en el intercambio radiativo de la superficie con la atmosfera [63].

# **4.3. Análisis de los mecanismos en conjunto**

Para conocer la cantidad de energía y las temperaturas que tendrán las edificaciones expuestas a la radiación solar se realizara el siguiente balance, partiendo de las superficies expuestas a la irradiancia.

$$
\alpha A_s G = h A_s (T_s - T\infty) + \varepsilon \sigma A_s (T_{as}^4 - T_{sky}^4)
$$
\n(59)

Donde la solución de la ecuación cuadrática dará el resultado de la temperatura de la superficie $T_s$ expuesta a la radiación solar, cuando la radiación emitida y la pérdida de calor por convección son iguales a la energía absorbida en la superficie.

El investigador de la Universidad de Nevada en Reno Yunus A. Çengel describe las condicionantes a que se enfrenta la ingeniería para resolver modelos matemáticos, la disyuntiva está entre los modelos complejos y los sencillos.

Preparing very accurate but complex models is usually not so difficult. But such models are not much use to an analyst if they are very difficult and time-consuming to solve. At the minimum, the model should reflect the essential features of the physical problem it represents. There are many significant real world problems that can be analyzed whit a simple model. (La preparación de modelos muy exactos, pero complejos, no suele ser tan difícil. Pero no sirven de mucho a un analista si son muy difíciles y requieren de mucho tiempo para resolverse. En lo mínimo, el modelo debe reflejar las características esenciales del problema físico que representa. Existen muchos problemas significativos del mundo real que se pueden analizar con un modelo sencillo) [23].

El modelo en conjunto del análisis termodinámico se resume en la aplicación de las ecuaciones de transferencia de calor, en cada uno de los mecanismos involucrados en el sistema descrito con anterioridad y aplicando la 1a ley de la termodinámica.

La energía interna,  $U$ , es la suma de las energías microscópicas de un sistema, y se denota  $u$ , a la energía interna en términos de masa  $m$ ; cuando el análisis de sistemas incluye el comportamiento de algún fluido, es frecuente utilizar la combinación de las propiedades  $u_y$ Pv a la cual se le identifica como entalpia, dicho de otra forma  $h = u + Pv$ , donde Pv es el trabajo de flujo necesario para inicial el movimiento del fluido y mantenerlo. Recordando que un gas ideal obedece la relación:

$$
Pv = RT_a \qquad o \t{tambien}, \qquad P = \rho RT_a \tag{60}
$$

Donde P, representa la presión absoluta,  $\nu$  es el volumen específico,  $T_a$  es la temperatura absoluta,  $\rho$  es la densidad y  $R$  es la constante del gas. En bases experimentales es posible determinar que el aire a  $T\infty$  es viable considerarlo como un gas ideal con un error despreciable. Por otro lado el calor específico  $cp$  es relativo a los diagramas  $PvT$ , por tanto el calor específico que refiere a la energía necesaria para elevar la temperatura por unidad de masa de una sustancia mientras el volumen se mantiene constante, es el  $cp$  a volumen constante y se denota  $c_v$ , mientras que a la energía necesaria para elevar la temperatura por unidad de masa de una sustancia mientras la presión se mantiene constante es el  $cp$  a presión constante y se denota  $c_p$ . Para denotar la cantidad de energía entre un modelo y otro se expresa que  $c_p > c_v$ , para los gases ideales se expresa:

$$
c_p = c_v + R \tag{61}
$$

Dado que un gas ideal solo depende de  $T$ , los cambios diferenciales en la energía interna  $u$ y en la entalpia  $h$  de un gas ideal se puede expresar en términos de masa y de los  $cp$  como:

$$
du = c_v dT \tag{62}
$$

$$
dh = c_p dT \tag{63}
$$

La  $u \, y \, h$  de un gas ideal durante cambios finitos de un determinado proceso se expresan de forma aproximada usando valore de  $cp$  promedio.

$$
\Delta U = mc_{v-prom} \Delta T \tag{64}
$$

$$
\Delta H = m c_{p-prom} \Delta T \tag{5}
$$

Solo teniendo en cuenta la cantidad de calor  $Q(\tilde{J})$  trasferido en el proceso de análisis descrito podrá identificarse la cantidad de energía transferida. Al indicar el intervalo de tiempo se obtiene:

$$
Q = \int_0^{\Delta t} q \, dt \tag{66}
$$

Sabiendo que  $q(\mathbf{J}/s)$  es razón de transferencia de calor (por unidad de tiempo) cuando  $q = cte$  la ecuación anterior se reduce a  $Q = q\Delta t$ , la razón de transferencia de calor por unidad de área perpendicular a la dirección del flujo de calor se expresa como:

$$
q'' = \frac{q}{A_p} \qquad (W/m^2)
$$
 (67)

La primera ley de la termodinámica es conocida como el principio de conservación de la energía y se resume como: un proceso donde interviene energía y no se puede crear más, ni destruir la existente, sólo puede cambiar de forma. Dicho como balance energético es:

$$
\begin{pmatrix}\nEnergy\ddot{a} \text{ total} \\
que \text{ entra} \text{ en } el\n\end{pmatrix} - \begin{pmatrix}\nEnergy\ddot{a} \text{ total} \\
que \text{ sale} \text{ del}\n\end{pmatrix} = \begin{pmatrix}\nCambio \text{ en } la \\
energ\ddot{a} \text{ total}\n\end{pmatrix}
$$
\n(68)

La energía se puede transferir desde un sistema o hacia otro por medio de calor, flujo de masa o trabajo. Dentro un sistema simple que sea compresible existe energía interna, cinética y potencial, expresado en el siguiente balance de energía:

$$
E_{in} - E_{out} = \Delta E_s \tag{69}
$$

Donde  $E_{in}$  y  $E_{out}$  son la transferencia neta de energía por calor, trabajo y/o masa que entra o sale del sistema respectivamente, mientras que  $\Delta E_s$  es el cambio de la energía interna, cinética o potencial y su unidad en el sistema internacional de medida es el Joule (J). En forma de razones se expresa como:

$$
e_{in} - e_{out} = \frac{de_s}{dt} \tag{70}
$$

Donde  $\boldsymbol{e}_{in}$ y $\boldsymbol{e}_{out}$ son la velocidad neta de transferencia de calor, trabajo o masa que entra o sale del sistema en J/s respectivamente,  $de_s$  el cambio de la energía interna, cinética o potencial. Sí el proceso es estacionario  $\Delta E_s = 0$  entonces la ecuación (69) se simplifica  $E_{in} - E_{out} = 0$ , por tanto  $E_{in} = E_{out}$ . En estados estacionarios compresibles simples, en

ausencia de efectos significativos, el cambio de la energía total de un sistema durante un proceso es el cambio de su energía interna $\Delta E_s = \Delta U_s.$ 

Para un universo cerrado de masa fija, la energía  $E_s$  es la mayor parte de los sistemas en la práctica, es la energía interna  $U_s$ . Para el caso estacionario que no comprende cambios en la velocidad en el proceso el balance de energía es:

$$
E_{in} - E_{out} = \Delta U_s = mc_v \Delta T \tag{71}
$$

El cambio de la energía interna está expresada en términos de la masa fija  $m$ ,  $c_v$ , y el cambio en la temperatura  $(T_1 - T_2)$ , cuando solo existe transferencia de calor y no trabajo en el sistema la relación del balance energético es:

$$
Q = mc_v \Delta T \tag{72}
$$

Donde  $\hat{\theta}$  es la cantidad neta de trasferencia de calor que entra o sale del sistema analizado. Para la evaluación analítica es necesario determinar la cantidad de masa que sufrirá el cambio, por tanto:

$$
m = \frac{PV}{RT} \tag{73}
$$

Donde P depende de la altitud del sitio de análisis con  $\phi$ =16.80N tiene una altura SNM=0 por lo tanto  $P = 1atm \rightarrow 101.33kPa$ , el volumen  $V$  es función de las medidas de construcción de una habitación en Acapulco que establece 2.40m mínimo por lado, se determina una altura interior mínima de 2.30m por lo tanto tiene un  $V=13.25\mathrm{m}^3,$  el  $cp$  es considerado a presión cte., puesto que en un fenómeno real, el aire escapa por grietas en las edificaciones y con mayor medida por los sellos de las puertas y ventanas, por lo tanto se utiliza un  $c_p$  en función de la temperatura promedio  $T_{prom}$  a climatizar  $c_p = 1.007$  kJ/kg K; el intervalo máximo y mínimo de  $\Delta T$  con el que se avaluó la Figura 25. Van desde 0 a 15 grados mientras que la temperatura de confort máxima admisible es  $T_{c-max} = 29.40$  °C, por lo tanto la constante R =0.2870 kJ/kg K que es equivalente a R=0.2870kPa  $\text{m}^3\text{/kg K.}$ 

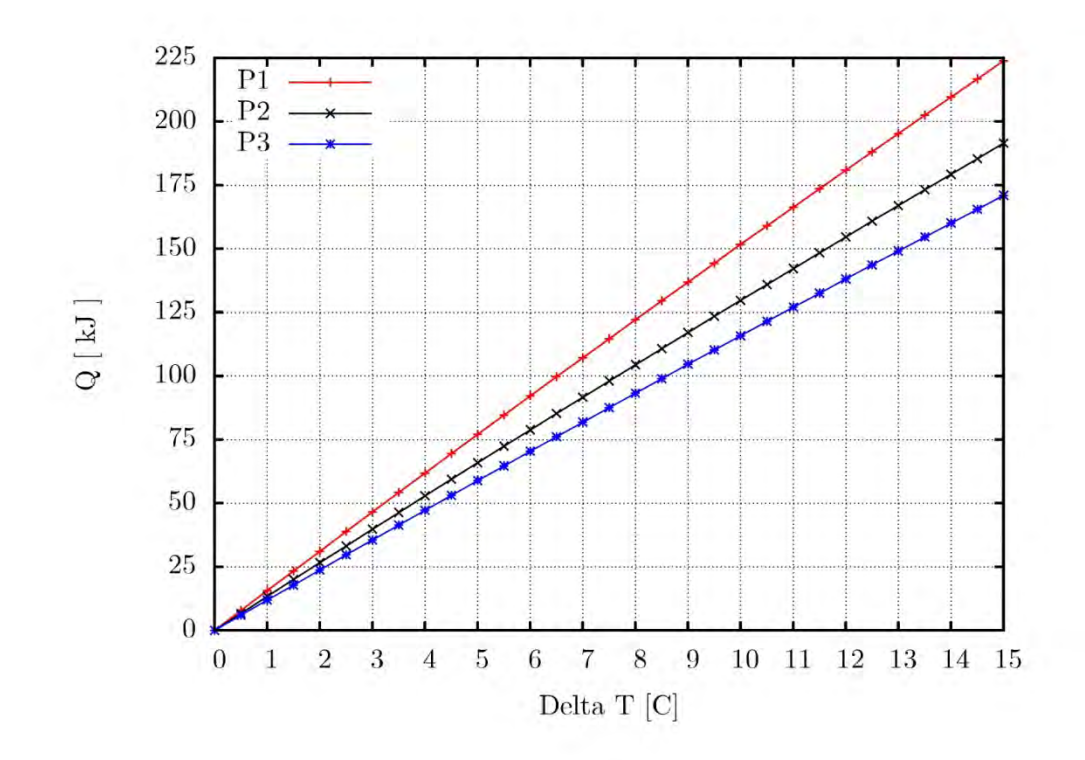

Figura 25. Calor  $Q$  necesario para climatizar una edificación, P1=101.33kPa, P2=86.66kPa, P3=77.40Kpa.

La Figura 25. muestra que para P1=101.33kPa=Acapulco, es mayor la cantidad de energía que se requiere para climatizar de forma mecánica un cierto intervalo de temperaturas, en comparación con Temixco Morelos con P2=86.66kPa y México Distrito Federal=77.40Kpa, por lo tanto se resume que entre más altitud tenga el sitio de análisis menor es la cantidad de energía  $Q$  necesaria para climatizar un ambiente;  $P1 > P2 > P3$  la energía necesaria para climatizar al límite máximo de confort 29.4°C es $Qa>Qb>Qc,$ siendo  $Qa,Qb,Qc$ el calor necesario para cada una de las presión de referencia. Los resultados de la evaluación energética hecha en este trabajo se muestran en la Figura 26.

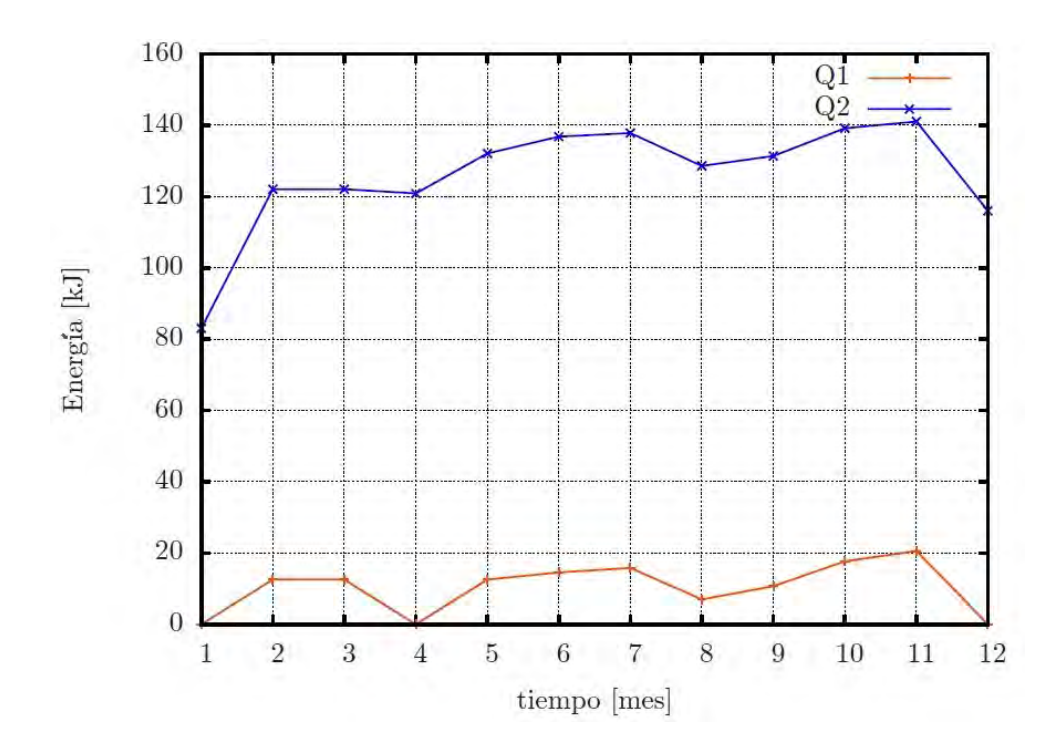

Figura 26. Cantidad de energía  $Q$  necesaria para climatizar la edificación de estudio utilizando el SFV como estrategia bioclimática pasiva,  $Q1=$ con SFV, mientras que  $Q2=$ sin SFV.

Como era de esperarse  $Q1 < Q2$ , nótese que el signo resultante de la ecuación (72) indica solo la dirección del flujo calor, dicho signo evidencía el tipo de diseño bioclimático a estudiar, uno de enfriamiento sería con signo negativo y por el contrario en calentamiento, una edificación eficiente energéticamente hablando es aquella que se diseña de tal forma que en invierno minimice la perdida de calor y la maximice en verano [23]. A partir de estos resultados es posible determinar aspectos económicos en vida útil del inmueble [23].
# **5. Modelos de evaluación económica de proyectos**

### **5.1. Evaluación de los proyectos**

Entre los objetivos de la evaluación de proyectos se encuentran por ejemplo: la identificación cuantitativa de las ventajas y desventajas de ejecutar una acción, saber la relación numérica del costo-beneficio del proyecto, dar a conocer la tasa de retorno de inversión del mismo, entre otros; el presente capitulo se ocupa de la evaluación de los proyectos "SFV como generador de electricidad y SFV generador de electricidad y utilizado como estrategia bioclimática" ya que previas evaluaciones no incluyen al SFV como beneficio bioclimático [58].

### **5.2. Dimensionamiento de los modelos**

Las herramientas matemáticas y estadísticas que se presentan a continuación, consideran al SFV como factor de reducción en la ganancia de calor por radiación solar a un inmueble, al proyectar sombra en la techumbre de la edificación a lo largo del año, lo cual representa un aditivo económico al tema de climatización mecánica asociada al confort térmico. Aunado a esto, se idealiza identificar mayores elementos y ventajas para la utilización de las ER, haciendo hincapié en lo dispuesto en la Ley General para el Cambio Climático de México, que se ha fijado la meta para el año 2024 de generar producto de las ER el 35% de su demanda electica nacional [64].

### **5.2.1. Costo inicial**

Se realiza la evaluación de seis proyectos; el Proyecto A20 es la condición inicial y de referencia, representa a una edificación que no cuenta con SFV para la producción de electricidad y por lo tanto no existe ninguna inversión, el consumo de energía eléctrica continua siendo 100% de la red pública, el modelo se plantea para  $t = 20$  años que es la vida útil de los módulos fotovoltaicos a evaluar; El Proyecto B20 (la terminación numérica del nombre del proyecto representa el intervalo de  $t$ ) es un análisis incluyendo como beneficio sólo la generación eléctrica del SFV descrito en el Capítulo 3, al que se le atribuye una  $\eta = 13.5\%$  bajo condiciones teóricas de funcionamiento; la evaluación hecha al proyecto C20 describe un modelo que anexa además de la generación eléctrica, la reducción en consumo eléctrico anual a causa de la obstrucción de la  $G$  sobre la superficie horizontal de la edificación, logrando disminuir la temperatura al interior del inmueble, siendo éste el proyecto con el análisis bioclimático.

Tabla 13. Costo de inversión inicial y de conservación del SFV descrito en el Capítulo 3. [B4-B7].

|                                                                                             | Costo de inversión inicial y de conservación del SFV |             |             |  |  |  |  |  |  |  |  |  |
|---------------------------------------------------------------------------------------------|------------------------------------------------------|-------------|-------------|--|--|--|--|--|--|--|--|--|
| Descripción                                                                                 | Cantidad                                             | P.U.        | Importe     |  |  |  |  |  |  |  |  |  |
|                                                                                             |                                                      |             |             |  |  |  |  |  |  |  |  |  |
| 1.-Modulo Kyocera KD140GX-LPU de 140 W                                                      | 8                                                    | \$355.32    | \$2,842.56  |  |  |  |  |  |  |  |  |  |
| 2.-Cable conector Enphase con dos entradas para                                             |                                                      |             |             |  |  |  |  |  |  |  |  |  |
| microinversor                                                                               | $\mathbf{1}$                                         | \$49.50     | \$49.50     |  |  |  |  |  |  |  |  |  |
| 3.-Conector terminado Enphase ET-TERM10                                                     | 1                                                    | \$19.60     | \$19.60     |  |  |  |  |  |  |  |  |  |
| 4.-Microinversor marca Enphase modelo M215 de 215W                                          | $\overline{2}$                                       | \$210.00    | \$420.00    |  |  |  |  |  |  |  |  |  |
| 5.-Bastidor de Aluminio 6.3mm para módulos de 140 W.                                        |                                                      |             |             |  |  |  |  |  |  |  |  |  |
| fijación a piso o losa de concreto                                                          | 8                                                    | \$120.00    | \$960.00    |  |  |  |  |  |  |  |  |  |
| 6.-Caja de seccionamiento, 10 metros de cable de uso rudo                                   |                                                      |             |             |  |  |  |  |  |  |  |  |  |
| para conectar inversor a centro de carga y tierras físicas                                  | 1.                                                   | \$101.12    | \$101.12    |  |  |  |  |  |  |  |  |  |
| 7.-Medidor bidireccional marca Sentinel a dos fases                                         | 1                                                    |             |             |  |  |  |  |  |  |  |  |  |
| 8.-Instalación de sistema FV de 140W, en techo o losa de                                    |                                                      |             |             |  |  |  |  |  |  |  |  |  |
| concreto, el cable se fija en pared sin ranuraciones, no se                                 |                                                      |             |             |  |  |  |  |  |  |  |  |  |
| incluye obra civil y conexiones a centro de carga existentes.                               | 1                                                    | \$364.30    | \$364.30    |  |  |  |  |  |  |  |  |  |
|                                                                                             |                                                      | <b>USD</b>  | \$4,757.08  |  |  |  |  |  |  |  |  |  |
|                                                                                             | Tipo de                                              |             |             |  |  |  |  |  |  |  |  |  |
|                                                                                             | cambio                                               | \$13.45 MN  | \$63,982.73 |  |  |  |  |  |  |  |  |  |
|                                                                                             |                                                      | $16\%$ IVA  | \$10,237.24 |  |  |  |  |  |  |  |  |  |
|                                                                                             |                                                      | Total en MN | \$74,219.96 |  |  |  |  |  |  |  |  |  |
| No se incluye el trámite ante CFE, flete de envió de paneles solares, ni obra civil alguna. |                                                      |             |             |  |  |  |  |  |  |  |  |  |
| Mantenimiento preventivo anual                                                              | 3                                                    | \$200.00 MN | \$600.00MN  |  |  |  |  |  |  |  |  |  |

Las evaluaciones son calculadas con base en los costos de inversión que muestra la Tabla 13. Haciendo ver que se considera el Impuesto al Valor Agregado (IVA) IVA=16% [66], por ser significativo en el gasto corriente.

### **5.2.2. Beneficio de generación eléctrica**

Con base en la Tabla 10. es posible calcular el beneficio económico que se tendía en la facturación anual promedio por consumo eléctrico en una edificación, que utiliza el SFV descrito en este trabajo; también es posible calcular el rango de consumo energético bimestral sabiendo que el pico máximo de generación del SFV es de  $300$ kWh en t=2 meses, por lo tanto en una edificación (vivienda) se asume una facturación en tarifa mensual Domestica de Alto Consumo (DAC) 2014, en la Región Sur y Peninsular del país por su ubicación geográfica de Acapulco [65, B7].

Tabla 14. Beneficio económico diario promedio para cada mes  $B_{dprom}$ , Beneficio económico promedio mensual  $B_{m\nu r\sigma m}$ .

| Datos<br>$E_{out}$ (kWh) | Ene<br>4.22 | Feb<br>4.66   | Mar<br>5.36 | Abr<br>5.19 | May<br>4.92 | Jun<br>4.48          | Jul<br>4.66 | Ago<br>4.75   | Sep<br>4.31 | Oct<br>4.57 | <b>Nov</b><br>4.40 | Dic<br>4.13 |
|--------------------------|-------------|---------------|-------------|-------------|-------------|----------------------|-------------|---------------|-------------|-------------|--------------------|-------------|
| $C_{1A}$ (\$/kWh)        | 3.53        | 3.55          | 3.58        | 3.53        | 3.56        | 3.55                 | 3.58        | 3.53          | 3.56        | 3.55        | 3.58               | 3.53        |
| $B_{dprom}$ ( $\$ )      | 14.91       | 16.52         | 19.18       | 18.34       | 17.49       | 15.89                | 16.68       | 16.79         | 15.32       | 16.21       | 15.75              | 14.60       |
| $B_{mprom}$ ( $\$\$ )    |             | 462.06 462.68 | 594.69      |             |             | 550.24 542.21 476.58 |             | 517.02 520.38 | 459.66      | 502.36      | 472.43             | 452.46      |

En la Tabla 14. Se observa la ventaja económica que genera el SFV en promedio al mes,  $B_{mprom}$ , dando como resultado un beneficio económico anual,  $B_{Aprom}$  =\$6974.82 MN, con IVA=16% cantidad adjudicada solo a la ventaja de interconectar el SFV a la red. Para conocer el beneficio térmico de colocar el SFV como estrategia bioclimática pasiva se utilizaran los datos que se muestran en la Figura 27. previa evaluación en mostrada en el Capítulo 6.

### **5.2.2. Beneficio bioclimático del panel fotovoltaico**

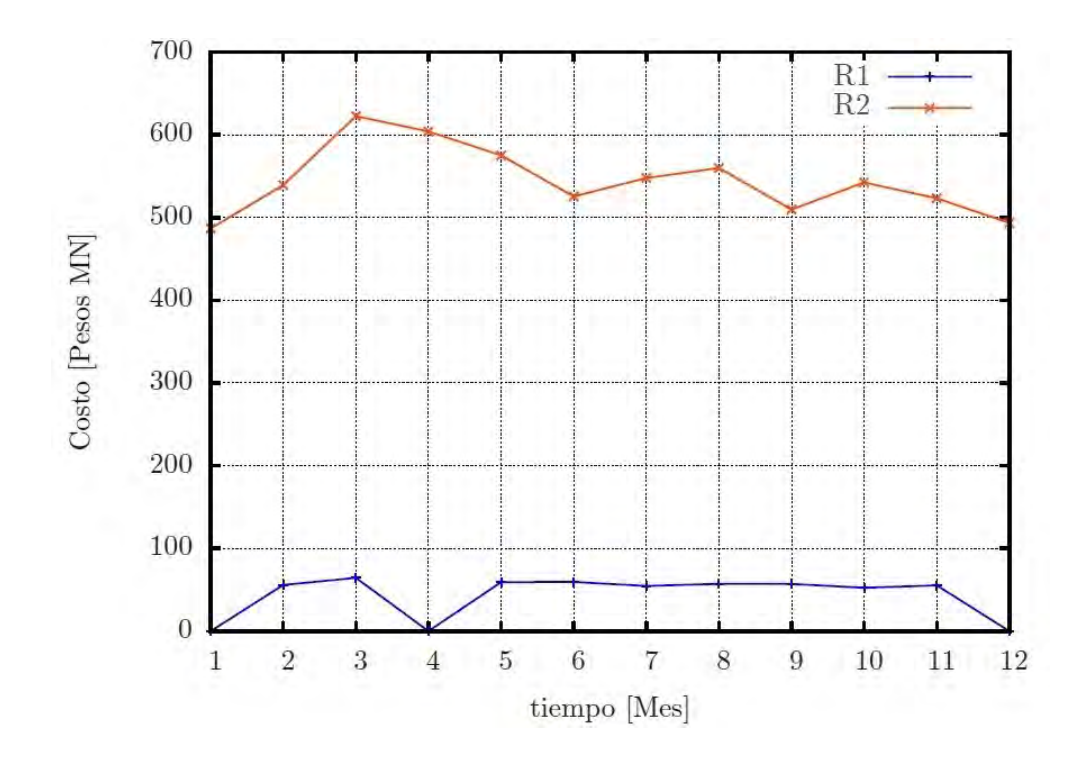

Figura 27. Costos por concepto del uso de A/C en la edificación de estudio. R1=con SFV, R2=sin SFV.

La Figura 27. Exhibe los costos por climatización mecánica al interior de la edificación en promedio al mes, por lo tanto R1<R2, el beneficio bioclimático del SFV promedio anual  $(B_{pb})$  es  $B_{pb}$ =\$5860.19 MN, para el cálculo se ha utilizado la ecuación (74) donde  $P_{a/c}$  es la cantidad de energía necesaria para climatizar al inmueble con un A/C de 1/2 Ton de 1.2kW dado el volumen a climatizar V=470 BTU [B8].

$$
B_{pb} = P_{a/c} \left(\frac{I s}{1000 W/m^2}\right) C_{1A} \tag{74}
$$

El Beneficio del panel solar bioclimático $B_{pb}$ está en función de las  $\Delta T$ mostradas en los perfiles de  $T$  evaluados en el Capítulo 4. Por otro lado, el proyecto A20, B20 y C20 representan similitud en los proyectos A40, B40 y C40, la modificación es el intervalo de tiempo en el análisis. Nótese que los proyectos a evaluar dependen de 20 y 40 años, en

función de la vida útil de generación eléctrica de un SFV, para las siguientes evaluaciones se supone una generación eléctrica *constante* a lo largo de su vida útil en un plazo de  $\pm 20$ años  $[B1]$ , sin embrago para un uso bioclimático puede ser ampliado el rango de  $t$  ya que no se necesita la generación eléctrica, logrando extender el intervalo de utilidad a 40 años como propuesta.

#### **5.3. Flujos de efectivo**

Los flujos de efectivo para los seis proyectos (A20, B20, C20, A40, B40 y C40) se muestran a continuación:

- $Ix = Inversion inicial.$
- $Wo=$  Costo corriente  $lx(1.00 \times 10^{-3})$
- $Wx=$  Costo por sustitución de inversores con m.o. (@10 años)
- $Wom = \text{Costo}$  de operación y mantenimiento anual.
- $Bep=$  Beneficio eléctrico anual que genera el SFV ( $B_{Aprom}$ )
- $Bpb=$  Beneficio del SFV bioclimático  $(B_{pb})$
- $Bx=$  Beneficio arbitrario
- $Vr =$  Valor residual.
- $FNE =$  Flujo Neto de Efectivo.
- $3.75\%$  = Mínima tasa atractiva de retorno (MARR<sup>\*</sup>)\*siglas en ingles [67].

| Año              | Ix $(\$)$        | $Wo(\$)$         | $Wx($ \$)        | $Wom$ (\$)       | $Bep(\$)$        | $Bpb(\$)$        | $Bx($ \$)        | $\operatorname{Vr}$ | $FNE($ \$) |
|------------------|------------------|------------------|------------------|------------------|------------------|------------------|------------------|---------------------|------------|
| Proyecto A20     |                  |                  |                  |                  |                  |                  |                  |                     |            |
| 0                | $\boldsymbol{0}$ | $\overline{0}$   | $\boldsymbol{0}$ | $\boldsymbol{0}$ | $\boldsymbol{0}$ | $\boldsymbol{0}$ | $\boldsymbol{0}$ | $\boldsymbol{0}$    | $0.00\,$   |
| 1                | $\overline{0}$   | $\theta$         | $\overline{0}$   | $\boldsymbol{0}$ | $\overline{0}$   | $\boldsymbol{0}$ | $\boldsymbol{0}$ | $\overline{0}$      | $0.00\,$   |
| $\overline{2}$   | $\overline{0}$   | 0                | $\boldsymbol{0}$ | 0                | $\boldsymbol{0}$ | $\boldsymbol{0}$ | $\boldsymbol{0}$ | $\boldsymbol{0}$    | $0.00\,$   |
| $\sqrt{3}$       | $\overline{0}$   | $\theta$         | $\boldsymbol{0}$ | $\overline{0}$   | $\overline{0}$   | $\boldsymbol{0}$ | $\boldsymbol{0}$ | $\overline{0}$      | $0.00\,$   |
| 4                | $\overline{0}$   | $\overline{0}$   | $\boldsymbol{0}$ | 0                | $\overline{0}$   | $\overline{0}$   | $\boldsymbol{0}$ | $\boldsymbol{0}$    | $0.00\,$   |
| $\overline{5}$   | $\overline{0}$   | $\theta$         | $\boldsymbol{0}$ | $\overline{0}$   | $\overline{0}$   | $\boldsymbol{0}$ | $\boldsymbol{0}$ | $\boldsymbol{0}$    | $0.00\,$   |
| 6                | $\Omega$         | 0                | $\boldsymbol{0}$ | $\theta$         | $\overline{0}$   | $\overline{0}$   | $\boldsymbol{0}$ | $\boldsymbol{0}$    | $0.00\,$   |
| 7                | $\overline{0}$   | $\theta$         | $\boldsymbol{0}$ | $\overline{0}$   | $\overline{0}$   | $\overline{0}$   | $\boldsymbol{0}$ | $\boldsymbol{0}$    | $0.00\,$   |
| 8                | $\overline{0}$   | $\theta$         | $\boldsymbol{0}$ | $\overline{0}$   | $\overline{0}$   | $\boldsymbol{0}$ | $\boldsymbol{0}$ | $\boldsymbol{0}$    | $0.00\,$   |
| $\boldsymbol{9}$ | $\overline{0}$   | $\overline{0}$   | $\boldsymbol{0}$ | $\overline{0}$   | $\overline{0}$   | $\boldsymbol{0}$ | $\boldsymbol{0}$ | $\boldsymbol{0}$    | $0.00\,$   |
| $10\,$           | $\overline{0}$   | 0                | $\boldsymbol{0}$ | $\overline{0}$   | $\overline{0}$   | $\overline{0}$   | $\boldsymbol{0}$ | $\overline{0}$      | $0.00\,$   |
| $11\,$           | $\overline{0}$   | 0                | $\boldsymbol{0}$ | $\boldsymbol{0}$ | $\boldsymbol{0}$ | $\boldsymbol{0}$ | $\boldsymbol{0}$ | $\boldsymbol{0}$    | $0.00\,$   |
| $12\,$           | $\boldsymbol{0}$ | 0                | $\boldsymbol{0}$ | $\overline{0}$   | $\boldsymbol{0}$ | $\boldsymbol{0}$ | $\boldsymbol{0}$ | $\boldsymbol{0}$    | $0.00\,$   |
| $13\,$           | $\boldsymbol{0}$ | 0                | $\boldsymbol{0}$ | $\boldsymbol{0}$ | $\boldsymbol{0}$ | $\boldsymbol{0}$ | $\boldsymbol{0}$ | $\boldsymbol{0}$    | $0.00\,$   |
| $14\,$           | $\overline{0}$   | 0                | $\boldsymbol{0}$ | $\boldsymbol{0}$ | $\boldsymbol{0}$ | $\boldsymbol{0}$ | $\boldsymbol{0}$ | $\boldsymbol{0}$    | $0.00\,$   |
| $15\,$           | $\overline{0}$   | $\overline{0}$   | $\boldsymbol{0}$ | 0                | $\boldsymbol{0}$ | $\boldsymbol{0}$ | $\boldsymbol{0}$ | $\boldsymbol{0}$    | $0.00\,$   |
| $16\,$           | $\overline{0}$   | $\theta$         | $\boldsymbol{0}$ | $\boldsymbol{0}$ | $\overline{0}$   | $\boldsymbol{0}$ | $\boldsymbol{0}$ | $\boldsymbol{0}$    | $0.00\,$   |
| $17\,$           | $\overline{0}$   | $\overline{0}$   | $\boldsymbol{0}$ | 0                | $\overline{0}$   | $\overline{0}$   | $\boldsymbol{0}$ | $\boldsymbol{0}$    | $0.00\,$   |
| $18\,$           | $\overline{0}$   | $\theta$         | $\boldsymbol{0}$ | $\overline{0}$   | $\overline{0}$   | $\boldsymbol{0}$ | $\boldsymbol{0}$ | $\boldsymbol{0}$    | $0.00\,$   |
| $19\,$           | $\mathbf{0}$     | 0                | $\boldsymbol{0}$ | $\boldsymbol{0}$ | $\boldsymbol{0}$ | $\boldsymbol{0}$ | $\boldsymbol{0}$ | $\boldsymbol{0}$    | $0.00\,$   |
| $20\,$           | $\boldsymbol{0}$ | $\boldsymbol{0}$ | $\boldsymbol{0}$ | $\overline{0}$   | $\boldsymbol{0}$ | $\boldsymbol{0}$ | $\boldsymbol{0}$ | $\boldsymbol{0}$    | $0.00\,$   |

Tabla 15. Proyecto A20. Flujo de efectivo para un modelo sin SFV en  $t=20$  años.

La Tabla 15. Es el parámetro inicial de comparación en la evaluación, en ella es posible ver que no existe ningún tipo de inversión de capital ni de recuperación o beneficio económico, a diferencia de la Tabla 16. Que es el comparativo de una evaluación estándar donde solo se considera la aportación de capital por concepto de generación eléctrica, (evitando gastos por consumo eléctrico a CFE) sin embargo en la Tabla 17. Se agrega el beneficio bioclimático, muestra el ahorro económico por obstruir la radiación solar directa a la techumbre de una edificación minimizando al interior la ganancia de calor; éstas tres tablas están graduadas en  $t = 20$  años.

| Año            | Ix $(\$)$        | $Wo($ \$) | $Wx($ \$) | $Wom$ (\$)     | $Bep(\$)$        | $Bpb(\$)$        | $Bx($ \$)        | Vr               | $FNE($ \$)   |
|----------------|------------------|-----------|-----------|----------------|------------------|------------------|------------------|------------------|--------------|
| Proyecto B20   |                  |           |           |                |                  |                  |                  |                  |              |
| $\overline{0}$ | 74,219.76        | $\Omega$  | $\Omega$  | $\overline{0}$ | $\boldsymbol{0}$ | $\overline{0}$   | $\boldsymbol{0}$ | $\boldsymbol{0}$ | $-74,219.76$ |
| 1              | $\boldsymbol{0}$ | 74.22     | $0.00\,$  | 600.00         | 6,974.82         | $\Omega$         | 0                | $\overline{0}$   | 6,300.60     |
| $\overline{2}$ | $\boldsymbol{0}$ | 74.22     | 0.00      | 600.00         | 6,974.82         | $\overline{0}$   | 0                | $\boldsymbol{0}$ | 6,300.60     |
| 3              | $\overline{0}$   | 74.22     | $0.00\,$  | 600.00         | 6,974.82         | $\overline{0}$   | 0                | $\overline{0}$   | 6,300.60     |
| 4              | $\mathbf{0}$     | 74.22     | 0.00      | 600.00         | 6,974.82         | 0                | 0                | $\boldsymbol{0}$ | 6,300.60     |
| 5              | $\overline{0}$   | 74.22     | $0.00\,$  | 600.00         | 6,974.82         | $\overline{0}$   | 0                | $\overline{0}$   | 6,300.60     |
| 6              | $\overline{0}$   | 74.22     | $0.00\,$  | 600.00         | 6,974.82         | $\boldsymbol{0}$ | $\boldsymbol{0}$ | $\boldsymbol{0}$ | 6,300.60     |
| 7              | $\overline{0}$   | 74.22     | $0.00\,$  | 600.00         | 6,974.82         | $\overline{0}$   | 0                | $\overline{0}$   | 6,300.60     |
| 8              | $\mathbf{0}$     | 74.22     | 0.00      | 600.00         | 6,974.82         | $\overline{0}$   | 0                | $\overline{0}$   | 6,300.60     |
| 9              | $\overline{0}$   | 74.22     | $0.00\,$  | 600.00         | 6,974.82         | $\overline{0}$   | 0                | $\overline{0}$   | 6,300.60     |
| 10             | $\overline{0}$   | 74.22     | 6,246.23  | 600.00         | 6,974.82         | $\Omega$         | 0                | $\overline{0}$   | 54.37        |
| 11             | $\overline{0}$   | 74.22     | $0.00\,$  | 600.00         | 6,974.82         | $\Omega$         | 0                | $\overline{0}$   | 6,300.60     |
| 12             | $\overline{0}$   | 74.22     | 0.00      | 600.00         | 6,974.82         | $\Omega$         | 0                | $\overline{0}$   | 6,300.60     |
| $13\,$         | $\overline{0}$   | 74.22     | 0.00      | 600.00         | 6,974.82         | $\Omega$         | 0                | $\overline{0}$   | 6,300.60     |
| 14             | $\overline{0}$   | 74.22     | 0.00      | 600.00         | 6,974.82         | $\Omega$         | 0                | $\overline{0}$   | 6,300.60     |
| 15             | $\overline{0}$   | 74.22     | 0.00      | 600.00         | 6,974.82         | $\overline{0}$   | $\overline{0}$   | $\boldsymbol{0}$ | 6,300.60     |
| 16             | $\boldsymbol{0}$ | 74.22     | 0.00      | 600.00         | 6,974.82         | $\overline{0}$   | $\boldsymbol{0}$ | $\boldsymbol{0}$ | 6,300.60     |
| 17             | $\overline{0}$   | 74.22     | 0.00      | 600.00         | 6,974.82         | $\overline{0}$   | 0                | $\overline{0}$   | 6,300.60     |
| 18             | $\overline{0}$   | 74.22     | 0.00      | 600.00         | 6,974.82         | $\overline{0}$   | 0                | $\overline{0}$   | 6,300.60     |
| 19             | $\overline{0}$   | 74.22     | 0.00      | 600.00         | 6,974.82         | $\boldsymbol{0}$ | $\boldsymbol{0}$ | $\boldsymbol{0}$ | 6,300.60     |
| 20             | $\overline{0}$   | 74.22     | 0.00      | 1,000.00       | 6,974.82         | 0                | 0                | $\overline{0}$   | 5,900.60     |

Tabla 16. Proyecto B20. Flujo de efectivo para un modelo que considera el beneficio de un SFV

| Año            | Ix $(\$)$        | $Wo($ \$)        | $Wx($ \$)    | $Wom$ (\$) | $Bep(\$)$        | $Bpb(\$)$      | $Bx($ \$         | Vr               | $FNE($ \$)   |
|----------------|------------------|------------------|--------------|------------|------------------|----------------|------------------|------------------|--------------|
| Proyecto       |                  |                  |              |            |                  |                |                  |                  |              |
| $\rm C20$      |                  |                  |              |            |                  |                |                  |                  |              |
| 0              | 74,219.76        | $\boldsymbol{0}$ | $\mathbf{0}$ | 0          | $\boldsymbol{0}$ | $\overline{0}$ | $\overline{0}$   | $\boldsymbol{0}$ | $-74,219.76$ |
| 1              | 0                | 74.22            | 0.00         | 600.00     | 6,974.82         | 5,860.19       | $\overline{0}$   | $\boldsymbol{0}$ | 12,160.79    |
| $\overline{2}$ | $\overline{0}$   | 74.22            | 0.00         | 600.00     | 6,974.82         | 5,860.19       | $\overline{0}$   | $\overline{0}$   | 12,160.79    |
| 3              | $\overline{0}$   | 74.22            | 0.00         | 600.00     | 6,974.82         | 5,860.19       | $\overline{0}$   | $\overline{0}$   | 12,160.79    |
| 4              | $\overline{0}$   | 74.22            | 0.00         | 600.00     | 6,974.82         | 5,860.19       | $\overline{0}$   | $\overline{0}$   | 12,160.79    |
| 5              | $\boldsymbol{0}$ | 74.22            | 0.00         | 600.00     | 6,974.82         | 5,860.19       | $\overline{0}$   | $\overline{0}$   | 12,160.79    |
| 6              | $\boldsymbol{0}$ | 74.22            | $0.00\,$     | 600.00     | 6,974.82         | 5,860.19       | $\boldsymbol{0}$ | $\boldsymbol{0}$ | 12,160.79    |
| $\overline{7}$ | $\overline{0}$   | 74.22            | 0.00         | 600.00     | 6,974.82         | 5,860.19       | $\overline{0}$   | $\boldsymbol{0}$ | 12,160.79    |
| 8              | $\boldsymbol{0}$ | 74.22            | $0.00\,$     | 600.00     | 6,974.82         | 5,860.19       | $\overline{0}$   | $\overline{0}$   | 12,160.79    |
| 9              | $\overline{0}$   | 74.22            | 0.00         | 600.00     | 6,974.82         | 5,860.19       | $\overline{0}$   | $\overline{0}$   | 12,160.79    |
| 10             | $\boldsymbol{0}$ | 74.22            | 6,246.23     | 600.00     | 6,974.82         | 5,860.19       | $\boldsymbol{0}$ | $\boldsymbol{0}$ | 5,914.56     |
| 11             | $\boldsymbol{0}$ | 74.22            | 0.00         | 600.00     | 6,974.82         | 5,860.19       | $\overline{0}$   | $\boldsymbol{0}$ | 12,160.79    |
| $12\,$         | 0                | 74.22            | $0.00\,$     | 600.00     | 6,974.82         | 5,860.19       | $\boldsymbol{0}$ | $\boldsymbol{0}$ | 12,160.79    |
| 13             | $\boldsymbol{0}$ | 74.22            | 0.00         | 600.00     | 6,974.82         | 5,860.19       | $\overline{0}$   | $\boldsymbol{0}$ | 12,160.79    |
| 14             | $\boldsymbol{0}$ | 74.22            | 0.00         | 600.00     | 6,974.82         | 5,860.19       | $\boldsymbol{0}$ | $\boldsymbol{0}$ | 12,160.79    |
| 15             | $\overline{0}$   | 74.22            | 0.00         | 600.00     | 6,974.82         | 5,860.19       | $\overline{0}$   | $\overline{0}$   | 12,160.79    |
| 16             | $\boldsymbol{0}$ | 74.22            | 0.00         | 600.00     | 6,974.82         | 5,860.19       | $\overline{0}$   | $\boldsymbol{0}$ | 12,160.79    |
| 17             | $\boldsymbol{0}$ | 74.22            | 0.00         | 600.00     | 6,974.82         | 5,860.19       | $\overline{0}$   | $\boldsymbol{0}$ | 12,160.79    |
| 18             | $\overline{0}$   | 74.22            | 0.00         | 600.00     | 6,974.82         | 5,860.19       | $\overline{0}$   | $\overline{0}$   | 12,160.79    |
| 19             | $\boldsymbol{0}$ | 74.22            | 0.00         | 600.00     | 6,974.82         | 5,860.19       | $\boldsymbol{0}$ | $\overline{0}$   | 12,160.79    |
| 20             | 0                | 74.22            | 0.00         | 600.00     | 6,974.82         | 5,860.19       | $\overline{0}$   | $\overline{0}$   | 12,160.79    |

Tabla 17. Proyecto C20. Flujo de efectivo para un modelo considerando los beneficios de un SFV como generador de energía y como estrategia bioclimática en $t\!=\!20$ años.

La Tabla 18. Muestra la condición inicial de un proyecto con cero inversión y por lo tanto cero recuperación, a diferencia de la Tabla 15. El tiempo de evaluación es de 40 años.

| $\rm A\tilde{n}o$       | Ix $(\$)$        | $Wo($ \$)        | $Wx($ \$)        | $Wom$ (\$)       | $Bep(\$)$                       | Bpb(3)           | $Bx($ \$)        | $\operatorname{Vr}$ | $FNE($ \$) |
|-------------------------|------------------|------------------|------------------|------------------|---------------------------------|------------------|------------------|---------------------|------------|
| Proyecto ${\rm A40}$    |                  |                  |                  |                  |                                 |                  |                  |                     |            |
| $\boldsymbol{0}$        | $\boldsymbol{0}$ | $\boldsymbol{0}$ | $\boldsymbol{0}$ | $\boldsymbol{0}$ | $\boldsymbol{0}$                | $\boldsymbol{0}$ | $\boldsymbol{0}$ | $\boldsymbol{0}$    | 0.00       |
| $\,1$                   | $\boldsymbol{0}$ | 0.00             | $\boldsymbol{0}$ | $\boldsymbol{0}$ | $\boldsymbol{0}$                | $\boldsymbol{0}$ | $\boldsymbol{0}$ | $\boldsymbol{0}$    | $0.00\,$   |
| $\overline{2}$          | $\boldsymbol{0}$ | $0.00\,$         | $\boldsymbol{0}$ | $\boldsymbol{0}$ | $\boldsymbol{0}$                | $\boldsymbol{0}$ | $\boldsymbol{0}$ | $\boldsymbol{0}$    | $0.00\,$   |
| $\boldsymbol{3}$        | $\boldsymbol{0}$ | $0.00\,$         | $\boldsymbol{0}$ | $\boldsymbol{0}$ | $\boldsymbol{0}$                | $\boldsymbol{0}$ | $\boldsymbol{0}$ | $\boldsymbol{0}$    | $0.00\,$   |
| $\overline{4}$          | $\boldsymbol{0}$ | $0.00\,$         | $\boldsymbol{0}$ | $\boldsymbol{0}$ | $\boldsymbol{0}$                | $\boldsymbol{0}$ | $\boldsymbol{0}$ | $\boldsymbol{0}$    | $0.00\,$   |
| $\bf 5$                 | $\boldsymbol{0}$ | $0.00\,$         | $\boldsymbol{0}$ | $\boldsymbol{0}$ | $\boldsymbol{0}$                | $\boldsymbol{0}$ | $\boldsymbol{0}$ | $\boldsymbol{0}$    | 0.00       |
| $\boldsymbol{6}$        | $\boldsymbol{0}$ | $0.00\,$         | $\boldsymbol{0}$ | $\boldsymbol{0}$ | $\boldsymbol{0}$                | $\boldsymbol{0}$ | $\boldsymbol{0}$ | $\boldsymbol{0}$    | $0.00\,$   |
| $\overline{\mathbf{7}}$ | $\boldsymbol{0}$ | $0.00\,$         | $\boldsymbol{0}$ | $\boldsymbol{0}$ | $\boldsymbol{0}$                | $\boldsymbol{0}$ | $\boldsymbol{0}$ | $\boldsymbol{0}$    | $0.00\,$   |
| 8                       | $\boldsymbol{0}$ | $0.00\,$         | $\boldsymbol{0}$ | $\boldsymbol{0}$ | $\boldsymbol{0}$                | $\boldsymbol{0}$ | $\boldsymbol{0}$ | $\boldsymbol{0}$    | $0.00\,$   |
| $\boldsymbol{9}$        | $\boldsymbol{0}$ | $0.00\,$         | $\boldsymbol{0}$ | $\boldsymbol{0}$ | $\boldsymbol{0}$                | $\boldsymbol{0}$ | $\boldsymbol{0}$ | $\boldsymbol{0}$    | $0.00\,$   |
| $10\,$                  | $\boldsymbol{0}$ | $0.00\,$         | $\boldsymbol{0}$ | $\boldsymbol{0}$ | $\boldsymbol{0}$                | $\boldsymbol{0}$ | $\boldsymbol{0}$ | $\boldsymbol{0}$    | $0.00\,$   |
| $11\,$                  | $\boldsymbol{0}$ | $0.00\,$         | $\boldsymbol{0}$ | $\boldsymbol{0}$ | $\boldsymbol{0}$                | $\boldsymbol{0}$ | $\boldsymbol{0}$ | $\boldsymbol{0}$    | $0.00\,$   |
| $12\,$                  | $\boldsymbol{0}$ | $0.00\,$         | $\boldsymbol{0}$ | $\boldsymbol{0}$ | $\boldsymbol{0}$                | $\boldsymbol{0}$ | $\boldsymbol{0}$ | $\boldsymbol{0}$    | 0.00       |
| $13\,$                  | $\boldsymbol{0}$ | $0.00\,$         | $\boldsymbol{0}$ | $\boldsymbol{0}$ | $\boldsymbol{0}$                | $\boldsymbol{0}$ | $\boldsymbol{0}$ | $\boldsymbol{0}$    | 0.00       |
| $14\,$                  | $\boldsymbol{0}$ | $0.00\,$         | $\boldsymbol{0}$ | $\boldsymbol{0}$ | $\boldsymbol{0}$                | $\boldsymbol{0}$ | $\boldsymbol{0}$ | $\boldsymbol{0}$    | 0.00       |
| $15\,$                  | $\boldsymbol{0}$ | $0.00\,$         | $\boldsymbol{0}$ | $\boldsymbol{0}$ | $\boldsymbol{0}$                | $\boldsymbol{0}$ | $\boldsymbol{0}$ | $\boldsymbol{0}$    | $0.00\,$   |
| 16                      | $\boldsymbol{0}$ | $0.00\,$         | $\boldsymbol{0}$ | $\boldsymbol{0}$ | $\boldsymbol{0}$                | $\boldsymbol{0}$ | $\boldsymbol{0}$ | $\boldsymbol{0}$    | $0.00\,$   |
| $17\,$                  | $\boldsymbol{0}$ | $0.00\,$         | $\boldsymbol{0}$ | $\boldsymbol{0}$ | $\boldsymbol{0}$                | $\boldsymbol{0}$ | $\boldsymbol{0}$ | $\boldsymbol{0}$    | 0.00       |
| 18                      | $\boldsymbol{0}$ | 0.00             | $\boldsymbol{0}$ | $\boldsymbol{0}$ | $\boldsymbol{0}$                | $\boldsymbol{0}$ | $\boldsymbol{0}$ | $\boldsymbol{0}$    | $0.00\,$   |
| $19\,$                  | $\boldsymbol{0}$ | $0.00\,$         | $\boldsymbol{0}$ | $\boldsymbol{0}$ | $\boldsymbol{0}$                | $\boldsymbol{0}$ | $\boldsymbol{0}$ | $\boldsymbol{0}$    | $0.00\,$   |
| $20\,$                  | $\boldsymbol{0}$ | $0.00\,$         | $\boldsymbol{0}$ | $\boldsymbol{0}$ | $\boldsymbol{0}$                | $\boldsymbol{0}$ | $\boldsymbol{0}$ | $\boldsymbol{0}$    | $0.00\,$   |
| $21\,$                  | $\boldsymbol{0}$ | $0.00\,$         | $\boldsymbol{0}$ | $\boldsymbol{0}$ | $\boldsymbol{0}$                | $\boldsymbol{0}$ | $\boldsymbol{0}$ | $\boldsymbol{0}$    | $0.00\,$   |
| $22\,$                  | $\boldsymbol{0}$ | $0.00\,$         | $\boldsymbol{0}$ | $\boldsymbol{0}$ | $\boldsymbol{0}$                | $\boldsymbol{0}$ | $\boldsymbol{0}$ | $\boldsymbol{0}$    | $0.00\,$   |
| $23\,$                  | $\boldsymbol{0}$ | $0.00\,$         | $\boldsymbol{0}$ | $\boldsymbol{0}$ | $\boldsymbol{0}$                | $\boldsymbol{0}$ | $\boldsymbol{0}$ | $\boldsymbol{0}$    | $0.00\,$   |
| $24\,$                  | $\boldsymbol{0}$ | $0.00\,$         | $\boldsymbol{0}$ | $\boldsymbol{0}$ | $\boldsymbol{0}$                | $\boldsymbol{0}$ | $\boldsymbol{0}$ | $\boldsymbol{0}$    | $0.00\,$   |
| $25\,$                  | $\boldsymbol{0}$ | $0.00\,$         | $\boldsymbol{0}$ | $\boldsymbol{0}$ | $\boldsymbol{0}$                | $\boldsymbol{0}$ | $\boldsymbol{0}$ | $\boldsymbol{0}$    | $0.00\,$   |
| $\sqrt{26}$             | $\boldsymbol{0}$ | $0.00\,$         | $\boldsymbol{0}$ | $\boldsymbol{0}$ | $\boldsymbol{0}$                | $\boldsymbol{0}$ | $\boldsymbol{0}$ | $\boldsymbol{0}$    | $0.00\,$   |
| $27\,$                  | $\boldsymbol{0}$ | $0.00\,$         | $\boldsymbol{0}$ | $\boldsymbol{0}$ | $\boldsymbol{0}$                | $\boldsymbol{0}$ | $\boldsymbol{0}$ | $\boldsymbol{0}$    | $0.00\,$   |
| $\sqrt{28}$             | $\boldsymbol{0}$ | $0.00\,$         | $\boldsymbol{0}$ | $\boldsymbol{0}$ | $\boldsymbol{0}$                | $\boldsymbol{0}$ | $\boldsymbol{0}$ | $\boldsymbol{0}$    | $0.00\,$   |
| $29\,$                  | $\boldsymbol{0}$ | $0.00\,$         | $\boldsymbol{0}$ | $\boldsymbol{0}$ | $\boldsymbol{0}$                | $\boldsymbol{0}$ | $\boldsymbol{0}$ | $\boldsymbol{0}$    | $0.00\,$   |
| $30\,$                  | $\boldsymbol{0}$ | $0.00\,$         | $\boldsymbol{0}$ | $\boldsymbol{0}$ | $\boldsymbol{0}$                | $\boldsymbol{0}$ | $\boldsymbol{0}$ | $\boldsymbol{0}$    | $0.00\,$   |
| $31\,$                  | $\boldsymbol{0}$ | 0.00             | $\boldsymbol{0}$ | $\boldsymbol{0}$ | $\boldsymbol{0}$                | $\boldsymbol{0}$ | $\boldsymbol{0}$ | $\boldsymbol{0}$    | $0.00\,$   |
| 32                      | $\boldsymbol{0}$ | $0.00\,$         | $\boldsymbol{0}$ | $\boldsymbol{0}$ |                                 | $\boldsymbol{0}$ | $\boldsymbol{0}$ | $\boldsymbol{0}$    | $0.00\,$   |
| $33\,$                  | $\boldsymbol{0}$ | $0.00\,$         | $\boldsymbol{0}$ | $\boldsymbol{0}$ | $\boldsymbol{0}$                | $\boldsymbol{0}$ | $\boldsymbol{0}$ | $\boldsymbol{0}$    | $0.00\,$   |
| $34\,$                  | $\boldsymbol{0}$ | $0.00\,$         | $\boldsymbol{0}$ | $\boldsymbol{0}$ | $\boldsymbol{0}$                | $\boldsymbol{0}$ | $\boldsymbol{0}$ | $\boldsymbol{0}$    | $0.00\,$   |
| $35\,$                  | $\boldsymbol{0}$ | $0.00\,$         | $\boldsymbol{0}$ | $\boldsymbol{0}$ | $\boldsymbol{0}$                | $\boldsymbol{0}$ | $\boldsymbol{0}$ | $\boldsymbol{0}$    | $0.00\,$   |
| $36\,$                  | $\boldsymbol{0}$ | $0.00\,$         | $\boldsymbol{0}$ | $\boldsymbol{0}$ | $\boldsymbol{0}$                | $\boldsymbol{0}$ | $\boldsymbol{0}$ | $\boldsymbol{0}$    | $0.00\,$   |
| $37\,$                  | $\boldsymbol{0}$ | $0.00\,$         | $\boldsymbol{0}$ | $\boldsymbol{0}$ | $\boldsymbol{0}$                | $\boldsymbol{0}$ | $\boldsymbol{0}$ | $\boldsymbol{0}$    | $0.00\,$   |
| $38\,$                  | $\boldsymbol{0}$ | $0.00\,$         | $\boldsymbol{0}$ | $\boldsymbol{0}$ | $\boldsymbol{0}$                | $\boldsymbol{0}$ | $\boldsymbol{0}$ | $\boldsymbol{0}$    | $0.00\,$   |
| $39\,$                  | $\boldsymbol{0}$ | $0.00\,$         | $\boldsymbol{0}$ | $\boldsymbol{0}$ | $\begin{matrix} 0 \end{matrix}$ | $\boldsymbol{0}$ | $\boldsymbol{0}$ | $\boldsymbol{0}$    | $0.00\,$   |
| $40\,$                  | $\boldsymbol{0}$ | $0.00\,$         | $\boldsymbol{0}$ | $\boldsymbol{0}$ | $\boldsymbol{0}$                | $\boldsymbol{0}$ | $\boldsymbol{0}$ | $\boldsymbol{0}$    | $0.00\,$   |

Tabla 18. Proyecto A40. Flujo de efectivo para un modelo sin SFV en  $t=20$  años.

| $A\tilde{p}$ o          | Ix $(\$)$        | $Wo($ \$)        | $Wx($ \$)        | <i>Wom</i> $(\$)$ | $Bep(\$)$        | $Bpb(\$)$        | Bx(3)            | $\operatorname{Vr}$ | $FNE($ \$)        |
|-------------------------|------------------|------------------|------------------|-------------------|------------------|------------------|------------------|---------------------|-------------------|
| Proyecto                |                  |                  |                  |                   |                  |                  |                  |                     |                   |
| $\rm{B40}$              |                  |                  |                  |                   |                  |                  |                  |                     |                   |
| $\boldsymbol{0}$        | 74,219.76        | $\boldsymbol{0}$ | $\boldsymbol{0}$ | $\boldsymbol{0}$  | $\boldsymbol{0}$ | $\boldsymbol{0}$ | $\boldsymbol{0}$ | $\boldsymbol{0}$    | $-74,219.76$      |
| $\mathbf 1$             | $\boldsymbol{0}$ | 74.22            | $0.00\,$         | 600.00            | 6,974.82         | $\boldsymbol{0}$ | $\boldsymbol{0}$ | $\boldsymbol{0}$    | 6,300.60          |
| $\,2$                   | $\boldsymbol{0}$ | 74.22            | $0.00\,$         | 600.00            | 6,974.82         | $\boldsymbol{0}$ | $\boldsymbol{0}$ | $\boldsymbol{0}$    | 6,300.60          |
| $\overline{\mathbf{3}}$ | $\boldsymbol{0}$ | 74.22            | $0.00\,$         | 600.00            | 6,974.82         | $\boldsymbol{0}$ | $\boldsymbol{0}$ | $\boldsymbol{0}$    | 6,300.60          |
| $\overline{4}$          | $\overline{0}$   | 74.22            | $0.00\,$         | 600.00            | 6,974.82         | $\boldsymbol{0}$ | $\boldsymbol{0}$ | $\boldsymbol{0}$    | 6,300.60          |
| $\bf 5$                 | $\boldsymbol{0}$ | 74.22            | $0.00\,$         | 600.00            | 6,974.82         | $\boldsymbol{0}$ | $\boldsymbol{0}$ | $\boldsymbol{0}$    | 6,300.60          |
| $\,6$                   | $\boldsymbol{0}$ | 74.22            | 0.00             | 600.00            | 6,974.82         | $\boldsymbol{0}$ | $\boldsymbol{0}$ | $\boldsymbol{0}$    | 6,300.60          |
| $\overline{7}$          | $\boldsymbol{0}$ | 74.22            | 0.00             | 600.00            | 6,974.82         | $\boldsymbol{0}$ | $\boldsymbol{0}$ | $\boldsymbol{0}$    | 6,300.60          |
| $8\,$                   | $\boldsymbol{0}$ | 74.22            | $0.00\,$         | 600.00            | 6,974.82         | $\boldsymbol{0}$ | $\boldsymbol{0}$ | $\boldsymbol{0}$    | 6,300.60          |
| $\boldsymbol{9}$        | $\boldsymbol{0}$ | 74.22            | 0.00             | 600.00            | 6,974.82         | $\boldsymbol{0}$ | $\boldsymbol{0}$ | $\boldsymbol{0}$    | 6,300.60          |
| $10\,$                  | $\boldsymbol{0}$ | 74.22            | 6,246.23         | 600.00            | 6,974.82         | $\boldsymbol{0}$ | $\boldsymbol{0}$ | $\boldsymbol{0}$    | 54.37             |
| $11\,$                  | 0                | 74.22            | $0.00\,$         | 600.00            | 6,974.82         | $\boldsymbol{0}$ | $\boldsymbol{0}$ | $\boldsymbol{0}$    | 6,300.60          |
| $12\,$                  | $\boldsymbol{0}$ | 74.22            | $0.00\,$         | 600.00            | 6,974.82         | $\boldsymbol{0}$ | $\boldsymbol{0}$ | $\boldsymbol{0}$    | 6,300.60          |
| $13\,$                  | $\boldsymbol{0}$ | 74.22            | $0.00\,$         | 600.00            | 6,974.82         | $\boldsymbol{0}$ | $\boldsymbol{0}$ | $\boldsymbol{0}$    | 6,300.60          |
| $14\,$                  | $\boldsymbol{0}$ | 74.22            | $0.00\,$         | 600.00            | 6,974.82         | $\boldsymbol{0}$ | $\boldsymbol{0}$ | $\boldsymbol{0}$    | 6,300.60          |
| $15\,$                  | $\boldsymbol{0}$ | 74.22            | $0.00\,$         | 600.00            | 6,974.82         | $\boldsymbol{0}$ | $\boldsymbol{0}$ | $\boldsymbol{0}$    | 6,300.60          |
| $16\,$                  | $\boldsymbol{0}$ | 74.22            | $0.00\,$         | 600.00            | 6,974.82         | $\boldsymbol{0}$ | $\boldsymbol{0}$ | $\boldsymbol{0}$    | 6,300.60          |
| $17\,$                  | $\overline{0}$   | 74.22            | $0.00\,$         | 600.00            | 6,974.82         | $\boldsymbol{0}$ | $\boldsymbol{0}$ | $\boldsymbol{0}$    | 6,300.60          |
| $18\,$                  | $\boldsymbol{0}$ | 74.22            | $0.00\,$         | 600.00            | 6,974.82         | $\boldsymbol{0}$ | $\boldsymbol{0}$ | $\boldsymbol{0}$    | 6,300.60          |
| 19                      | $\boldsymbol{0}$ | 74.22            | 0.00             | 600.00            | 6,974.82         | $\boldsymbol{0}$ | $\boldsymbol{0}$ | $\boldsymbol{0}$    | 6,300.60          |
| $20\,$                  | $\boldsymbol{0}$ | 74.22            | 0.00             | 600.00            | 6,974.82         | $\boldsymbol{0}$ | $\boldsymbol{0}$ | $\boldsymbol{0}$    | 6,300.60          |
| $21\,$                  | $\boldsymbol{0}$ | 74.22            | $0.00\,$         | $0.00\,$          | $\boldsymbol{0}$ | $\boldsymbol{0}$ | $\boldsymbol{0}$ | $\boldsymbol{0}$    | $-74.22$          |
| $22\,$                  | $\boldsymbol{0}$ | 74.22            | 0.00             | 0.00              | $\boldsymbol{0}$ | $\boldsymbol{0}$ | $\boldsymbol{0}$ | $\boldsymbol{0}$    | $-74.22$          |
| $23\,$                  | $\boldsymbol{0}$ | 74.22            | $0.00\,$         | $0.00\,$          | $\boldsymbol{0}$ | $\boldsymbol{0}$ | $\boldsymbol{0}$ | $\boldsymbol{0}$    | $-74.22$          |
| $24\,$                  | $\boldsymbol{0}$ | 74.22            | $0.00\,$         | $0.00\,$          | $\boldsymbol{0}$ | $\boldsymbol{0}$ | $\boldsymbol{0}$ | $\boldsymbol{0}$    | $-74.22$          |
| $25\,$                  | $\boldsymbol{0}$ | 74.22            | $0.00\,$         | $0.00\,$          | $\boldsymbol{0}$ | $\boldsymbol{0}$ | $\boldsymbol{0}$ | $\boldsymbol{0}$    | $-74.22$          |
| $26\,$                  | $\boldsymbol{0}$ | 74.22            | $0.00\,$         | $0.00\,$          | $\boldsymbol{0}$ | $\boldsymbol{0}$ | $\boldsymbol{0}$ | $\boldsymbol{0}$    | $-74.22$          |
| $27\,$                  | $\boldsymbol{0}$ | 74.22            | $0.00\,$         | $0.00\,$          | $\boldsymbol{0}$ | $\boldsymbol{0}$ | $\boldsymbol{0}$ | $\boldsymbol{0}$    | $-74.22$          |
| $\sqrt{28}$             | $\boldsymbol{0}$ | 74.22            | $0.00\,$         | $0.00\,$          | $\boldsymbol{0}$ | $\boldsymbol{0}$ | $\boldsymbol{0}$ | $\boldsymbol{0}$    | $-74.22$          |
| $29\,$                  | $\boldsymbol{0}$ | 74.22            | $0.00\,$         | $0.00\,$          | $\boldsymbol{0}$ | $\boldsymbol{0}$ | $\boldsymbol{0}$ | $\boldsymbol{0}$    | $-74.22$          |
| 30                      | $\boldsymbol{0}$ | 74.22            | $0.00\,$         | 0.00              | $\boldsymbol{0}$ | $\boldsymbol{0}$ | $\boldsymbol{0}$ | $\boldsymbol{0}$    | $-74.22$          |
| 31                      | $\overline{0}$   | 74.22            | $0.00\,$         | $0.00\,$          | 0                | $\overline{0}$   | 0                | $\overline{0}$      | $\textbf{-74.22}$ |
| $32\,$                  | $\overline{0}$   | 74.22            | $0.00\,$         | 0.00              | $\boldsymbol{0}$ | 0                | $\boldsymbol{0}$ | $\boldsymbol{0}$    | $-74.22$          |
| $33\,$                  | 0                | 74.22            | $0.00\,$         | $0.00\,$          | 0                | $\boldsymbol{0}$ | $\boldsymbol{0}$ | $\boldsymbol{0}$    | $-74.22$          |
| $34\,$                  | 0                | $74.22\,$        | $0.00\,$         | $0.00\,$          | 0                | $\boldsymbol{0}$ | $\boldsymbol{0}$ | $\boldsymbol{0}$    | $-74.22$          |
| $35\,$                  | 0                | $74.22\,$        | $0.00\,$         | 0.00              | 0                | $\boldsymbol{0}$ | $\boldsymbol{0}$ | $\boldsymbol{0}$    | $-74.22$          |
| $36\,$                  | 0                | 74.22            | $0.00\,$         | $0.00\,$          | 0                | 0                | $\boldsymbol{0}$ | $\boldsymbol{0}$    | $-74.22$          |
| $37\,$                  | 0                | 74.22            | $0.00\,$         | $0.00\,$          | 0                | 0                | $\boldsymbol{0}$ | $\boldsymbol{0}$    | $-74.22$          |
| $38\,$                  | $\boldsymbol{0}$ | 74.22            | $0.00\,$         | 0.00              | $\boldsymbol{0}$ | 0                | $\boldsymbol{0}$ | $\boldsymbol{0}$    | $\textbf{-74.22}$ |
| $39\,$                  | $\boldsymbol{0}$ | 74.22            | $0.00\,$         | 0.00              | $\boldsymbol{0}$ | $\boldsymbol{0}$ | $\boldsymbol{0}$ | $\boldsymbol{0}$    | $-74.22$          |
| 40                      | $\boldsymbol{0}$ | 74.22            | 0.00             | 1,000.00          | $\overline{0}$   | 0                | $\boldsymbol{0}$ | $\boldsymbol{0}$    | $-1,074.22$       |

Tabla 19. Proyecto B40. Flujo de efectivo para un modelo que considera el beneficio de un SFV como generador de energía en $t{=}40$ años.

| Año              | Ix $($           | Wo(\$)           | $Wa/c$ (\$)      | Wom $(\$)$       | Bp(\$)           | $Bpb($ \$)       | $BISR ($\)$      | $\operatorname{Vr}$ | $FNE($ \$)   |
|------------------|------------------|------------------|------------------|------------------|------------------|------------------|------------------|---------------------|--------------|
| Proyecto C40     |                  |                  |                  |                  |                  |                  |                  |                     |              |
| $\boldsymbol{0}$ | 74,219.76        | $\boldsymbol{0}$ | $\boldsymbol{0}$ | $\boldsymbol{0}$ | $\boldsymbol{0}$ | $\boldsymbol{0}$ | $\boldsymbol{0}$ | $\boldsymbol{0}$    | $-74,219.76$ |
| $\mathbf{1}$     | 0                | 74.22            | $0.00\,$         | 600.00           | 6,974.82         | 5,860.19         | $\boldsymbol{0}$ | $\boldsymbol{0}$    | 12,160.79    |
| $\overline{2}$   | $\boldsymbol{0}$ | 74.22            | 0.00             | 600.00           | 6,974.82         | 5,860.19         | $\boldsymbol{0}$ | $\boldsymbol{0}$    | 12,160.79    |
| 3                | $\boldsymbol{0}$ | 74.22            | 0.00             | 600.00           | 6,974.82         | 5,860.19         | $\boldsymbol{0}$ | $\boldsymbol{0}$    | 12,160.79    |
| 4                | $\boldsymbol{0}$ | 74.22            | 0.00             | 600.00           | 6,974.82         | 5,860.19         | $\boldsymbol{0}$ | $\boldsymbol{0}$    | 12,160.79    |
| 5                | $\boldsymbol{0}$ | 74.22            | $0.00\,$         | 600.00           | 6,974.82         | 5,860.19         | $\boldsymbol{0}$ | $\boldsymbol{0}$    | 12,160.79    |
| $\,6$            | $\boldsymbol{0}$ | 74.22            | $0.00\,$         | 600.00           | 6,974.82         | 5,860.19         | $\boldsymbol{0}$ | $\boldsymbol{0}$    | 12,160.79    |
| $\sqrt{ }$       | $\boldsymbol{0}$ | $74.22\,$        | $0.00\,$         | 600.00           | 6,974.82         | 5,860.19         | $\boldsymbol{0}$ | $\boldsymbol{0}$    | 12,160.79    |
| 8                | $\boldsymbol{0}$ | 74.22            | $0.00\,$         | 600.00           | 6,974.82         | 5,860.19         | $\boldsymbol{0}$ | $\boldsymbol{0}$    | 12,160.79    |
| $\boldsymbol{9}$ | 0                | 74.22            | $0.00\,$         | 600.00           | 6,974.82         | 5,860.19         | $\boldsymbol{0}$ | $\boldsymbol{0}$    | 12,160.79    |
| $10\,$           | 0                | 74.22            | 6,246.23         | 600.00           | 6,974.82         | 5,860.19         | $\boldsymbol{0}$ | $\boldsymbol{0}$    | 5,914.56     |
| $11\,$           | 0                | $74.22\,$        | $0.00\,$         | 600.00           | 6,974.82         | 5,860.19         | $\boldsymbol{0}$ | $\boldsymbol{0}$    | 12,160.79    |
| $12\,$           | 0                | $74.22\,$        | 0.00             | 600.00           | 6,974.82         | 5,860.19         | $\boldsymbol{0}$ | $\boldsymbol{0}$    | 12,160.79    |
| 13               | 0                | 74.22            | 0.00             | 600.00           | 6,974.82         | 5,860.19         | $\boldsymbol{0}$ | $\boldsymbol{0}$    | 12,160.79    |
| $14\,$           | $\boldsymbol{0}$ | 74.22            | 0.00             | 600.00           | 6,974.82         | 5,860.19         | $\boldsymbol{0}$ | $\boldsymbol{0}$    | 12,160.79    |
| $15\,$           | $\boldsymbol{0}$ | 74.22            | 0.00             | 600.00           | 6,974.82         | 5,860.19         | $\boldsymbol{0}$ | $\boldsymbol{0}$    | 12,160.79    |
| $16\,$           | $\boldsymbol{0}$ | 74.22            | 0.00             | 600.00           | 6,974.82         | 5,860.19         | $\boldsymbol{0}$ | $\boldsymbol{0}$    | 12,160.79    |
| $17\,$           | $\boldsymbol{0}$ | 74.22            | 0.00             | 600.00           | 6,974.82         | 5,860.19         | $\boldsymbol{0}$ | $\boldsymbol{0}$    | 12,160.79    |
| 18               | $\boldsymbol{0}$ | 74.22            | $0.00\,$         | 600.00           | 6,974.82         | 5,860.19         | $\boldsymbol{0}$ | $\boldsymbol{0}$    | 12,160.79    |
| $19\,$           | $\boldsymbol{0}$ | 74.22            | $0.00\,$         | 600.00           | 6,974.82         | 5,860.19         | $\boldsymbol{0}$ | $\boldsymbol{0}$    | 12,160.79    |
| $20\,$           | $\boldsymbol{0}$ | 74.22            | $0.00\,$         | 600.00           | 6,974.82         | 5,860.19         | $\boldsymbol{0}$ | $\boldsymbol{0}$    | 11,760.79    |
| $21\,$           | 0                | 74.22            | $0.00\,$         | 600.00           | $\boldsymbol{0}$ | 5,860.19         | $\boldsymbol{0}$ | $\boldsymbol{0}$    | 5,185.97     |
| $22\,$           | $\boldsymbol{0}$ | 74.22            | $0.00\,$         | 600.00           | $\boldsymbol{0}$ | 5,860.19         | $\boldsymbol{0}$ | $\boldsymbol{0}$    | 5,185.97     |
| $23\,$           | 0                | 74.22            | $0.00\,$         | 600.00           | $\boldsymbol{0}$ | 5,860.19         | $\boldsymbol{0}$ | $\boldsymbol{0}$    | 5,185.97     |
| $24\,$           | 0                | 74.22            | $0.00\,$         | 600.00           | $\boldsymbol{0}$ | 5,860.19         | $\boldsymbol{0}$ | $\boldsymbol{0}$    | 5,185.97     |
| $25\,$           | $\boldsymbol{0}$ | 74.22            | $0.00\,$         | 600.00           | $\boldsymbol{0}$ | 5,860.19         | $\boldsymbol{0}$ | $\boldsymbol{0}$    | 5,185.97     |
| $26\,$           | 0                | 74.22            | 0.00             | 600.00           | $\boldsymbol{0}$ | 5,860.19         | $\boldsymbol{0}$ | $\boldsymbol{0}$    | 5,185.97     |
| $27\,$           | $\boldsymbol{0}$ | $74.22\,$        | 0.00             | 600.00           | $\boldsymbol{0}$ | 5,860.19         | $\boldsymbol{0}$ | $\boldsymbol{0}$    | 5,185.97     |
| $28\,$           | $\boldsymbol{0}$ | 74.22            | 0.00             | 600.00           | $\boldsymbol{0}$ | 5,860.19         | $\boldsymbol{0}$ | $\boldsymbol{0}$    | 5,185.97     |
| $\,29$           | $\boldsymbol{0}$ | 74.22            | 0.00             | 600.00           | $\boldsymbol{0}$ | 5,860.19         | $\boldsymbol{0}$ | $\boldsymbol{0}$    | 5,185.97     |
| $30\,$           | $\boldsymbol{0}$ | 74.22            | $0.00\,$         | 600.00           | $\boldsymbol{0}$ | 5,860.19         | $\boldsymbol{0}$ | $\boldsymbol{0}$    | 5,185.97     |
| $31\,$           | $\boldsymbol{0}$ | 74.22            | 0.00             | 600.00           | $\boldsymbol{0}$ | 5,860.19         | $\boldsymbol{0}$ | $\boldsymbol{0}$    | 5,185.97     |
| $32\,$           | $\boldsymbol{0}$ | $74.22\,$        | $0.00\,$         | 600.00           | 0                | 5,860.19         | $\boldsymbol{0}$ | $\boldsymbol{0}$    | 5,185.97     |
| $33\,$           | $\boldsymbol{0}$ | 74.22            | $0.00\,$         | 600.00           | $\boldsymbol{0}$ | 5,860.19         | $\boldsymbol{0}$ | $\boldsymbol{0}$    | 5,185.97     |
| $34\,$           | $\boldsymbol{0}$ | 74.22            | $0.00\,$         | 600.00           | $\boldsymbol{0}$ | 5,860.19         | $\boldsymbol{0}$ | $\boldsymbol{0}$    | 5,185.97     |
| $35\,$           | 0                | 74.22            | $0.00\,$         | 600.00           | $\boldsymbol{0}$ | 5,860.19         | $\boldsymbol{0}$ | $\boldsymbol{0}$    | 5,185.97     |
| $36\,$           | 0                | $74.22\,$        | 0.00             | 600.00           | $\boldsymbol{0}$ | 5,860.19         | $\boldsymbol{0}$ | $\boldsymbol{0}$    | 5,185.97     |
| $37\,$           | 0                | 74.22            | $0.00\,$         | 600.00           | 0                | 5,860.19         | $\boldsymbol{0}$ | $\boldsymbol{0}$    | 5,185.97     |
| $38\,$           | 0                | 74.22            | 0.00             | 600.00           | $\boldsymbol{0}$ | 5,860.19         | $\boldsymbol{0}$ | $\boldsymbol{0}$    | 5,185.97     |
| $39\,$           | $\boldsymbol{0}$ | 74.22            | $0.00\,$         | 600.00           | $\boldsymbol{0}$ | 5,860.19         | $\boldsymbol{0}$ | $\boldsymbol{0}$    | 5,185.97     |
| $40\,$           | $\boldsymbol{0}$ | 74.22            | 0.00             | 1,000.00         | $\boldsymbol{0}$ | 5,860.19         | $\boldsymbol{0}$ | $\boldsymbol{0}$    | 4,785.97     |

Tabla 20. Proyecto C40. Flujo de efectivo para un modelo considerando los beneficios de un SFV como generador de energía y como estrategia bioclimática en $t{=}40$ años.

La Tabla 19. Deja al descubierto el análisis de un proyecto convencional de sistemas fotovoltaicos, donde al paso de su vida útil los beneficios se reducen a cero al dejar de haber generación eléctrica, por lo tanto al ampliar la evaluación a 40 años resulta indiferente si el gasto Wo no se realiza, nótese que en el año 10 es necesario cambiar el inversor. Observando la Tabla 20. Es evidente un cambio, ya que la generación eléctrica no depende del beneficio bioclimático ni viceversa; al estar colocado el SFV en la techumbre de una edificación provoca sombra, logrando una disminución en la temperatura del interior del inmueble. Justificando así una mayor rentabilidad en el proyecto bioclimático, ya que puede extender su vida útil sin generar electricidad.

Para la evaluación de los flujos de efectivo de las Tablas 15-20. Se utilizaran las siguientes técnicas de evaluación de proyectos [68, 69]:

 $PW=$  Present worth analysis of projects with equal lives (Análisis de proyectos de valor presente con vidas iguales)

 $CW = Capitalized$  worth analysis of projects with equal lives (Capitalización del valor de análisis de proyectos con vidas iguales)

 $AW = Annual$  worth analysis of projects with equal lives (Análisis del valor anual de proyectos con vidas iguales)

 $CWA = Capitalized$  worth analysis of projects with equal lives (Capitalización del valor de análisis de proyectos con vidas iguales)

 $D/B=$  Capitalized worth analysis disadvantages/benefits of projects with equal lives (Análisis B / C convencional de proyectos con vidas iguales)

 $CPA =$  Conventional payback period analysis on projects with equal lives (Análisis convencional del periodo de recuperación de la inversión en proyectos con vidas iguales)

RIA= Return on original investment analysis of projects with equal lives (análisis de retorno sobre la inversión original de proyectos con vidas iguales)

## **5.4. Factores de evaluación**

Los factores de evaluación económica utilizan ecuaciones y notaciones diferentes, en seguida se muestran al extremo izquierdo las ecuaciones seguidas de su notación:

$$
P = F\left[\frac{1}{(1+i)^n}\right] \dots \dots (P/F, i\%, n) \tag{75}
$$

$$
P = A \left[ \frac{(1+i)^n - 1}{i(1+i)^n} \right] \dots \dots (P/A, i\%, n)
$$
 (76)

$$
A = P\left[\frac{i(1+i)^n}{(1+i)^n - 1}\right] \dots \dots (A/P, i\%, n) \tag{77}
$$

Donde P=worth present, F=future worth (valor futuro), A=annualized worth,  $i=MARK$ (10%=0.1) y *n* toma los valores del tiempo de análisis, las ecuaciones (75), (76) son utilizadas para el cálculo del valor presente, mientras que la ecuación (77) es empleada para la recuperación de capital. A continuación se muestran las ecuaciones para encontrar el valor de cada una de las técnicas de evaluación de proyectos descritas para este trabajo:

$$
PW = \sum_{j=0}^{n} FNE_j (P/F, i\%, n)
$$
 (78)

$$
AW = PW(A/P, i\%, n) \tag{79}
$$

$$
AW = CWA \tag{80}
$$

$$
CW = \frac{CWA}{i} \tag{81}
$$

$$
(D/B) = \frac{B}{C} \{ B = bvp - dvp
$$
  

$$
(82)
$$

$$
bvp = \sum_{j=1}^{n} (Bp + Bpb + Bx)_j (P/F, i, n)
$$
\n(83)

$$
dvp = \sum_{j=1}^{n} (Wo + Wx + Wom)_j (P/F, i, n)
$$
 (84)

$$
CPA = Ix / \sum_{j=1}^{n} FNE_j
$$
 (85)

$$
RIA(\%) = \frac{B_{ap}}{Ix} \tag{86}
$$

$$
B_{ap} = \sum_{j=1}^{n} FNE_j/n
$$
 (87)

Este capítulo considera solo ocho técnicas de evaluación de proyectos, puesto que la intención es resaltar que el modelo bioclimático es más factible y benéfico en comparación con el modelo sin diseño bioclimático.

# **6. Arqueo y conjunción de resultados.**

Para obtener los resultados finales de un SFV utilizado como estrategia bioclimática pasiva en un clima cálido húmedo, ha sido indispensable encontrar la relación entre la techumbre de la edificación y la cantidad de paneles necesarios para cubrirla durante todo el año, garantizando el sombreado cuando  $\omega=0$  en función de Ø debido al movimiento aparente del Sol; la Figura 28. muestra el resultado esperado cuando la techumbre de la edificación tiene 2.40m de largo normales al Sur geográfico en latitudes que van desde los 15 hasta los 35 grados.

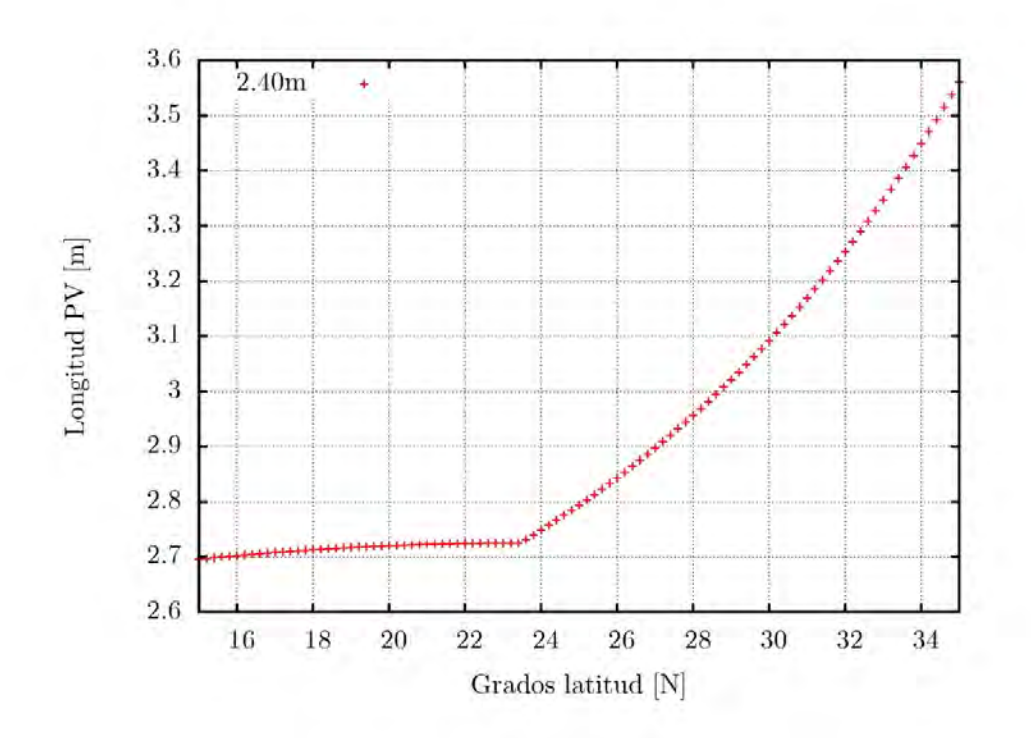

Figura 28. Longitud mínima del SFV normal al Sur para una edificación de 2.40m en latitudes del intervalo 15-35 grados.

Una vez obtenida la longitud necesaria del SFV (ancho mínimo 2.40m,  $D_i=2.71$ m, área mínima  $A_{j=}6.5\text{m}^2$ ) se realizó un estudio comercial para identificar los paneles fotovoltaicos que se encuentran disponibles en el mercado para cubrir el área mínima requerida, (Capitulo 2) puesto que el dimensionamiento del SFV está en función de  $A_i$  y no de una carga eléctrica en particular; ocho piezas KD140SX-UFBS han sido elegidas para cubrir el área mínima con el arreglo matricial  $2r$ x 4c logrando un área efectiva de  $A_f{=}8.28\mathrm{m}^2.$  La cantidad de energía neta que el SFV entrega a la red eléctrica se muestra en la Tabla 21. (Capitulo 3).

Tabla 21. Energía neta entregada $E_{out}$ del SFV a la red eléctrica utilizando 8 paneles KD140SX-

UFBS con 
$$
\eta = 13.5\%
$$
 y  $\eta_f = \pm 0.785$ 

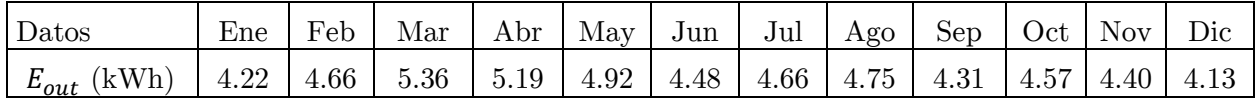

Teniendo en cuenta la capacidad de ahorro energético y económico que provocaría el SFV escogido en este trabajo, es posible realizar una evaluación de proyecto con estas características, sin embargo el objetivo de esta investigación es conocer el beneficio bioclimático de la colocación y utilización del SFV en una techumbre típica de México, por ello ha sido necesario cuantificar el  $Q$  que se tendrá en el interior de la edificación con y sin la estrategia bioclimática pasiva.

Los resultados se han obtenidos en base a datos meteorológicos de *Energy Plus* (Tabla 22.) evaluando un día típico promedio mensual para conocer los valores anuales, las ecuaciones y modelos empleados se encuentran en el Capítulo 4. Los perfiles de temperatura se muestran en las Figuras 28-31.

| Datos                     |                  | Ene    | Feb    | Mar    | Abr    | May    | Jun    | Jul    | Ago    | Sep    | Oct    | <b>Nov</b> | Dic    |
|---------------------------|------------------|--------|--------|--------|--------|--------|--------|--------|--------|--------|--------|------------|--------|
| $\Gamma \infty$ min       | $\rm ^{6}$ C)    | 21.80  | 21.90  | 21.90  | 22.90  | 24.80  | 25.00  | 25.10  | 25.30  | 24.90  | 24.70  | 23.80      | 22.70  |
| $\mathcal{T}^\infty$ prom | $\rm ^{\circ}C)$ | 26.20  | 26.20  | 26.10  | 26.70  | 27.90  | 28.30  | 28.40  | 28.10  | 27.90  | 28.00  | 27.40      | 26.60  |
| $\Gamma \infty$ max       | $\rm ^{\circ}C)$ | 30.40  | 30.10  | 30.10  | 30.20  | 31.20  | 31.40  | 31.50  | 30.90  | 31.10  | 31.60  | 31.80      | 30.00  |
| Tsky                      | 'K)              | 291.93 | 291.50 | 291.50 | 291.65 | 293.09 | 293.38 | 293.52 | 292.66 | 292.94 | 293.67 | 293.96     | 291.36 |
| Φ<br>prom                 | $\mathscr{V}_0$  | 74.80  | 75.30  | 75.00  | 74.70  | 77.80  | 76.70  | 78.00  | 79.60  | 80.70  | 79.00  | 79.20      | 77.80  |
| Recurso Solar (hrs)       |                  | 4.80   | 5.30   | 6.10   | 5.90   | 5.60   | 5.10   | 5.30   | 5.40   | 4.90   | 5.20   | 5.00       | 4.70   |

Tabla 22. Base a los datos meteorológicos de Energy Plus utilizados para la evaluación de los

perfiles de  $\cal T.$ 

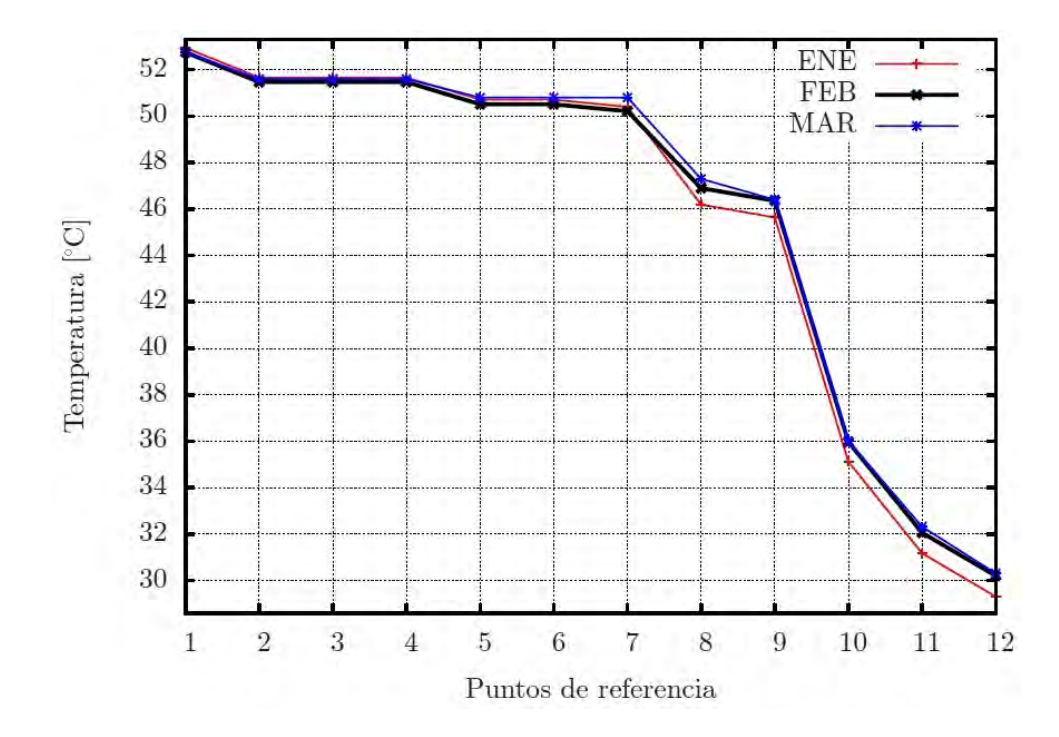

Figura 29. Perfil de temperatura promedio para cada uno de los puntos de referencia de la Tabla 23. durante Enero, Febrero y Marzo.

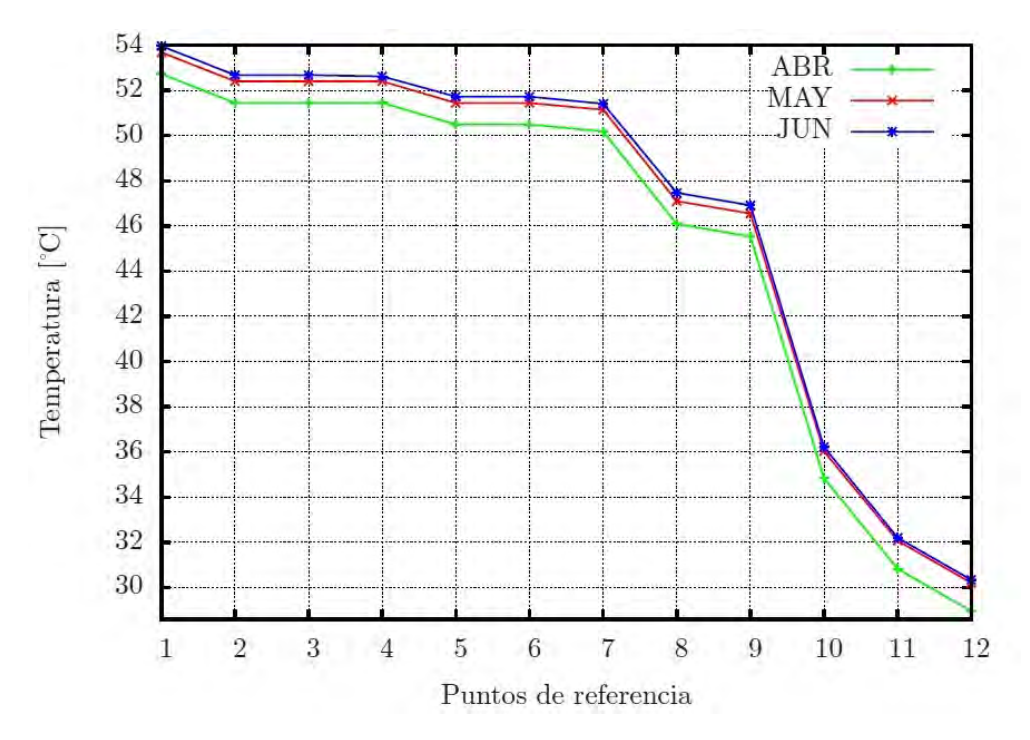

Figura 30. Perfil de temperatura promedio para cada uno de los puntos de referencia de la Tabla 23.

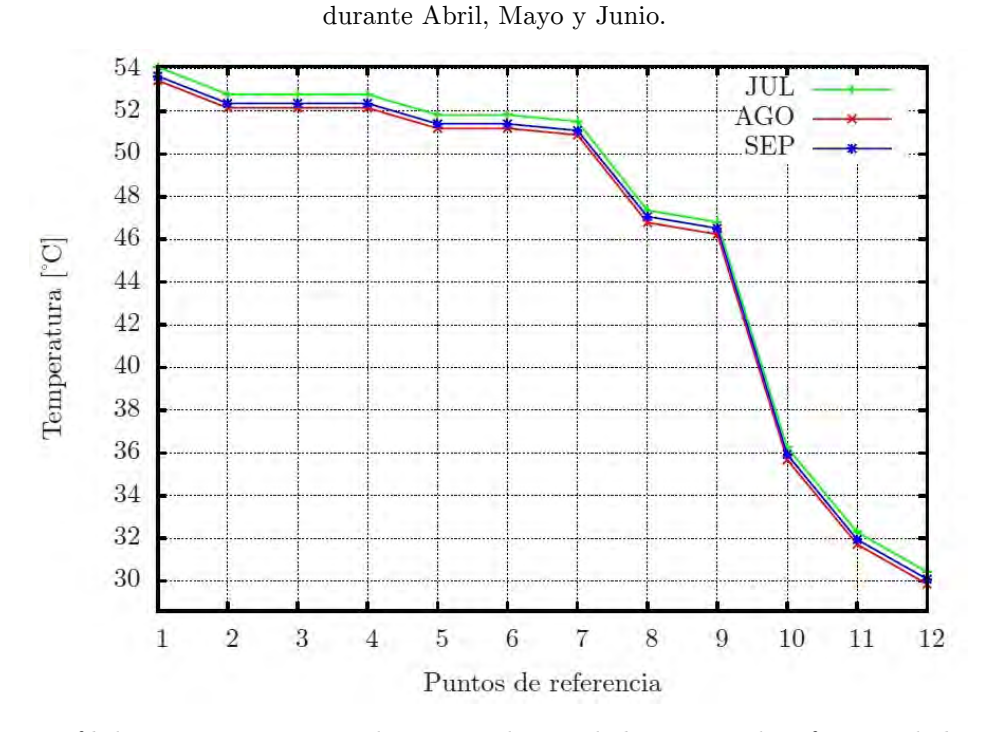

Figura 31. Perfil de temperatura promedio para cada uno de los puntos de referencia de la Tabla 23. durante Julio, Agosto y Septiembre.

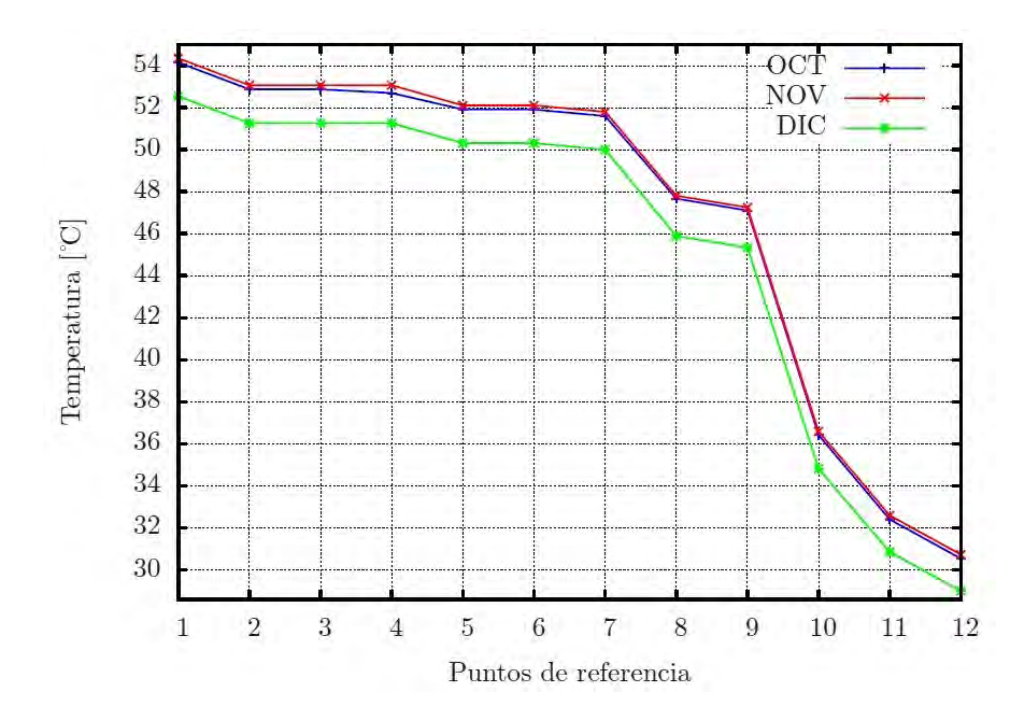

Figura 32. Perfil de temperatura promedio para cada uno de los puntos de referencia de la Tabla 23. durante Octubre, Noviembre y Diciembre.

Los puntos de referencia de los perfiles se muestran en la Tabla 23. que representa la temperatura de las superficies del modelo expuestas a la radiación, conducción y a la convección, iniciando por el cristal del panel fotovoltaico hasta la temperatura ambiente interior de la edificación. Como es posible observar en las Figuras 29-32. los perfiles de temperatura entre ellas no varían significativamente, debido a que la  $\mathcal{T}^{\infty}$  de Acapulco se mantiene prácticamente constante en un intervalo anual, por lo tanto es viable conceptualizar la obstrucción de la radiación solar directa sobre las techumbres durante todo el año, con el fin de minimizar la ganancia calorífica no deseada al interior de los inmuebles.

|                | PUNTOS DE<br><b>REFERENCIA</b> | <b>ENE</b> | <b>FEB</b> | MARZ  | <b>ABRIL</b> | MAYO  | <b>JUN</b> | JUL   | <b>AGOS</b> | <b>SEP</b> | OCT   | <b>NOV</b> | $_{\rm DIC}$ |
|----------------|--------------------------------|------------|------------|-------|--------------|-------|------------|-------|-------------|------------|-------|------------|--------------|
|                | TS glass (vidrio)              | 52.94      | 52.75      | 52.75 | 52.73        | 53.68 | 53.96      | 54.07 | 53.44       | 53.65      | 54.15 | 54.35      | 52.54        |
| $\overline{2}$ | T ARC                          | 51.66      | 51.47      | 51.47 | 51.45        | 52.40 | 52.68      | 52.79 | 52.16       | 52.37      | 52.87 | 53.07      | 51.26        |
| 3              | T celda solar SI               | 51.66      | 51.47      | 51.47 | 51.45        | 52.40 | 52.68      | 52.79 | 52.16       | 52.37      | 52.87 | 53.07      | 51.26        |
| 4              | T EVA                          | 51.66      | 51.47      | 51.47 | 51.45        | 52.40 | 52.68      | 52.79 | 52.16       | 52.37      | 52.87 | 53.07      | 51.26        |
| 5              | T read contact                 | 50.71      | 50.51      | 50.51 | 50.49        | 51.44 | 51.72      | 51.83 | 51.20       | 51.41      | 51.91 | 52.11      | 50.31        |
|                | TS int Tedlar                  | 50.71      | 50.51      | 50.51 | 50.49        | 51.44 | 51.72      | 51.83 | 51.20       | 51.41      | 51.91 | 52.11      | 50.31        |
|                | Text Tedlar under FV           | 50.40      | 50.21      | 50.21 | 50.18        | 51.14 | 51.41      | 51.52 | 50.89       | 51.10      | 51.60 | 51.80      | 50.00        |
| 8              | TS impermeabilizante           | 46.19      | 46.90      | 46.90 | 46.09        | 47.10 | 47.47      | 47.36 | 46.79       | 47.07      | 47.67 | 47.81      | 45.89        |
| 9              | TS concreto                    | 45.64      | 46.36      | 46.36 | 45.53        | 46.55 | 46.91      | 46.81 | 46.24       | 46.52      | 47.11 | 47.25      | 45.34        |
| 10             | TS aplanado cem-are            | 35.12      | 35.97      | 35.97 | 34.84        | 36.03 | 36.22      | 36.25 | 35.68       | 35.93      | 36.42 | 36.59      | 34.81        |
| 11             | TS under aplanado              | 31.17      | 32.06      | 32.06 | 30.82        | 32.07 | 32.20      | 32.28 | 31.71       | 31.94      | 32.40 | 32.59      | 30.85        |
| 12             | $T\infty$ interior             | 29.31      | 30.21      | 30.21 | 28.96        | 30.21 | 30.34      | 30.42 | 29.85       | 30.09      | 30.54 | 30.73      | 28.99        |

Tabla 23. Puntos de referencia del proceso de transferencia de calor desde un SFV hasta el interior de una edificación, incluyendo temperaturas de las superficies del modelo (Modelo bioclimático).

Para el modelo que no utiliza el SFV como estrategia bioclimática pasiva se obtienen los valores mostrados en la Tabla 24. Donde los puntos de referencia de transferencia de calor inician desde el número 8, al ser el impermeabilizante el primer material expuesto a la radiación directa.

Tabla 24. Puntos de referencia del proceso de transferencia de calor del impermeabilizante hasta el interior de una edificación, incluyendo temperaturas de las superficies del modelo. (Modelo no bioclimático)

|    | PUNTOS DE<br><b>REFERENCIA</b> | <b>ENE</b> | <b>FEB</b> | MARZ  | <b>ABRIL</b> | <b>MAYO</b> | <b>JUN</b> | JUL   | AGOS  | <b>SEP</b> | OCT   | <b>NOV</b> | $_{\rm DIC}$ |
|----|--------------------------------|------------|------------|-------|--------------|-------------|------------|-------|-------|------------|-------|------------|--------------|
| 8  | TS impermeabilizante           | 65.00      | 67.62      | 67.62 | 67.54        | 68.3        | 68.62      | 68.70 | 68.10 | 68.25      | 68.78 | 68.91      | 67.21        |
|    | TS concreto                    | 64.11      | 66.73      | 66.73 | 66.65        | 67.41       | 67.73      | 67.80 | 67.20 | 67.36      | 67.89 | 68.02      | 66.32        |
| 10 | TS aplanado cem-are            | 47.09      | 49.71      | 49.71 | 49.63        | 50.39       | 50.71      | 50.80 | 50.20 | 50.34      | 50.87 | 51.00      | 49.30        |
|    | TS.<br><i>under</i> aplanado   | 40.69      | 43.31      | 43.31 | 43.23        | 43.99       | 44.31      | 44.40 | 43.80 | 43.94      | 44.47 | 44.60      | 42.90        |
| 12 | $T\infty$ interior             | 34.83      | 37.45      | 37.45 | 37.37        | 38.13       | 38.45      | 38.50 | 37.90 | 38.08      | 38.61 | 38.74      | 37.04        |

Los datos obtenidos en las Tablas 23, 24. Se muestran en Figura 33. Donde es posible apreciar la diferencia en los perfiles de temperatura para los puntos de referencia 8-12, que van desde el impermeabilizante hasta la  $T\infty$  del interior de la edificación.

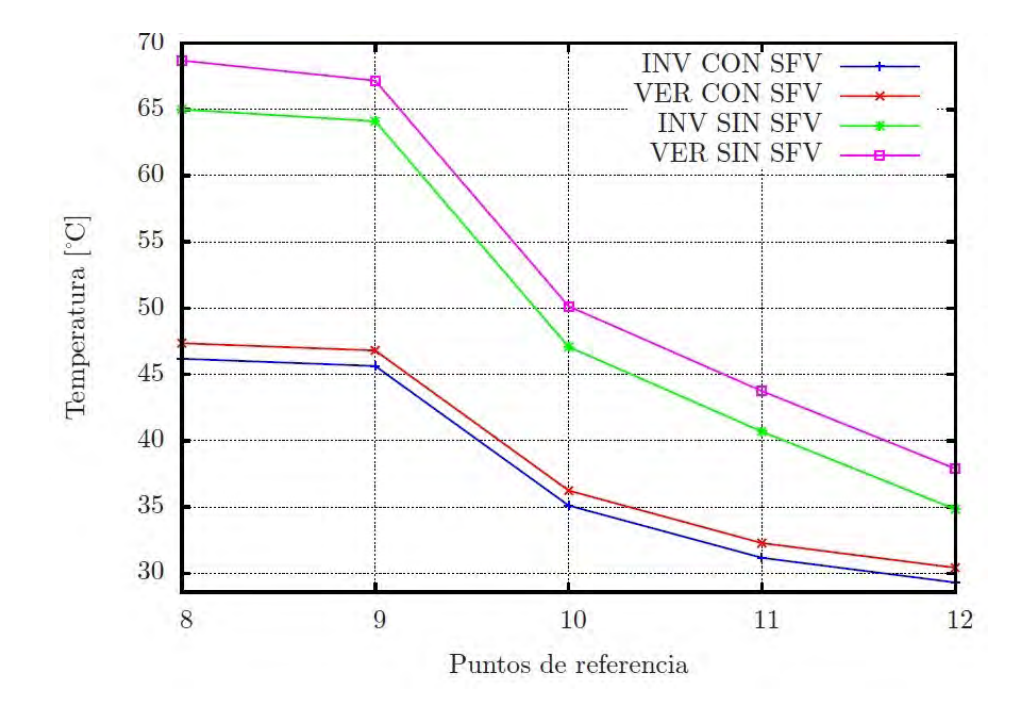

Figura 33. Perfil de temperatura para los puntos de referencia 8-12 con estrategia bioclimática pasiva y sin estrategia bioclimática. Comparativo entre verano e invierno.

La Figura 33. Expone los valores de temperatura en la superficie del impermeabilizante cuando está cubierto por el SFV y cuando no lo está, dejando expuesta dicha superficie a la radiación solar directa, en el primer caso se obtienen temperaturas de ±46.5°C mientras que en el segundo se observan  $T = \pm 67.0^{\circ}$ C lo que representa una disminución del 69% con respecto a la temperatura más alta.

La  $T\infty$  del interior de la edificación también es afectada cuando se encuentra colocado el SFV sobre la techumbre por obvias razones, cuando se obstruye la radiación solar directa se obtienen temperaturas  $\pm 29.8^{\circ}$ C, mientras que sin el SFV la  $T = \pm 36.5^{\circ}$ C. Los anteriores valores son promedio de un análisis entre varano e invierno.

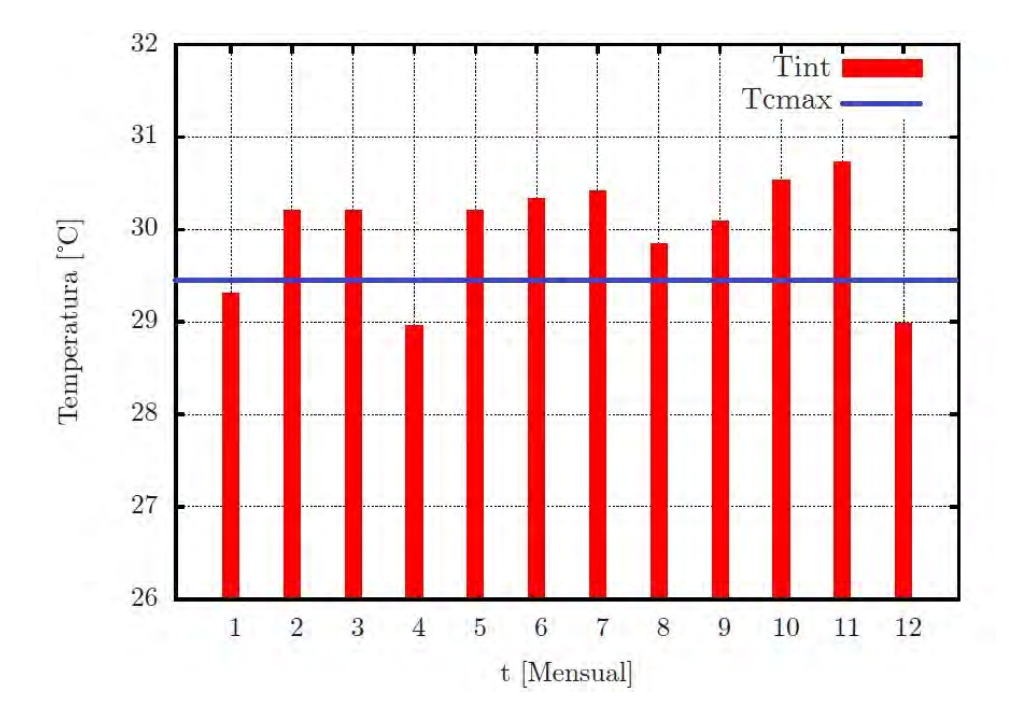

Figura 34. Comparativo anual promedio de la  $T\infty$  al interior de la edificación de estudio, utilizando al SFV como estrategia bioclimática pasiva con respecto a la temperatura máxima de confort Tcmax para el ser humano  $Tcmax = 29.4^{\circ}C$ .

En la Figura 34. se observa que al utilizar el SFV como estrategia bioclimática pasiva se logra acotar al perfil de temperatura del interior del inmueble, a los valores máximos de confort utilizados en este trabajo, obteniendo con ello una disminución en  $\Delta T$  y en el consumo de energía eléctrica necesario para climatizar con A/C al inmueble.

Al identificar las temperaturas interiores en los modelos, es conveniente cuantificar la cantidad de electricidad necesaria para lograr estar al límite de la Tcmax utilizando climatización mecánica como lo muestra la Figura 35. con la intención de tener datos de referencia para la evaluación de proyectos.

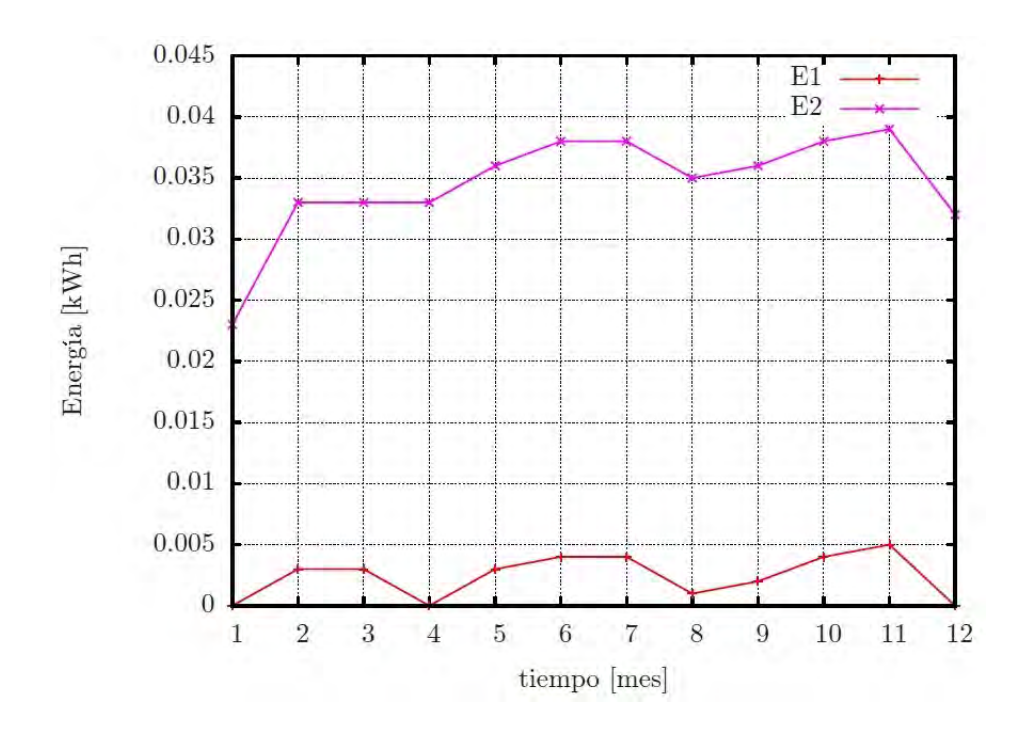

Figura 35. Cantidad de electricidad diaria promedio necesaria para climatizar el inmueble de referencia en el límite máximo de confort. E1=con SFV, E2=sin SFV

La Figura 35. muestra la cantidad diaria promedio de energía que se necesita, para climatizar la edificación de estudio a 29.4°C, cuando no se utiliza al SFV como estrategia bioclimática es necesario un 580% más de electricidad que un modelo con SFV utilizado como estrategia bioclimática. Para la evacuación de proyectos se han tomado promedios mensuales.

Como resultados finales se muestran a continuación los comparativos de salida, en la evaluación de los proyectos descritos en el Capítulo 5, con ayuda de las Figuras 36-39.

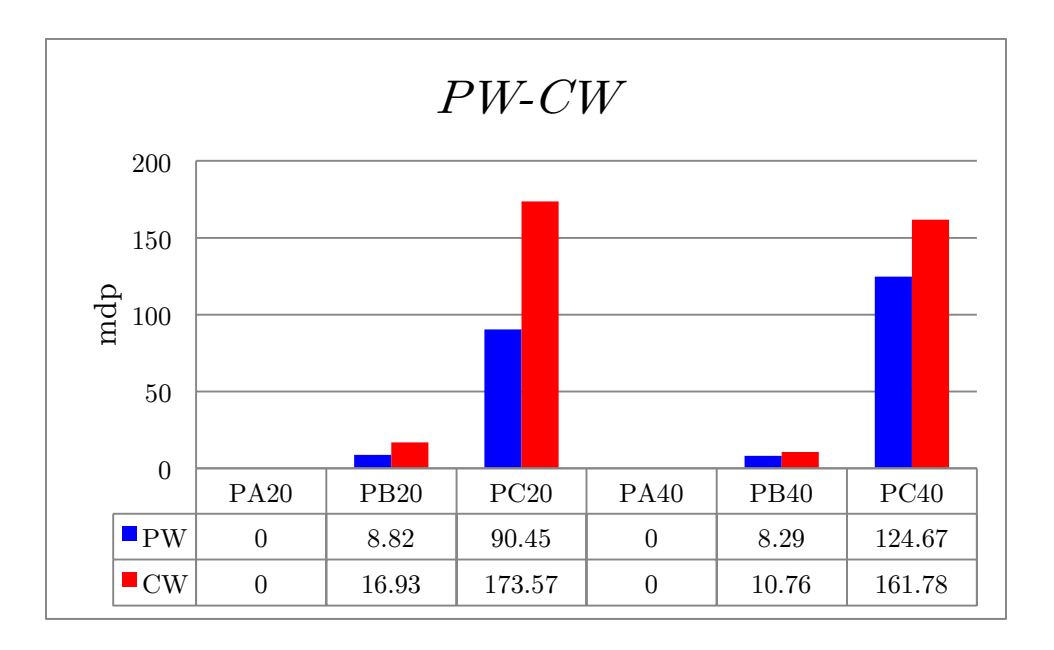

Figura 36. Resultados para el Análisis de proyectos de valor presente con vidas iguales (PW) y Capitalización del valor de análisis de proyectos con vidas iguales (CW).

El PW (color azul) muestra que PC>>PB>PA, por ello son más factibles los proyectos con diseño bioclimático, para PW y CW entre más grande sea el valor con respecto a cero el proyecto es mejor; es posible observar un incremento significativo en los análisis PC20 y PC40 por lo que en este caso los proyectos que incorporan al SFV como estrategia bioclimática resultarían una mejor opción de inversión. CW disminuye conforme <sup>n</sup> incrementa, debido a que el PW es multiplicado por el producto de la ecuación (77) recuperación de capital.

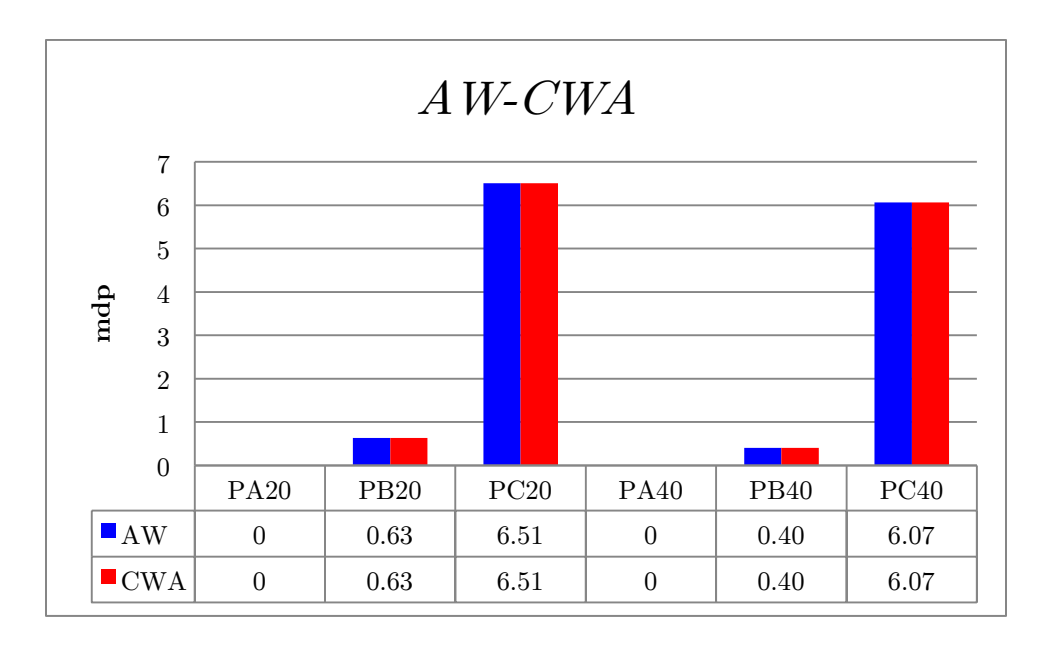

Figura 37. Resultados para el Análisis del valor anual de proyectos con vidas iguales (AW), y Capitalización del valor de análisis de proyectos con vidas iguales (CWA).

La técnica del  $AW$  y  $CWA$  muestran igualdad en sus valores  $AW=CWA$ , una vez más los PC>>PB>PA. Obsérvese que PC20>PC40, debido a que entre más grande n, AW disminuye. Por lo tanto con estas técnicas se demuestra que los proyectos bioclimáticos son mejores.

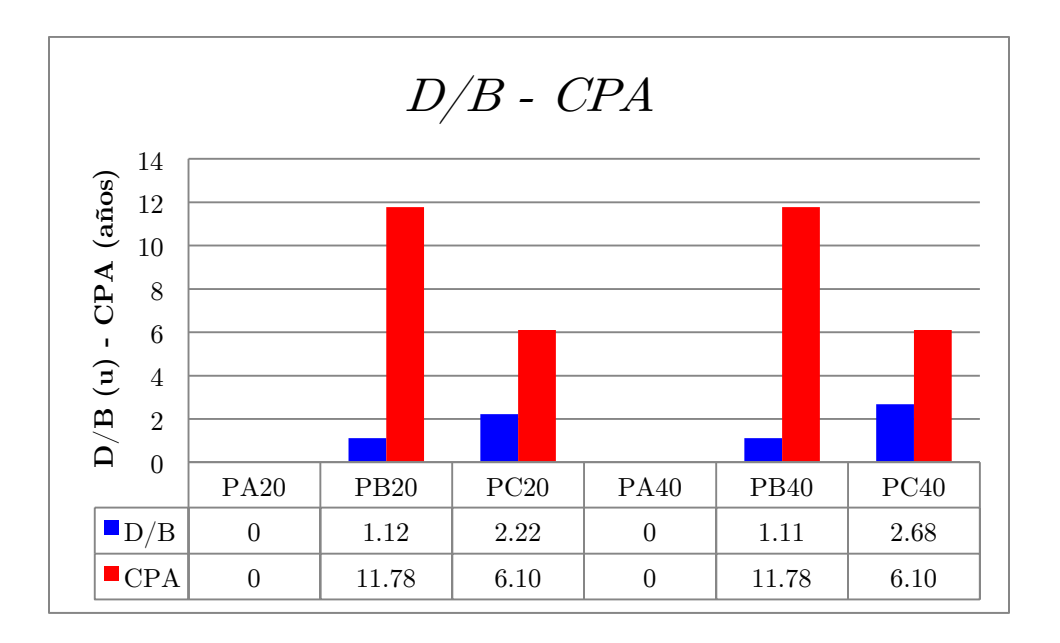

Figura 38. Resultados para el Análisis D/B convencional de proyectos con vidas iguales y el Análisis convencional del periodo de recuperación de la inversión en proyectos con vidas iguales (CPA).

El Análisis convencional D/B (Beneficios vs desventajas por sus siglas en ingles) muestra nuevamente que PC>PB>PA. Las consideraciones cuando el cociente de D/B es ℝ son:

- $D/B > 1$  .......aceptable
- $D/B = 1$  ........indiferente
- D/B <1………rechazado
- Sí  $D/B$  son imaginarios (*i*), la consideración es diferente:
- $D/B > 1$  ........rechazado
- $D/B = 1$  ........indiferente
- D/B <1………aceptado

Por lo tanto los proyectos que no consideran la ventaja bioclimática resultan indiferentes a la inversión, sin embargo PC20 y PC40 son proyectos aceptables, PC20>PB20 en un 198%, PC40>PB40 en un 241% en tanto que PC40>PC20 en un 121%, por lo tanto es evidente que sería escogido el PC40 sobre los demás.

Por otro lado el periodo de recuperación de la inversión CPA entre más pequeño es mejor, en los PC el tiempo de recuperación se estima en  $t = 6.10$  años, mientras que el tiempo en los PB es de  $t = 11.78$  años. Por lo tanto PC $\degree$ s  $\degree$ CPB $\degree$ s con lo que los proyectos bioclimáticos tienen preferencia de aceptación. Nótese que en el CPA no se tomo en cuenta el valor temporal del dinero, (su depreciación a través del tiempo).

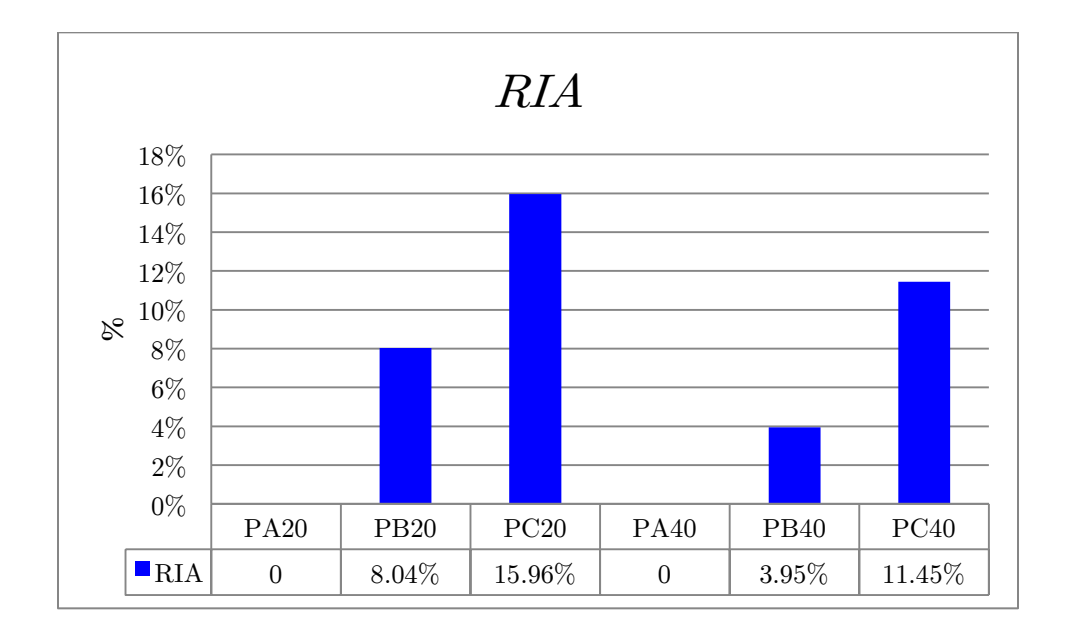

Figura 39. Resultados para el análisis de retorno sobre la inversión original de proyectos con vidas iguales (RIA).

El retorno anual de la inversión original esta dado por la técnica RIA, en la Figura 39. Es posible observar que los proyectos PC serian nuevamente aceptados por tener un porcentaje de retorno más atractivo en comparación con los proyectos PB.

# **Conclusión**

Este trabajo ha dejado en evidencia que una estrategia bioclimática pasiva puede ser llevada a una edificación sin modificar o cambiar su arquitectura y/o estructura, además se concluye que las ER no solo producen energía eléctrica, sino que pueden tener diferentes utilidades elevando su plusvalía.

Cuando se dimensiona un SFV en función de una techumbre a cubrir, es posible obtener una disminución en la ganancia calorífica al interior de una edificación de cualquier giro que sea dicho inmueble, esta investigación no específica el uso celoso en viviendas. Al disminuir la temperatura en el interior del inmueble se obtienen condiciones cercanas al confort higrotérmico en sitios que así lo requieran, en este caso en zonas con clima cálido húmedo.

Adosando un SFV a la cubierta de una edificación se logra erradicar o aminorar el consumo eléctrico por climatizar de forma mecánica a un inmueble, en este caso se habla de disminución de T, por ser una recomendación bioclimática de la CONAVI. Para otros sitios la estrategia tendrá que ser apegada a su clima; al no utilizar o disminuir el consumo eléctrico por uso de  $A/C$  o ventilación forzada, se logra un ahorro de energía, que propicia una disminución en la generación de GEI y ahorro económico.

Se ha encontrado que las evaluaciones de proyectos fotovoltaicos no consideran un valor agregado, el simple hecho que la edificación sea más confortable cuando se obstruye la radiación directa, (clima cálido húmedo), este trabajo ha demostrado que el retorno de la inversión en función del dimensionamiento idóneo es:  $t = 6.10$  años cuando se analiza de forma bioclimática, a diferencia de un modelo convencional que solo evalúa la generación eléctrica del SFV, teniendo un retorno en  $t = 11.78$  años.

Por otro lado se ha demostrado que la estrategia bioclimática amplía la vida útil de los paneles solares, al encontrar y cuantificar dicho beneficio, para disminuir la ganancia termina a la techumbre no es necesario que el SFV continúe con la generación eléctrica.

## **Trabajo futuro**

Existen varios aspectos a considerar en un trabajo futuro, desde la validación particular de las bases de datos climatológicos, hasta la posible obtención y comparación de datos experimentales. Incluyendo la refinación de las variables implicadas en este trabajo.

# **A. Bibliografía**

[1] Guía para el uso eficiente de la energía en la vivienda, 1a edición, 2006, Impreso y hecho en México, CONAFOVI Comisión Nacional de Fomento a la Vivienda P. 23, 24, 50, 53, 54

[2] Robert Constanza, Gar Alperovits, and others, Building a Sustainable and Desirable Economy-in-society-in-Nature. 2012, New York: United Nations Division for sustainable Development.

[3] Energy Balances of OCDE countries y Energy Balances of Non OCDE countries, AIE, edición 2012

[4] Balance Nacional de Energía 2011 Secretaría de Energía SENER

[5] El Instituto para la Diversificación y Ahorro de la Energía, Guía Práctica de la Energía. Consumo Eficiente y Responsable, 2a edición, Madrid España 2007.

[6] Real Decreto 47/2007, Ministerio de la Presidencia Española, Procedimiento básico para la certificación de eficiencia energética de edificios de nueva construcción.2007, España.

[7] E. Santoyo-Castelazo, H. Gujba, A. Azapagic, Life cycle assessment of electricity generation in Mexico. Energy, Available online 18 February 2011, Energy 36 (2011) 1488e1499

[8] Taller sobre la envolvente térmica y el ahorro de energía 2009 Fideicomiso para el Ahorro de la Energía Eléctrica FIDE.

[9] Sector Eléctrico Nacional, Ventas Internas de Energía Eléctrica, Comisión Federal de Electricidad CFE.

[10] Sabady Pierre, Arquitectura Solar, primera edición, Grupo editorial CEAC, Barcelona España 1989

[11] INEGI; Instituto Nacional de Estadística y Geografía, Censo de Población y Vivienda 2010

[12] INEGI; Instituto Nacional de Estadística y Geografía, Carta de Climas 1:1 000 000

[13] National Geophysical Data Center, National Oceanic and Atmospheric Administration NOAA.

[14] INEGI; Instituto Nacional de Estadística y Geografía, Base de datos del Estado de Guerrero. 2000-2010.

[15] Gobierno del Estado de Guerrero, página electrónica oficial.

[16] US Department of Energy. (Archivo extensión WEA)

[17] Data base Software Meteonorm, aplicada a Temixco Morelos México

[18] Weather Data File, From Energy Department US, Energy Plus.

[19] Mesa A. y Morillón D. (1997). Parámetros que intervienen y se interrelacionan para definir la zona de confort higrotérmico, dentro de un ambiente arquitectónico, diseñado para la práctica de actividades deportivas. Memorias de ANES, Chihuahua, México.

[20] Cengel Yunus, A. Boles Michael, Termodinámica, séptima edición, editorial Mc Graw-Hill p 149, 760, 746, 747, 738, 739

[21] Peixoto, J., and Oort, A. (1992). Chapter 14: The Ocean-Atmosphere Heat Engine. In Physics of Climate (pp. 365-400). Woodbury, NY: American Institute of Physics Press.

[22] Modest M., Radiative Heat Transfer, Ed. Academic Press, 2da Edicion, 2003.

[23] Cengel Yunus, Transferencia de Calor y Masa un enfoque practico, 2da ed., México 2006, V.O. Heat Tranfer, a Practical Approach, p 3, 6, 28, 63, 64, 209, 688

[24] Government Earth-observatory of NASA, earthobservatory.nasa.gob/Features/SOURSE/

[25] Marshall, J., and Plumb, R.A. (2008). Chapter 8: The general circulation of the atmosphere. In Atmosphere, Ocean, and Climate Dynamics: an Introductory Text (pp. 139-161).

[26] R. Almanza S., E. Cajigal R., J. Barrientos A. Tabla A-1. Insolación global media inclinación a latitud en México en kWh/m2-Día. Actualización de los Mapas de Irradiación Global solar en la Republica Mexicana 1997 Southwest Technology Development Institute, NMSU, 1999

[27] Duffie J A, Beckman W A, Solar engineering of thermal processes, John Wiley & Sons, New York, 1991.

[28] Givoni, Man, Climate and Architecture, 1981 Architectural Science Serves. Publishers. Ltd. London., p 8

[29] ASHRAE, 2001 Handbook of Fundamentals, Atlanta, Georgia, American Society of Heating, Refrigerating and Air-Conditioning Engineers, 2001.

[30] Catalogo Nacional de Casas GEO. http://www.casasgeo.com/

[31] Rubén Salvador Roux Gutiérrez, Dra. DMB y RG. Manual Normativo para la producción de vivienda sustentable de interés social en México, UAT, UNAM, 1er encuentro Académico CONAVI-CONACyT, febrero del 2010.

[32] Grafica estereográfica, Software Ecotec 2011 versión Trial 30 days. Energy Plus

[33] Reglamento de Construcción vigente del Municipio de Acapulco.

[34] Miguel Alonso Abella, Sistemas Fotovoltaicos, Era Solar, segunda edición 2005, ISBN 84-86913-12-8, Madrid España. Páginas; 51, 99, 128, 157, 263.

[35] Krishnan Rejeshwar, Robert McConnell, Stuart Litch, Solar Hydrogen Generation, Springer 2008, ISBN: 978-0-387-72809-4, NY USA. Pg; 7, 12, 44.

[36] Steven S. Hegedus and Antonio Luque, Status, Trends, Challenges and the Bright Future of Solar Electricity from Photovoltaics, Handbook of photovoltaic science and engineering, pg. 11.

[37] Gilbert M. Masters, Renewable and Efficient Electric Power Systems, Wiley-Interscience, 2004, ISBN 0-471-28060-7, USA. Pg; 217, 220, 221, 456, 457, 460, 461, 565.

[38] John P. McKelvey, Solid State and Semiconductor Physics, a Harper International edition, 1966, NY, USA. Pg; 461.

[39] Felix A. Farret, M. Godoy, Integration of Alternative Sources of Energy, Wiley-Interscience, 2006, ISBN-13: 978-0-471-71232.9, N.J. USA. Pg.; 132, 136, 137, 159, 273.

[40] Magíster Marcela P. Barrera, Simulación y caracterización de celdas solares multijuntura y de silicio cristalino para aplicaciones espaciales, República Argentina 2009. Tesis Doctorado.

[41] The German Energy Society, Planning & Installing Photovoltaic Systems, DGS, Second edition 2008, ISBN-13: 978-1-84407-442-6, Berlin, Germany. Pg; 1, 20, 23, 166, 309, 321.

[42] Isidro Elvis Pereda Soto, Celdas Fotovoltaicas en Generación Distribuida, Memoria para optar al título de Ingeniero Civil Industrial Mención Electricidad, Santiago de Chile, 2005

[43] John K. Kaldellis Marina Kapsali, Kosmas A. Kavadias, Temperature and wind speed impact on the efficiency of PV installations. Experience obtained from outdoor measurements in Greece, Renewable Energy, Volumen 66 , junio de 2014, Pages 612-624

[44] Roger A. Messenger, Jerry Ventre, Photovoltaic Systems Engineering, CRC PRESS, Second edition 2004, ISBN 0-8493-1793-2, USA. Pg; 28, 35, 37, 38, 69, 100, 335.

[45] Especificación para la Interconexión a la Red Eléctrica de Baja Tensión de Sistemas Fotovoltaicos con capacidad hasta 30 kW. Especificación CFE G0100-04, Junio 2007, México.

[46] Rashid Muhammad H., Electrónica de Potencia, Tercera Edición, Pearson educacion. Mex. 2004, ISBN 970-26-0532-6, Impreso en México. Páginas; 226, 232, 248,264, 285.

[47] Guidelines for evaluating and expressing the uncertainty of NIST measurement results. NTISTechnical, notel 297,1994 Edition.

[48] Rocío Mazón-Hernández, Francisco Vera-García, Antonio Sánchez, Blas Zamora Departamento de Ingeniería Térmica y de Fluidos, Universidad Politécnica de Cartagena, Desarrollo de una instalación para reducir la temperatura de paneles fotovoltaicos y mejorar su eficiencia. P.38-40

[49] M. D'Orazio, C. Di Perna, E. Di Giuseppe, Experimental operating cell temperature assessment of BIPV with different installation configurations on roofs under Mediterranean climate, Volume 68, August 2014, Pages 378–396

[50] Moshfegh B, Sandberg M. Flow and heat transfer in the air gap behind photovoltaic panels. Renew Sustain Energy Rev 1998;2:287e301.

[51] ASHRAE, 1997 Handbook of Fundamentals, Atlanta, Georgia, American Society of Heating, Refrigerating and Air-Conditioning Engineers, 2001.Cap 3.

 [52] G. Barrios, G. Huelsz, J. Rojas, J.M. Ochoa, I. Marincic, Envelope wall/roof thermal performance parameters for non air-conditioned buildings, Energy and Buildings, 13 March 2012

[53] Sistema Meteorológico Nacional. México

[54] Cuevas Sergio. Modulo 1. Conceptos básicos y mecanismos fundamentales de la transferencia de calor, UNAM

[55] Ozisik Necati M. Heat Tranfer a Basic Approach, Mc Graw-Hill international edition 1985

[56] Carslaw H. S., and Jaeger J. C. Conduction of Heat in Solids, 2th edition, Oxford Science Publications

[57] Bejan Adrian, Heat Transfer, University of Michigan, edition John Wiley & Sons, ISBN 0471502901, 9780471502906 Inc., 1993

[58] A. D. Jones and C. P. *Underwood, a thermal model for photovoltaic systems*, Solar Energy Vol. 70, No. 4, pp. 349–359, 2001, 001 Elsevier Science Ltd

[59] Aníbal Figueroa Castrejón, Héctor Valerdi Madrigal, Pablo David Elías López, Edwin Israel Tovar Jiménez, Gloria María Castorena Espinosa, Víctor Armando Fuentes Freixane; Análisis térmico comparativo por medio de simulación numérica de tres viviendas de interés social en tres diferentes climas de la Republica Mexicana, Distrito Federal México.

[60] Donald Leiton, Teoría y probabilidad de transferencia de calor, ed. Mc. Graw. P 195.

[61] Incropera P. Frank, De Witt P. David, Fundamentos de Transferencia de Calor, cuarta edición, School of Mechanical Engineering, Prentice Hall Hispanoamericana S.A. de C. V. traducion al español 1990.

[62] NORMA Oficial Mexicana NOM-020-ENER-2011, Eficiencia energética en edificaciones.- Envolvente de edificios para uso habitacional.

[63] Anthony Dominguez a, Jan Kleissl a, Jeffrey C. Luvall, Effects of solar photovoltaic panels on roof heat transfer, Solar Energy 85 (2011) 2244–2255, Available online 6 July 2011.

[64] Gibrán S. Alemán-Navaa, Victor H. Casiano-Floresa, Diana L. Cárdenas-Cháveza, Rocío Díaz-Chavezb, Nicolae Scarlatc, Jürgen Mahlknechta, Jean-Francois Dallemandc, Roberto Parraa, Renewable energy research progress in Mexico. Revista: Renewable and Sustainable Energy Reviews, Volumen 32 , abril de 2014, Pages 140-153

[65] Comisión Nacional de Electricidad CFE, Conoce tu tarifa>consulta tu tarifa. México 2014

[66] Ley del Impuesto al Valor Agregado, Última reforma publicada DOF 07-12-2009, México

[67] Doruk Sen, Murat Tunc, Taylan Ozilhan, Investment analysis of a new solar Power Plant, International Journal of Renewable and Sustainable Energy, 2013; 2(6): 229-241.

[68] Donald S. Remer, Armando P. Nieto. A compendium and comparison of 25 project evaluation techniques. Part 1: Net present value and rate of return methods. Original Research Article International Journal of Production Economics, Volume 42, Issue 1, November 1995, Pages 79-96

[69] Donald S. Remer, Armando P. Nieto. A compendium and comparison of 25 project evaluation techniques. Part 2: Ratio, payback, and accounting methods. Original Research Article International Journal of Production Economics, Volume 42, Issue 2, December 1995, Pages 101-129

## **B. Anexos**

B1**:** ficha tecnica de panel solar Si-policristalino Kyocera KD 140F, SX Series**.**

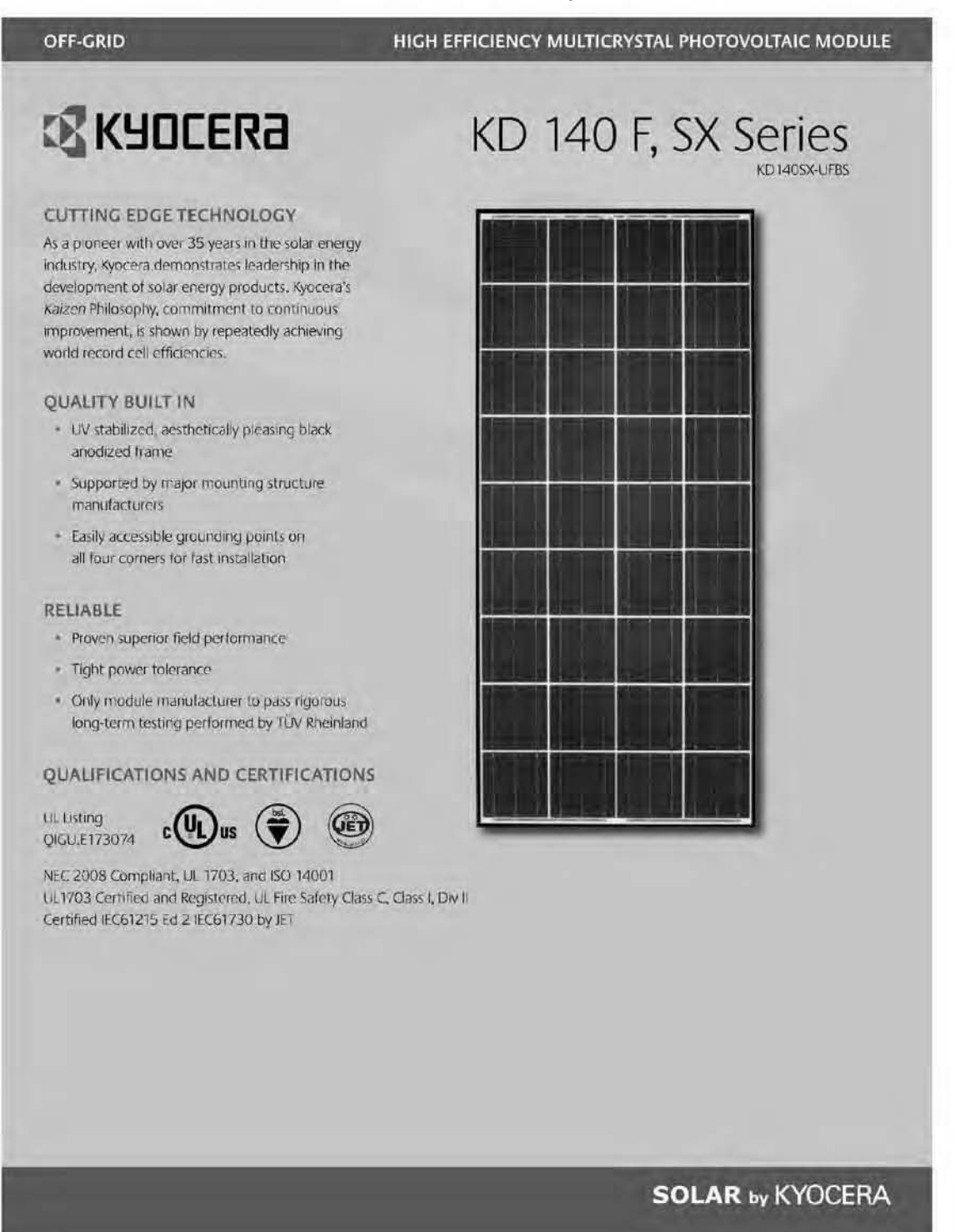
# **ELECTRICAL SPECIFICATIONS**

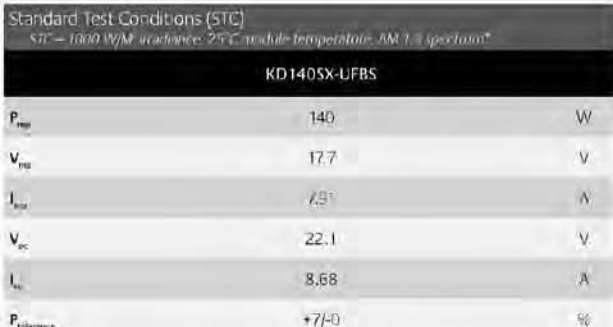

### **MODULE** CHARACTERISTICS

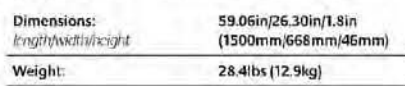

### **PACKAGING SPECIFICATIONS**

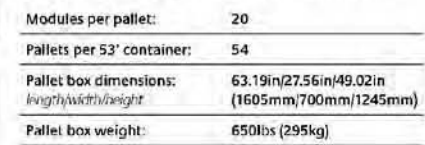

**JUNCTION**  $\sqrt{\frac{1}{2}}$  cosm

**STANDIZER 4** 

30.56H

35.5%

**MAGNET** 計劃

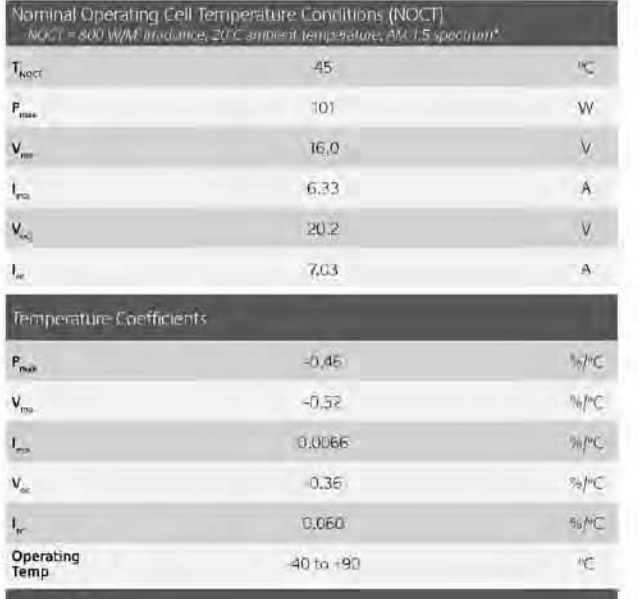

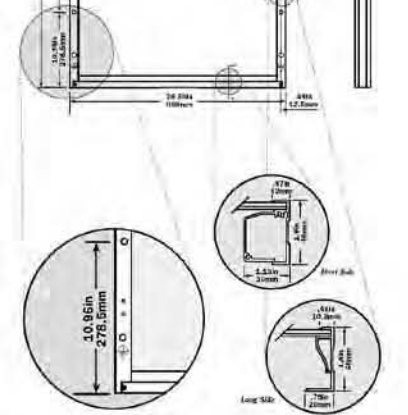

View of Grounding +

NEC 2008 COMPLIANT  $_{c}\bigoplus_{\mathbf{U}\in\mathsf{T703\textrm{-}B1}\mathsf{ED}}\bigoplus_{\mathbf{U}\in\mathsf{T700\textrm{-}B1}\mathsf{ED1730\textrm{-}B1}\mathsf{ED2}}\bigoplus_{\mathbf{U}\in\mathsf{T730\textrm{-}B1}\mathsf{ED1730\textrm{-}B1}}\bigoplus_{\mathbf{U}\in\mathsf{T7}}\bigoplus_{\mathbf{U}\in\mathsf{T730\textrm{-}B1}}\bigoplus_{\mathbf{U}\in\mathsf{T730\textrm{-}B1}}$  $211613$ 

Subject to remain pressure through the control of the control of the control of the control of the control of the control of the control of the control of the control of the control of the control of the control of the con

Maximum DC System Voltage (UL)

System Design

**Series Fuse Rating** 

Hallstone Impact

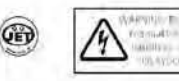

1in (25mm) @ 51mph (23m/s)

O MOLNTING HOLES 4 DRAINAGE HOLES @ CROUND SYMBOL 35in (9mm)

 $15A$ 

 $500V$ 

OUR VALUED PARTNER

Legend

KYOCERA Solar, Inc. 800-223-9580 800-523-2329 (a) www.kyocerasolar.com

B2: manual de instalación de panel fotovoltaico Si-policristalino Kyocera KD 140F, SX Series

## Table 1. Recommended Tilt Angles for Stand Alone<br>Fixed Systems - Based on Winter Performance

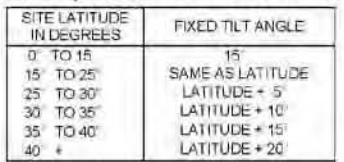

For grid tie installations where the solar modules are attached to a<br>permanent structure. PV modules should be filted at an angle equal to the site's latitude. This will typically result in the highest annual energy output

7. INSTALLING THE KDxxxSX-UFBS SERIES MODULES Tffe enhimonurappaiogig12'25,50m/rtsieagajuind-datetwereft the P virostolele and the mounting surface around the permeter of PV module The frätrang ebehöll/PModolalleabas 35339mm) diameter mounting holes (Refer to Module Mounting Specifications). These are used for fixing<br>FV modules to the supporting structure. PV module frames must be altátátakátáta supppráttanárána a singigiSI(5/3/3)3 steinlotesstistákásárvánio a minimum of four (4) places symmetrical on PV module. The stainless steel screw used for fixing the module frame should secure with an adequate torque (usually, 19 N-m (14 ft-lb).) An example of a ground<br>mounted structure is shown in Figure 2. The four holes close to the corners of the module are most often used for installation. Refer to the Mounting Specifications for the position of these holes. Clearance between PV module frame and the mounting surface may be required to prevent the junction box from touching the surface, and to circulate cooling, air around, the back of PV module. Spacing, between, PV modules must be a minimum of 1/8" (3.2 mm) to allow for thermal expansion. If the modules are to be installed on the roof or wall of a building, the stand-off method or the rack method is recommended

STAND-OFF METHOD: PV modules are supported parallel to the<br>surface of the building wall or roof. Clearance between PV module<br>frames and surface of the wall or roof is required to prevent PV module

and / or wring from damage.<br>The ease commentation is the end of the end of State and The ease comment mounting means are employed, this may affect the Listing For Fire<br>Class Ratings

RACK METHOD: The supporting frame is used to mount PV modules at correct tilt angles. PV modules specified in this installation manual are not designed for Building Integrated Photovoltaic (B.I.P.V) application as part of a roof or wall. The mounting design may have an impact on the fire resistance.

OTHER: Other method(s) certified by a registered professional engineer and in compliance with local codes

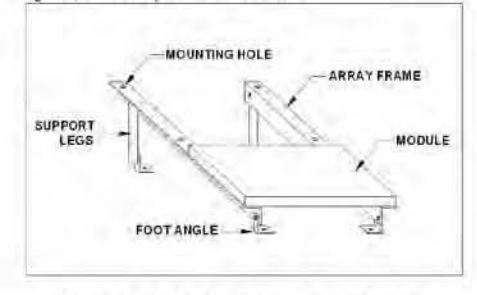

Figure 2. Basic Rack or Stand-off Mounting Structure

### 8. MODULE WIRING

S. WOUTHLE WINTING Standard Whing Examples, Kyocera PV modules<br>trilize the Type "IM" junction box (see J-box details). This junction box<br>ticated on the back side of the module, is weatherproof and is<br>docted on the back sid preinstalled at factory

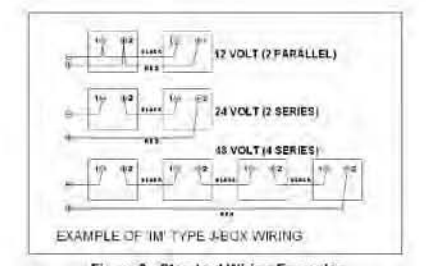

### **Figure 3. Standard Wiring Examples**

- To wrie Kyonera PV modules.<br>A. Determine the nominal system array voltage of your system.<br>Each panel is equivalent to a 12 VDC nominal block. Standard<br>array voltages f2, 24 and 48 volt are shown as examples in Figure 3.
- 
- Figure 3.<br>
Figure 1M<sup>+</sup> tox cover by loosening the screws in the cover.<br>
The wire used to interconnect PV modules may be single or two<br>
conductors. from 14AAVG (2.08 mm<sup>3</sup>) up to 10AWG (6.26 mm<sup>3</sup>)<br>
upping electricated ap B<sub>C</sub> applications where wiring is exposed to the direct rays of the sun The maximum and minimum outer diameters of the cable that may be used with the cable connector are 8 mm and 6 mm respectively (Figure 4)
- (rigue 4)<br>Using a flat blade screw driver, remove only the appropriate<br>"KNOCK-OUTS" from the sides of the "IM" box.<br>Route wires through the knock-outs and clamps refer to D.
- E
- installation example (see Figure 5)<br>Gently hand tighten the terminal screws with cross slot (Phillips  $\mathbf{r}$ -head) screwdriver. Do not over tighten, as the terminal can be damaged<br>(Recommendation Torque: 1.5N-m (13.3 in-lb)
- $\overline{G}$
- The output wiring from the final module is generally run to a separate array junction box. In commercial system, this wiring from the array box to the next component (i.e. fuse box, or charge
- Figure and your content and represent the maximum electrical<br>regulator, etc.) is generally run in conduit. The maximum electrical<br>rating of an acceptable series fuse is 15 amperes.<br>After the precisiving that PV module wind
	- Refer to the cable clamp specifications for The KDxxxSX-UFBS series modules. Refer to below for a cable clamp of our designation

(Manufacturer / Part Number)<br>Cable Giand : LAPP / S2212 (NPT-1/2") Nut : LAPP / 911371K (NPT-1/2")

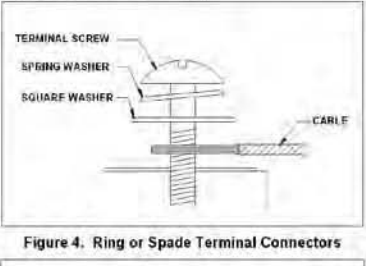

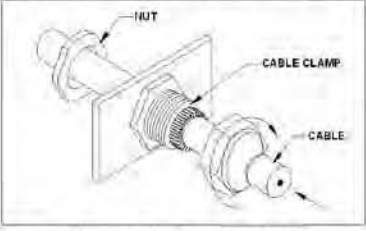

Figure 5. Installation Example of Cable Clamp

 $\mathbf{z}$ 

**NOTE: MAXIMUM SYSTEM VOLTAGE IS 600VDC.**<br>**Solution and modelling and model and model and maximum** and content in the case of contracted and model with voltage of the direct projectives is selected and conducted as the su

goo

NOTE: Under normal conditions, PV modules may produce more current can do value than reported to the standard test conditions.<br>There is a distribution of the standard to the standard test conditions controllations size of

# 9. GROUNDING

Be the mediation, contact fit local code authomies to defirmine the experimental method in the mediation contact fit local code authomies to define the condition contact for local states of y connecting PV module the cons

 $\overline{\pi}$ sequipps steel

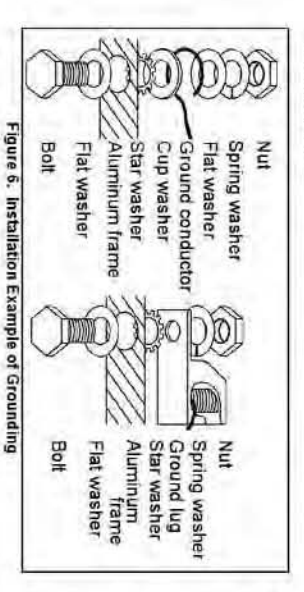

**10. BLOCKING DIODES**<br>In systems unlaing a befory, blocking diodes are typically placed<br>before the right. The KDxwSX-UFBS series modules are made of<br>disclorent in right. The KDxwSX-UFBS series modules are made of<br>disclore

 $\omega$ 

**11. BYPASS DIODES**<br> **21. BYPASS DIODES**<br>
or and shading plan individual incordie in assource circuit string (i.e hyperal and order to the strate of the strate of the strategy with the module output current to<br>
the ricinc

- 
- 

# **12. MAINTENANCE**<br>The KOXXSX-UFBS s

The KDowsSX-UFBS series modules are designed for form (ife and reproduce energies are designed for form (ife and neural energies with the mathematics Linearing series with the mathematics only with a soft counter belong m array

# 13. SPECIFICATIONS

Uncer certain conditions, a photovoltaic module may produce more<br>voitage and current than reported at Standard Test Conditions (STC).<br>Refer to Section 800 of the National Electrical Code for guidance in **SEITES** sting sizing and choosing over current protection

- 
- <u>KYOCERA Solar Group Sales Office</u><br>e Mordes Sua Encary Sour<br>e Mordes Sua Encary Sour<br>e Takeda Tobasono-Arc Fushmi-ju. Kyolo 612.8501, Japan<br>Prav 81-75-604-3476<br>http://www.kyocea.com/
- ×
- File KYCCERA Solar, Inc.<br>Plaze T-480-949-9000 cr 1-800-223-6680<br>Plaze T-480-949-9000 cr 1-800-223-6680<br>Fax 1-480-452-6431 Som<sup>1</sup>
- 
- KYCCEFA Stour Fty Lid<br>Jewis & E1-2 8876 3948<br>Jewis & E1-2 8876 3948<br>Fith 200000 XV2088859873<br>http://www.kycostascancrom.ay/
- 60506 10505
- m KYOCERA Sour do Drasil Ltda.<br>AvJudea simbrineses20000 iPSH2<br>AvJudea simbrineses20000 iPSH2<br>Phone: 55:21-3724-3911<br>http://www.kyocerasolnc.com.b/<br>http://www.kyocerasolnc.com.b/
- 

### Table.2 The KDxxxSX-UFBS Series Module Specification

### Electrical Characteristics - @ STC

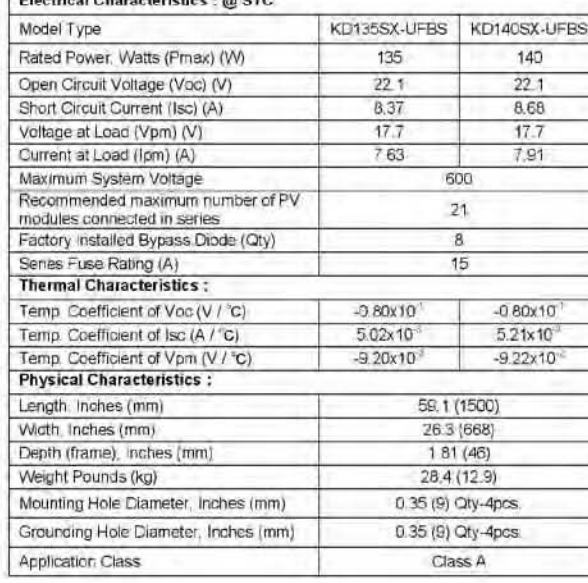

### **NOTES**

(1) The electrical characteristics are within +/-5% (UL verified 10% tolerance, according to UL 1703) of the installed values of Pmax and within +/-10% of the installed values of Isc and Voc under standard test conditions (irradiance of 1000W/m<sup>2</sup>. AM 1.5 spectrum, and a cell temperature of 25 deg C).

(2) See module specification sheet for most recent electrical characteristics.

(3) See module drawing for mounting grounding holes locations.

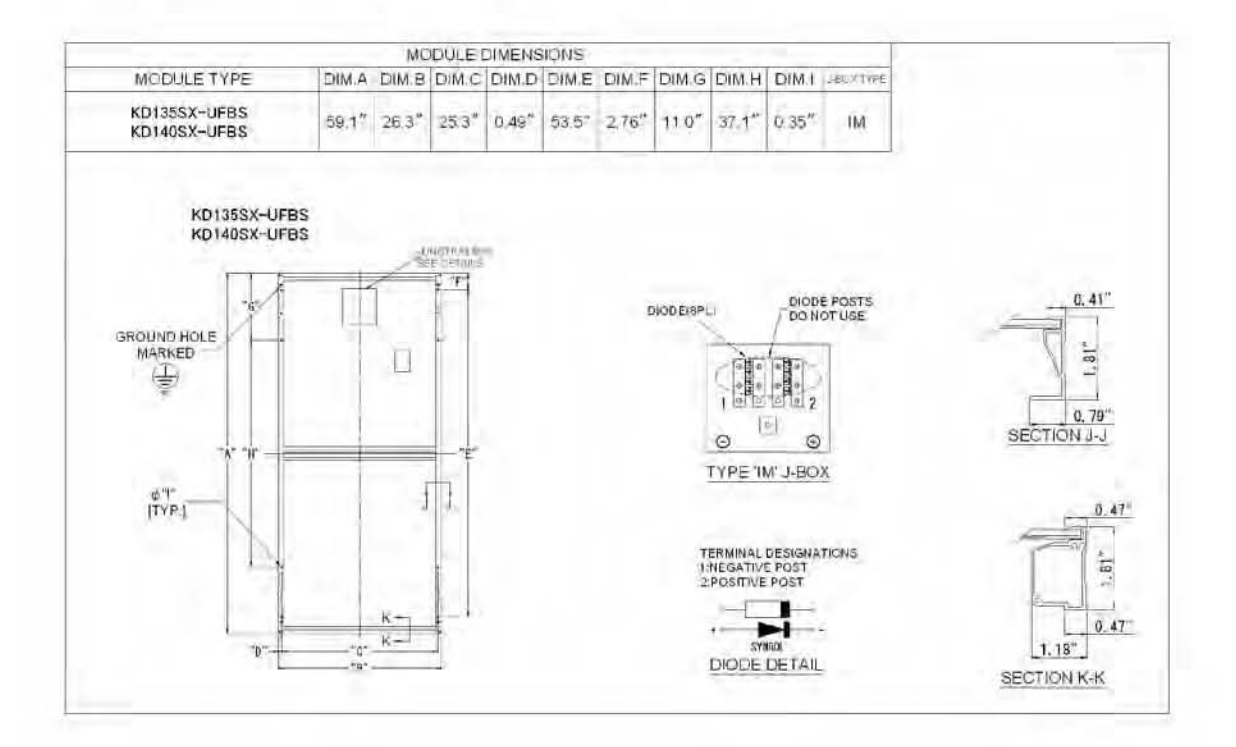

 $\rightarrow$ 

B3: Manuel serie KD F Kyocera con especificaciones STC.

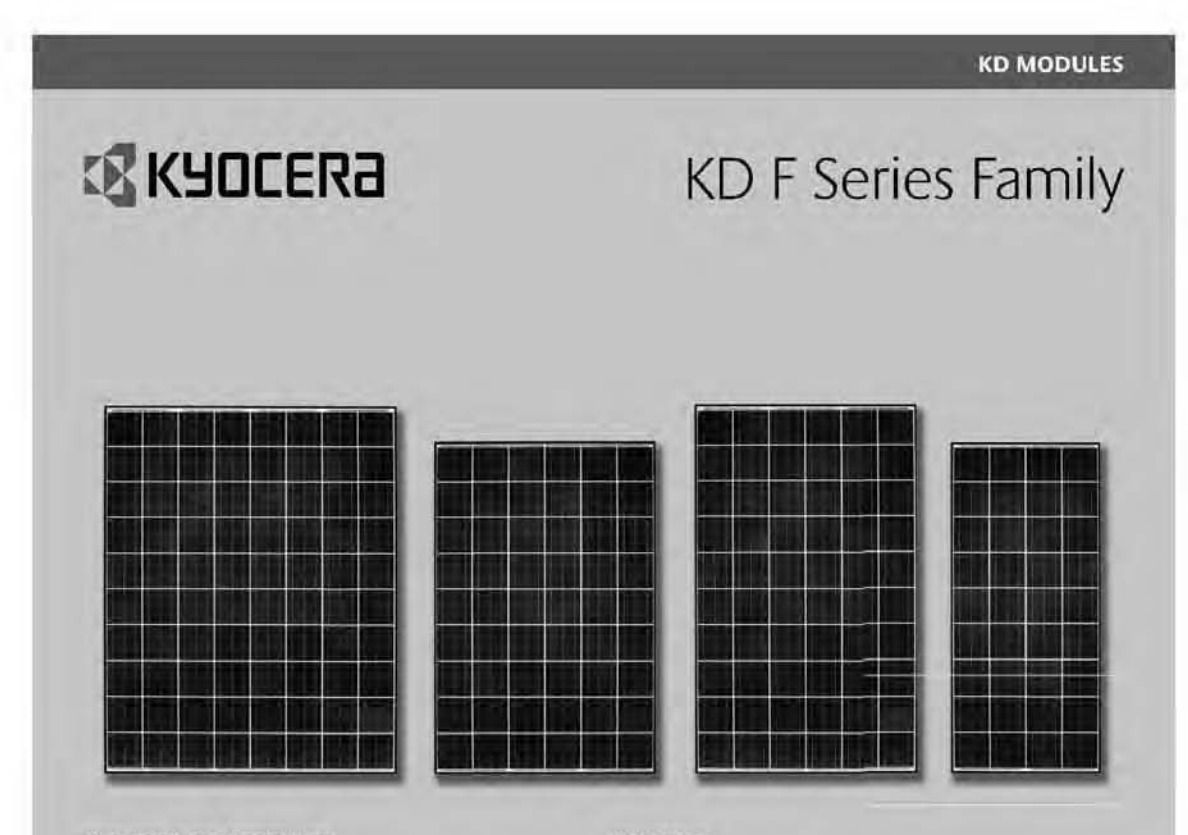

### **KYOCERA KD MODULES**

Kyocera multicrystal photovoltaic KD Modules utilize a larger, more powerful, high efficiency 156mm x 156mm solar cell and produce higher output per module.

- · Quality locking plug-in connectors to provide safe and quick connections
- · UV stabilized, heavy duty, and aesthetically pleasing black anodized aluminum frame
- · Easily accessible grounding points on all four corners for fast installation
- Proven junction box technology with 12 AWG PV wire to work with transformerless inverters

### RELIABLE

- · Proven superior field performance
- First module to pass rigorous long-term testing performed by TÜV Rheinland

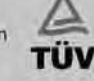

- Pass Salt Mist Corrosion Test Seventy 6, most severe test conditions, performed by TUV Rheinland

### **KYOCERA EMPOWERS YOUR FUTURE**

Kyocera began research and development of solar energy back in 1975. Since then, we have been leading the solar industry with the development of the most efficient and cost effective systems available. With over 39 years of experience in solar, Kyocera is a natural industry leader. Our modules are ideal for a wide range of applications from utility-scale to on-grid commercial and residential, providing superior field performance among the competition. Kyocera stands behind its products and has a proven reputation within the solar industry for quality and reliability.

### **SOLAR by KYOCERA**

**KD MODULES** 

# **SPECIFICATIONS**

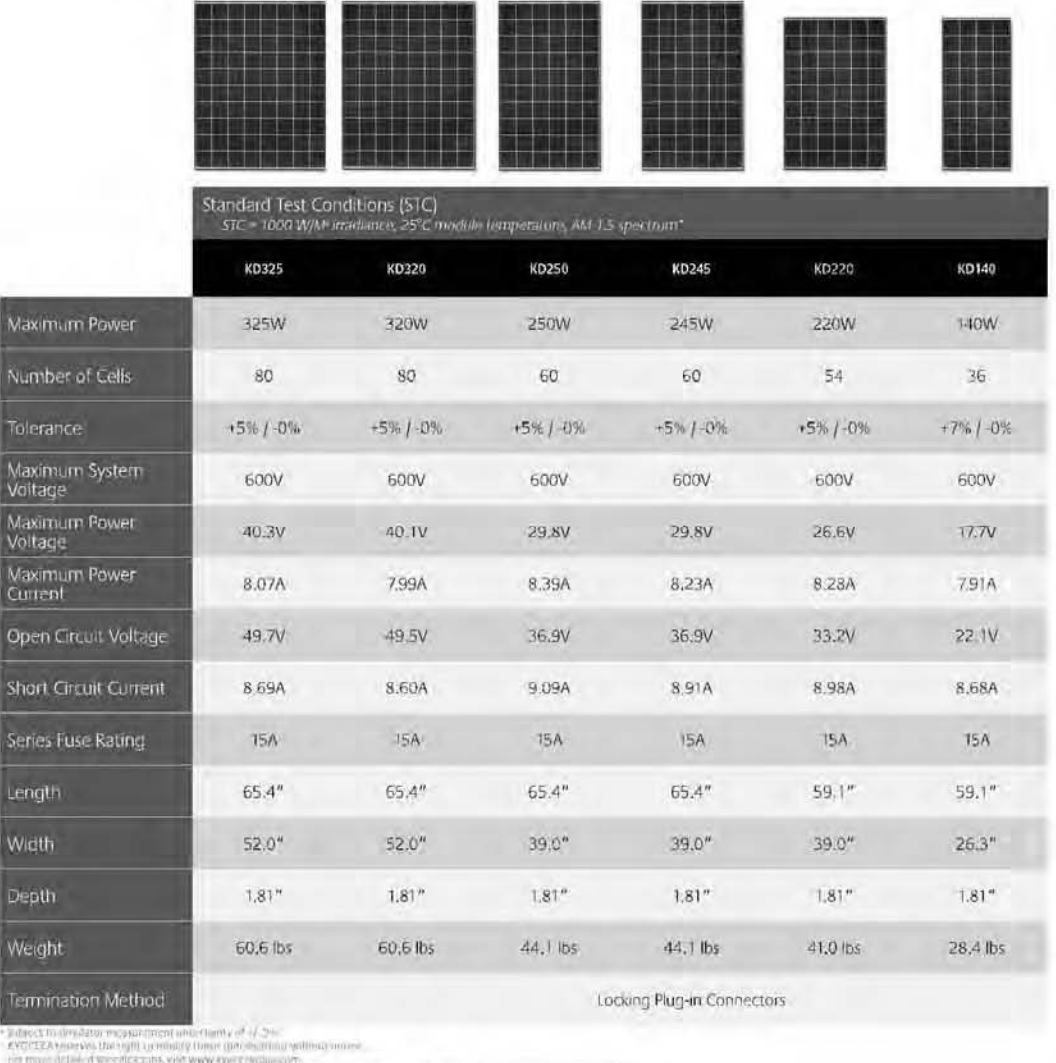

NEC 2008 COMPLIANT  $\overbrace{\text{TOV}}^{\text{LO}}$  or  $\overbrace{\text{CD}}^{\text{BS}}$  ( $\overbrace{\text{CER}}^{\text{TE}}$  ) ( $\overbrace{\text{CER}}^{\text{DL}}$  CE) ( $\overbrace{\text{CER}}^{\text{TE}}$  CE) ( $\overbrace{\text{CER}}^{\text{TE}}$  CE) ( $\overbrace{\text{CER}}^{\text{TE}}$  CE) ( $\overbrace{\text{CER}}^{\text{TE}}$  CE) ( $\overbrace{\text{LC}}^{\text{TE}}$  2.5 Severi  $032114$ 

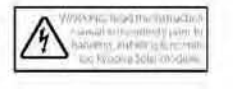

**SOLAR by KYOCERA** 

KYOCERA Solar, Inc. 800-223-9580 800-523-2329 lax www.kyocerasolar.com

B4: ficha técnica de microinversor marca Enphase energy M215 (Technical data).

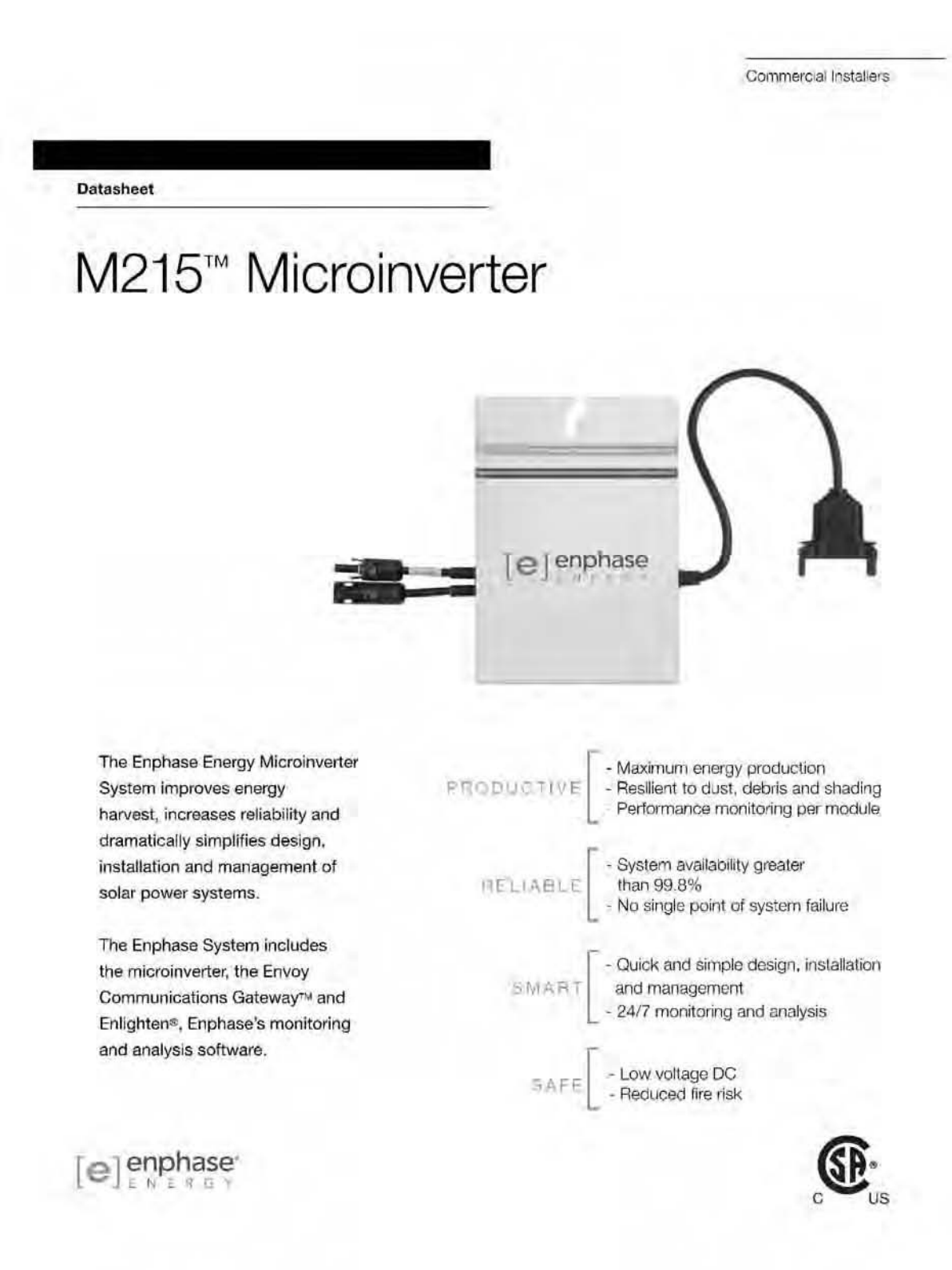

# M215™ - MICROINVERTER TECHNICAL DATA

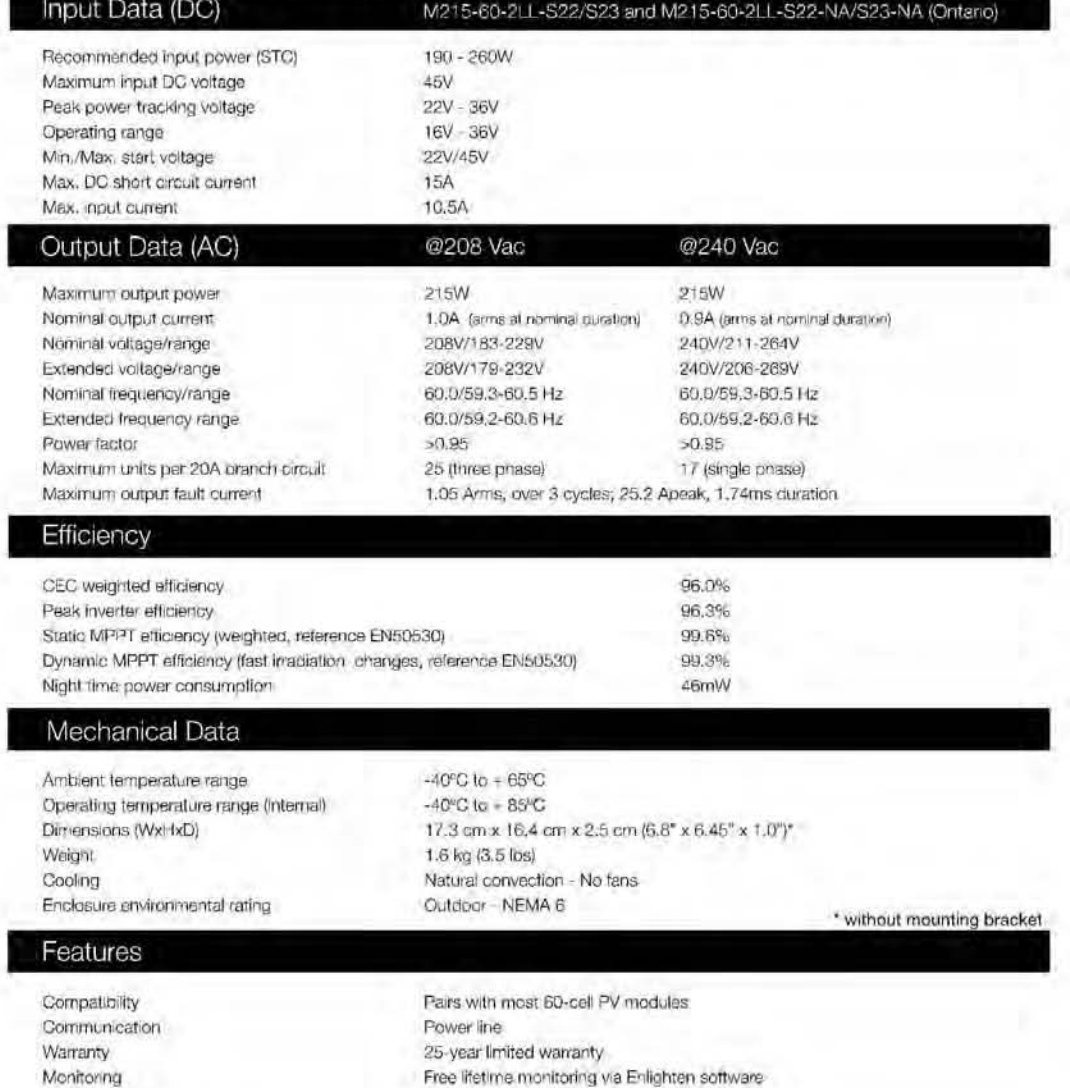

UL1741/IEEE1547, FCC Part 15 Class B

CAN/CSA-C22,2 NO. 0-M91, 0,4-04, and 107,1-01

Compliance

 $[e]$ enphase

B5: Cotización empresa Solartronic, S.A de C.V.

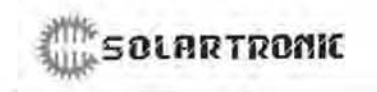

SOLARTRONIC Solartronic, S.A. de C.V. SULFIR I RUFIIL Av. Norelos Sur No. 90, 620°0 Chipidian. Cuernavica, Mor., México Tel Fax: = 52(\*\*\*)318.9°14 e-mail:mexico.gsolaritonic.com<br>Tel Fax: = 52(\*\*\*)318.9°14 e-mail:mexico.gsolaritonic.com<br>Cuernavaca, Morelos, Abr

Tel Fax: - 52(""")318-9\*14 e-mail:mexico-asolartronic.com

Cuernavaca, Morelos, Abril 03 de 2014 Cotizació n: 2189 Cotización:

ENRIQUE BONFIL ACAPULCO, GUERRERO

En atención a su amable solicitud, tenemos al agrado de presentar la siguiente oferta comercial.

SOL-RED-O.480k Sistema solar para interconexión a red pública a base de un arreglo solar *multicristalino marca Yingli de 480 Wp. Generación diaria de aproximada d e* 2 *k Wh. Salida* a 220/240 VCA mediante inversores CD/CA de 215 W instalados en los mismos paneles. SOL-RED-0.480k Sistema solar para interconexión a red pública a base de un arreglo solar *mu/ficristalino* de *Wp.* de *aprox.imada* de *kWh. a* 

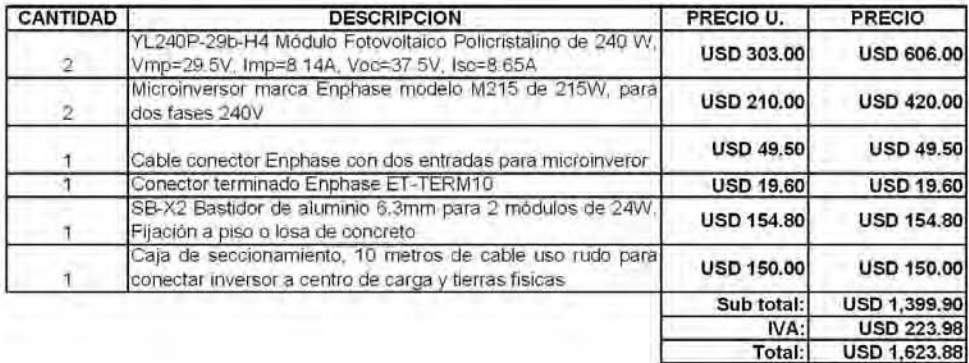

### Opcionalmente

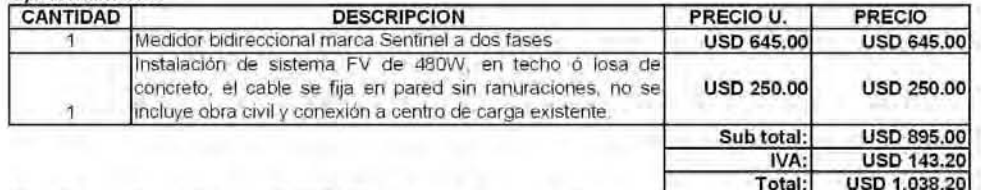

.<br>Nota: No se incluye el tràmite ante CFE, flete de envio de paneles solares, ni obra civil por pared, si se desea que la Instalación sea en tubería conduit se cotizaría por separado, lugar lugar<br>Sín más por el momento y en espera de sus comentarios, quedo de usted como su atento y seguro

servidor.

**ATENTAMENTE** 

 $\epsilon$ saias Rodriguez Ramirez

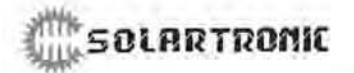

Solartronic, S.A. de C.V. Av. Morelos Sur No.90, 62070 Chipitlán, Cuernavaca, Mor., México

Tel/Fax: +32(?\*\*?)318-9714 e-mail:mexico@solartronic.com

### **CONDICIONES COMERCIALES**

- 1. Estos precios NO incluyen accesorios para instalaciónninsistalaidonoperación y mantem maistro utilisado del equipo
- $\overline{c}$ Vigenaaldedafdeta30@bias
- $\overline{3}$ Suministro; Blatiapapartaltabacamodede Soportetese eintetegraidiondele sistemaay ytreesdataspoonnestateidiony y pruebas del sistema.
- processi en assembla.<br>EEbpeeldideessambladeessameedaanosooseusequidelaheesinpeesespeggdeeroabtitipodele.cambladde.ventaasen<br>billete verde según el promedio de las cotizaciones que reporten las casas de cambio principales,  $\mathbf{4}$ ebütalek adebar eleppgges
- $5$ Condiciones de pago: 100% a la orden de compra medidiated deposition di trasfafrencia e la etrópica a en monedata nacional en alguna de las siguientes cuentas:

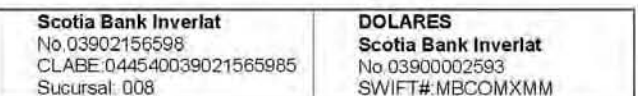

6 Lugar de Entrega LAB Cuernavaca, Morelos

a. El envio de la mercanola será por cuenta y riesgo del cliente, Solartronic se libera de toda.<br>Tesponsabilidad alamamentude entregantamenana alamanapolitica mediante daggiurale embergo bbEElletermannbhassendeesting pagodelssegundeelletete errassodessinhtaddocorerampocoentaa

del cliente.

ccEEsesspossbibiliddddebidieteewwaaldameeraaniaabimomentrodeeeddibida

ddSStalentnininosehaaseesponaaleleponmeeraaniapeeridida aldääddapolda empresartrasportista

### $\,$  B6: Cotización empresa Solar HS, S.A. de C.V.

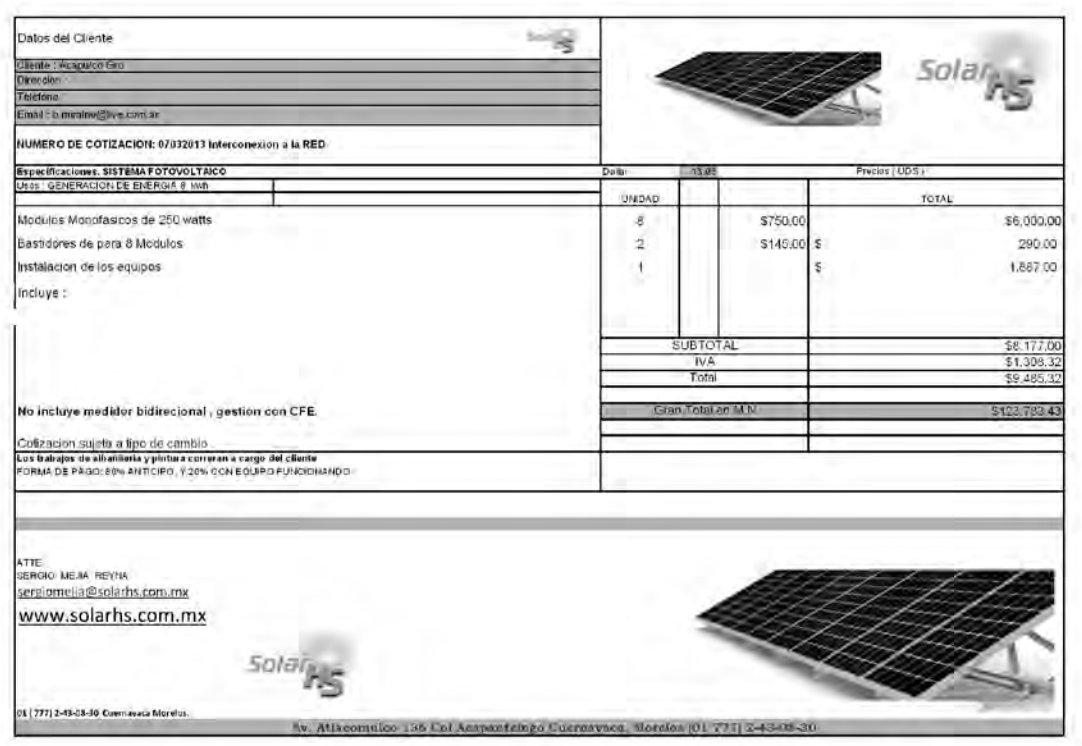

B7: Cotización Alfa Solar sistemas Energía renovable de México.

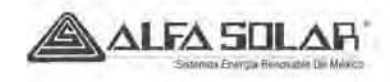

Contacto. Empresa Telefonos Poblacion e-mail

Particular Guadalajara Jal enbop@ier.unam.nu

Enrique Bonfil Perez

COTIZACION A14-304STAE Fecha  $23$ -abr $-14$ 

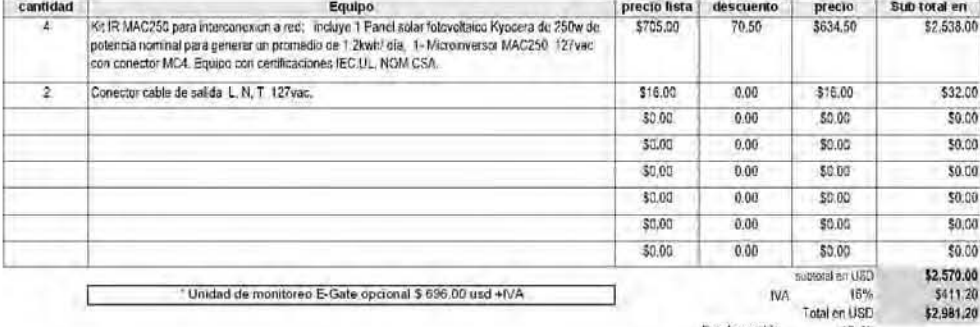

lipo de carrbio 134 TOTAL en M.N. \$40,097.14

Estimaciones de equipo adicional, Esto dependera del lugar y forma de la instalacion, previa revision

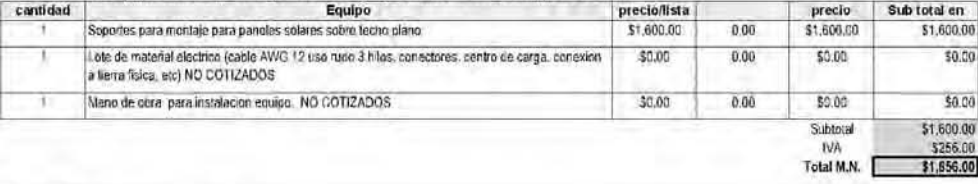

### **TERMINOS Y CONDICIONES:**

Precios sujetos a cambio sin previo aviso ESTE PRECIO ES LA.B. GUADALA JARA JAL

Los precios cotizados son en USD y se colizara al tipo de cambio vigente, el precio final ya incluye I.V.A. y es pagadero en pesos M.N.

Los componentes del sistema fotovoltaico solar, van de acuerdo a las especificaciones tecnicas establecidas por CFE. Para la interconexion de pequenas fuentes de generacion solar con interconexion a red electrica de CFE.

El diseño se realizo de acuerdo con la información proporcionada por el cliente, en caso de presentarse diferencias a dimensiones o condiciones del sitio, se efectuariam las<br>modificaciones, con cargo correspondiente a cubr

La interconexión de fuentes de energia solar,a la red electrica Nacional se encuentra autorizada por la comisión reguladora de energia, y regulada por CFE, es necezario hacer un<br>convenio-contrato entre CFE y cada usuario d

FORMA DE PAGO EQUIPO: CONTADO<br>SOBRE PEDIDO ANTICIPO AL SOLICITAR POR 80% Y SALDO DE 40% AL ENTREGAR

MATERIALES DE INSTALACION; 100% AL SOLICITAR PEDIDO

INSTALACION DE EQUIPO: PAGO AL TERMINO DE LOS TRABAJOS

TIEMPO DE ENTREGA; SUJETO A EXISTENCIAS, 3-5 DÍAS HÀBILES

NOTA; PARA ENTREGAS FUERA DE GUADALAJARA, NO SE HACEN ENVIOS DE EQUIPO SI NO ESTA CUBIERTO EL PAGO AL 100% Los envios a qualquier poblacion de Mexico o el Extranjero seran por costo y cuenta del cliente, con entrega a Ocurre o a domicilio<br>No intcuya tratajos de albaniteria. Cualquier otro servicio se cotizara por separado

GARANTIAS; las estipuladas por el fabricante de cada componente.

Si esta cotizando y tiene un mejor precio naremos lo posible por igualar o mejorar cualquier cotización por escrito

### ATENTAMENTE

**JUAN MIGUEL GARCIA ROBLES** Director comercial

> Garibaldi # 1552 col. Ladron de Guevara c.p. 44600 Guadalajara Jal. Tels: 01-33-3854-0466, 1525-0428 www.alfasolar.mx email: contacto@alfasolar.mx

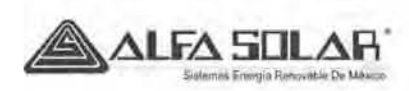

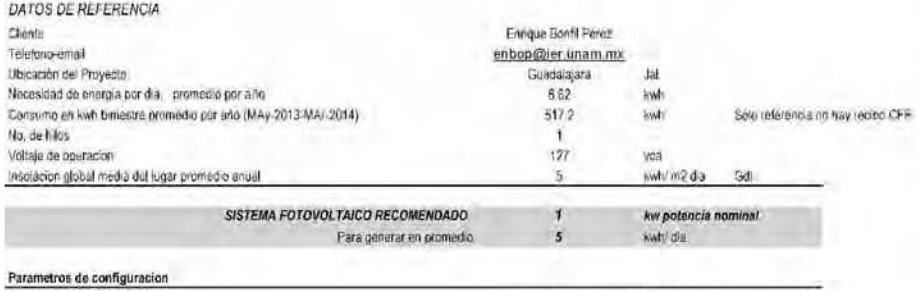

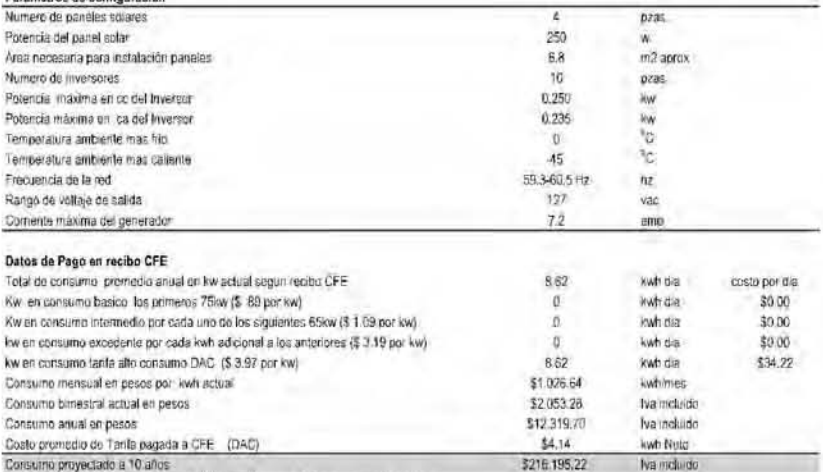

\* tasa de incremento promecio anual del 12% al precio del swh (entre 2002-2012)

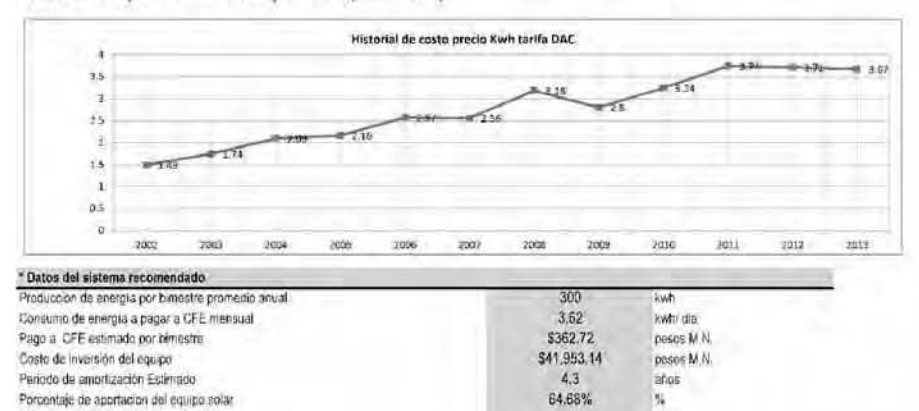

\* Datos informativos para analisis

Vida util del equipo proyectada mayor a

Período de uso de energia GRATIS despues de amortizar

Garibaldi #1552 col. Ladron de Guevara, Guadalajara Jal. Mexico - tels: 01-(33) 3854-0466, 1525-0428<br>www.alfasolar.mx - email: contacto@alfasalar.mx

 $\sqrt{25}$ 

 $20.7$ 

stor

años

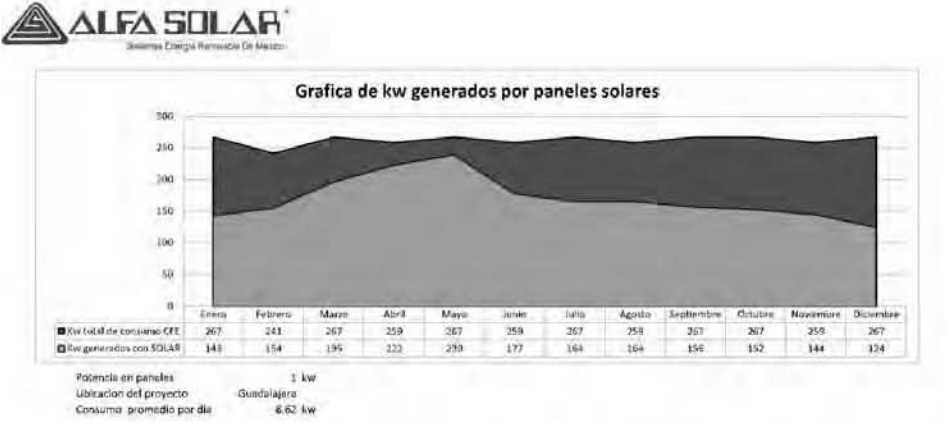

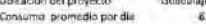

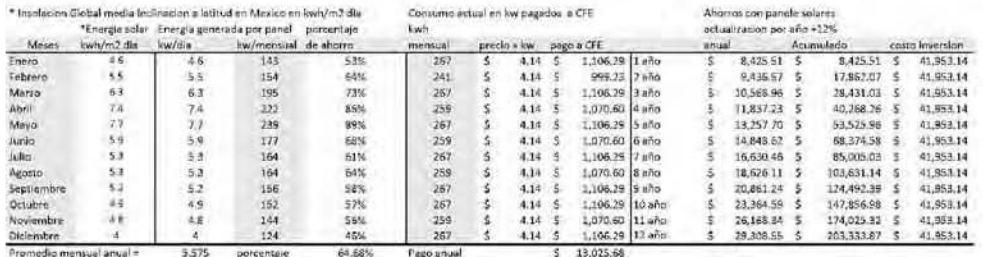

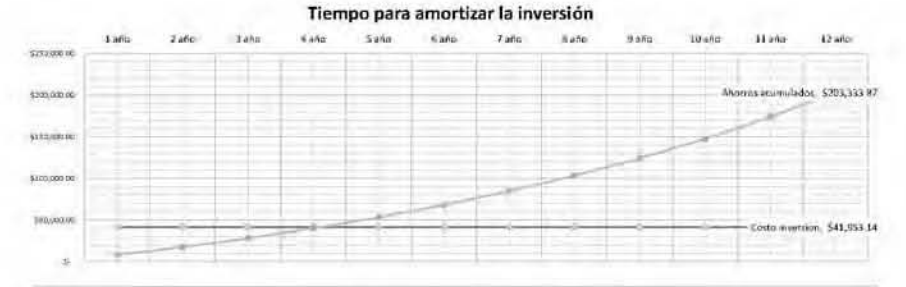

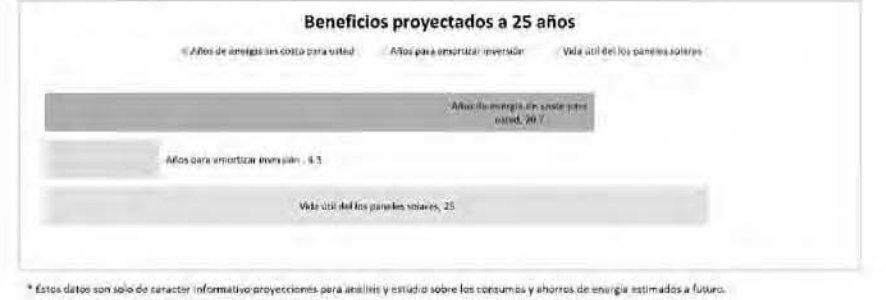

Geribaldi il 1552 col·Ladron de Guevera, Guadalajara Jal. Medico - tels: 01-(13) 3854-0466, 1525-0428<br>www.alfasolar.mx - email: contocto@alfasolar.mx

B8: ficha técnica de los parámetros de Carrier para A/C.

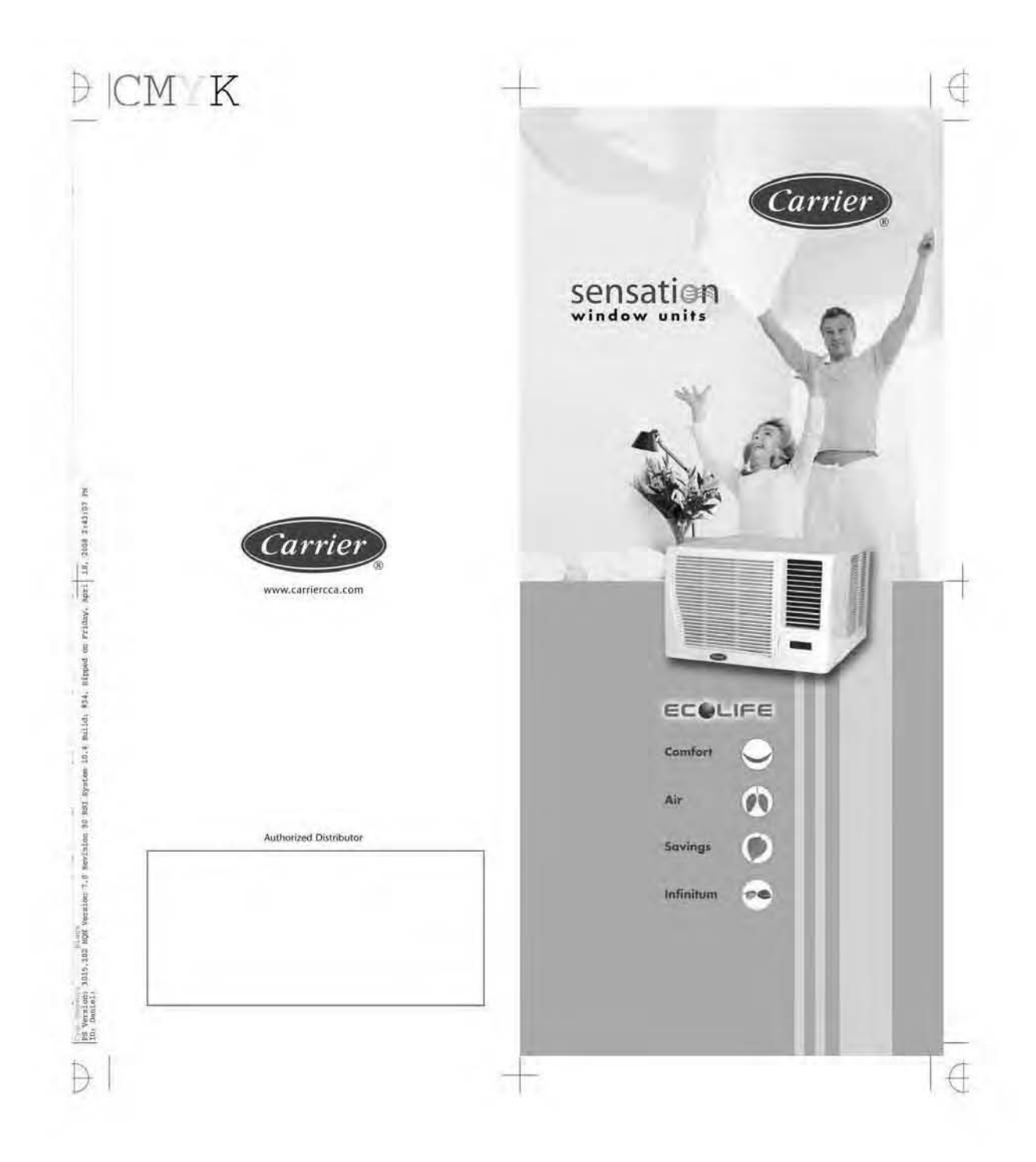

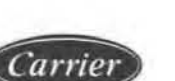

 $\in$ 

### ECOLIFE

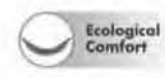

 $\rho$ 

ale.

 $\overline{ }$ 

8,000 - 24,000 BTU

The Ecolile unit offers the period combination of<br>cooling capacity, air maxement, humidity and rease<br>level during operation.

Ecological<br>Air At Carrier we warry about your health and about<br>creating real comfort. That is why our window units<br>have the EXHAUST and DRY function that rerovates. polluted are and humaky in the room.

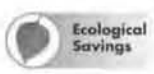

Carrier window unto are developed with high<br>standards of energy efficiency, which translates into<br>know payments of energy consumption

Ecological<br>Infinitum  $-0.45$ 

Amhamster President Blue Infinition creates at barrier between the alumnum and the copper tobe, that preventing corrosion. It lengthens the life of the unit up to three firms compared to the normal alumnum blacks. In addit coaxist and viban wrownfings.

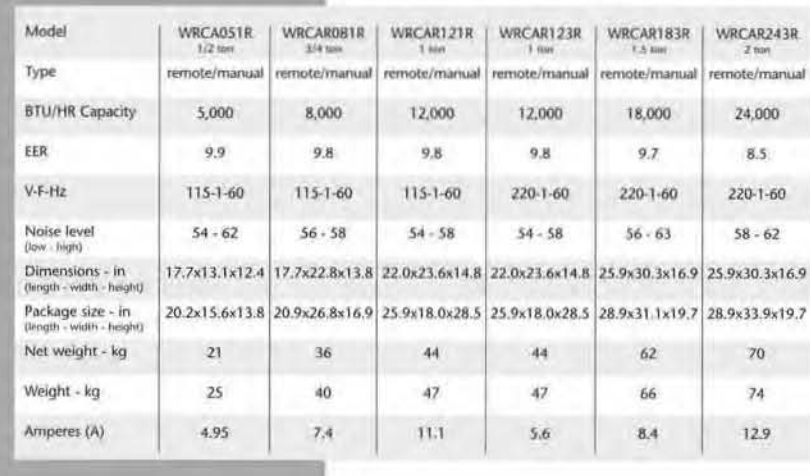

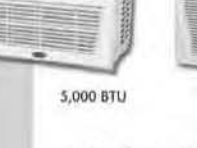

**LEBER** 

Ŵ

₽

k

 $\frac{1}{2}$  and  $\frac{1}{2}$  are the second and the second set of the second second and the second second second second second second second second second second second second second second second second second second second s

Þ

 $D$  CM  $K$ 

### · Timer function: 24 hours

sensation

window units

- · Window or wall installation
- · Blue Infinitum profection · DRY: automatic dehumidifier
- · EXHAUST: air renovation
- · Airswing: automatic air distribution
- · 14 temperature levels
- . Modern and compact design
- · Operation: remote and manual

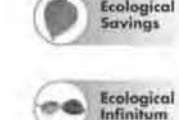

€